**Appendix 3 Land base Classification**

# Mountain Pine Beetle Action Plan Land base Classification

JANUARY 15, 2007

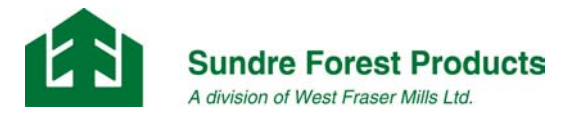

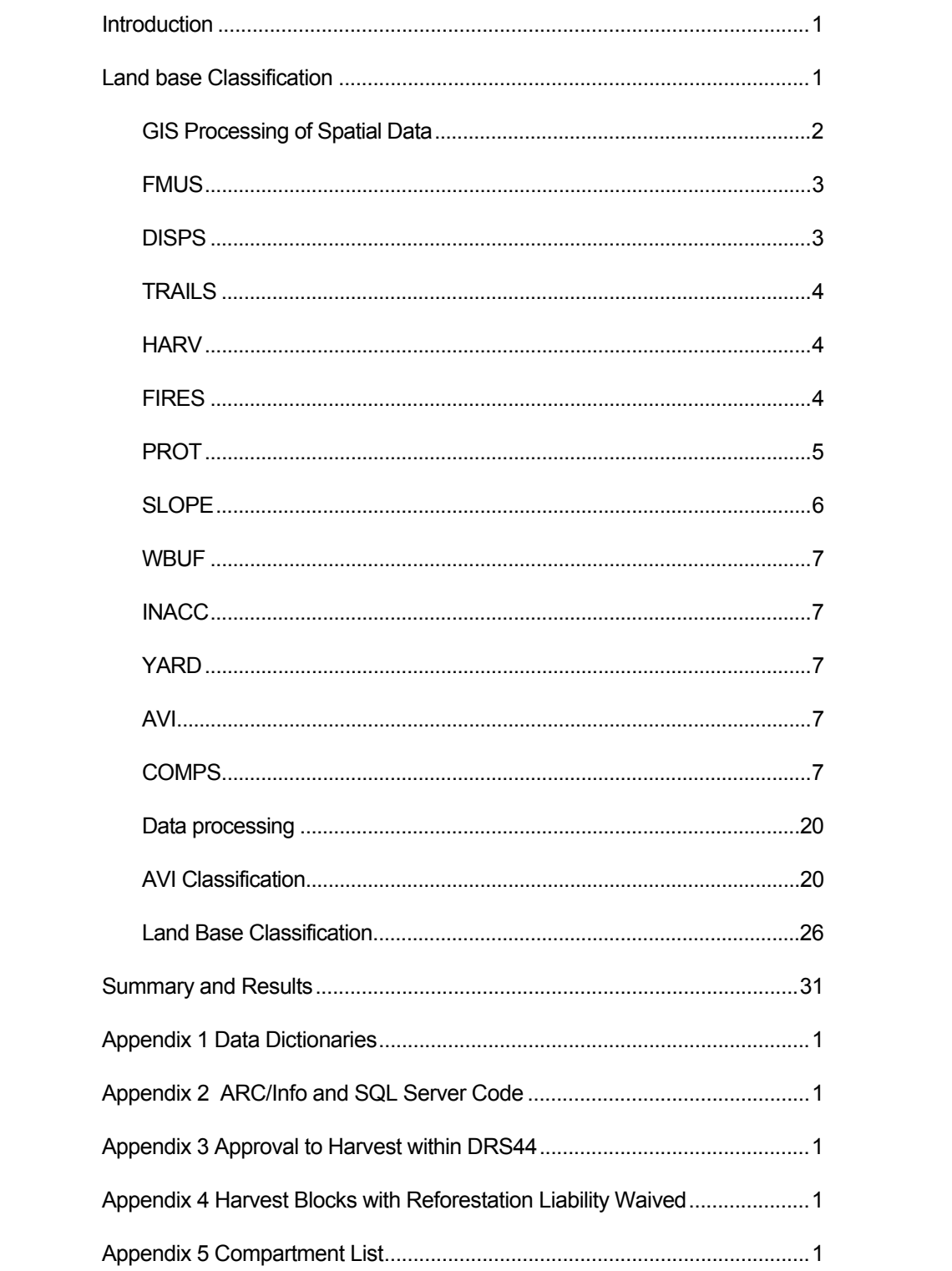

# List of Tables

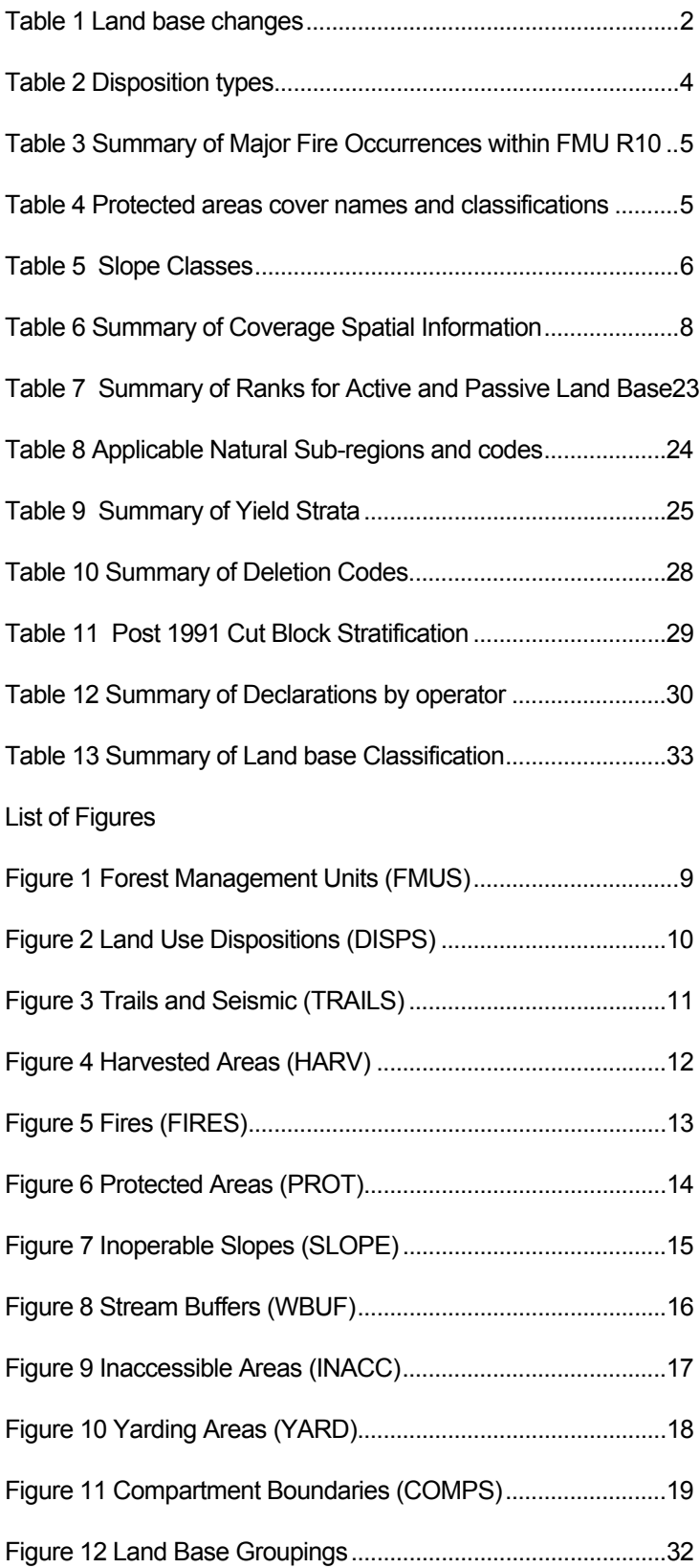

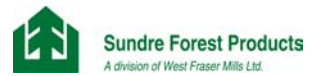

# Introduction

As part of the Mountain Pine Beetle Strategy outlined by the government of Alberta, Sundre Forest Products is undergoing and interim timber supply analysis and AAC calculation.

The timber supply analysis is required as part of the plan and will include the following activities:

- $\triangleright$  Defining a land base that details the areas available for timber harvest.
- $\triangleright$  Yield analysis to quantify the growth of the land base.
- ¾ Timber supply analysis to determine the harvest levels (Annual Allowable Cut AAC).
- Allocation of the harvest to the various timber operations.

This document details the first activity of defining a land base. A classification methodology was used to derive the final data set for use in the timber supply analysis.

The total area for the R10 Forest Management Units (FMU) is 574,867 ha (13,063 has lie within the analysis area but outside the R10 FMU). The net AAC contributing land base for the FMU is 380,485 ha or 66%. In total, the land base has been reduced by 11.8 % from the previously approved  $D F M P<sup>1</sup>$  mostly due to the additional deletions in inaccessible areas, slopes and stream buffers areas.

Included with this document are:

- $\triangleright$  The digital coverages of the final land base in Arc/Info export format, including linkable attribute tables
- A digital copy of this document.

# Land base Classification

Land base classification can be divided into two separate processes:

- ¾ Manipulation of the spatial layers using the Geographic Information System (GIS) software Arc/Info™ (Version 9.1).
- ¾ Manipulation of the tabular data using programming software (SQL Server™ version 8.0 and Microsoft Visual Basic 6.3).

All attributes contained within the submitted land base file are used and consistent with the defined objectives and goals defined in the forest management plan strategies.

Table 1 provides a summary of the siginificant changes between the approved and revised landbase

 <sup>1</sup>  $<sup>1</sup>$  See Land base Classification document submitted to Sustainable Resource Development - June 4, 2002</sup>

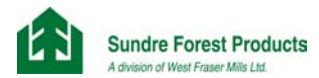

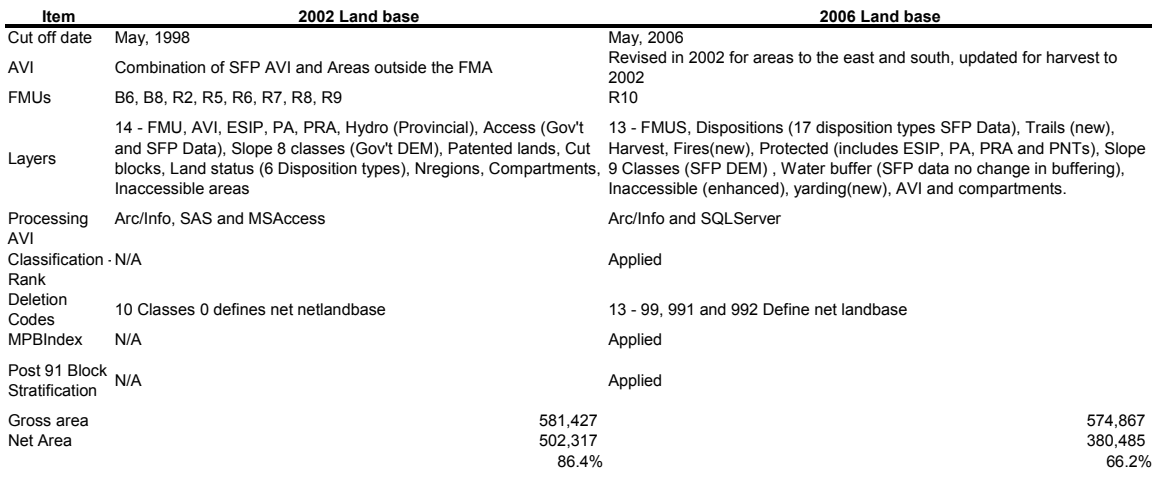

#### Table 1 Land base changes

## GIS Processing of Spatial Data

Data contained in the Sundre GIS is processed to create nine intermediate layers. These layers are combined using ARC/Info™ to produce the final layer of all data required to complete the land base classification.

The effective date<sup>2</sup> used for the purposes of the land base classification will be May 1, 2006.

A fuzzy tolerance of .01 and dangle tolerance of .01 was used in all coverages.

The layers<sup>3</sup>, their purpose and their description are:

- $\triangleright$  FMUS Definition of the sustained yield units.
- DISPS Land use disturbances and areas not available for harvest.
- ¾ TRAILS Trails and seismic line disturbances.
- ¾ HARV Harvested areas that are not reflected in the current forest cover layer.
- $\triangleright$  FIRES Burned areas that are not reflected in the current forest cover layer.
- PROT Protected areas that area not available for harvest.
- $\triangleright$  SLOPE Inoperable slopes.
- WBUF Stream buffers not available for harvest.
- ¾ INACC Areas that are not accessible with given current harvesting technologies and economies.

 <sup>2</sup>  $2$  This is the date that the final approved AAC will be retroactive to.

 $3$  Layer names were kept abbreviated and short (< 8 characters) to avoid conflicts in cases where there are name length restrictions.

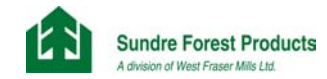

- ¾ YARD Areas that are located within inoperable slopes and inaccessible areas that are accessible through high lead logging.
- ¾ AVI Forest Cover as defined by the Alberta Vegetation Inventory.
- ¾ COMPS Sundre compartment boundaries.

A description, purpose, scale of accuracy, reference date and source are provided for each layer in Table 6. In addition, a map showing the location of the each of areas has been provided for reference.

The order in which the layers are described is the order in which they are combined to produce the final resultant dataset.

A data dictionary for the final land base file is provided in Appendix 1.

## **FMUS**

In 1997 a process was initiated that involved negotiations with Weyerhaeuser Canada Ltd. (Drayton Valley Division) and Spray Lakes Sawmills Ltd. The objective was to realign the Forest Management Unit boundaries to exclude these Quota interests from SFP's FMA. The process was completed in 2001, with a revised FMU boundary approved by the Alberta Government on July 24, 2001 (O.C. 283/2001).

This layer is used to define the Sustained Yield Units (SYU) or Forest Management Units  $(FMU)$  in the analysis<sup>4</sup>. It is also used to clip the other layers (SeeFigure 1).

The units are:

- $\triangleright$  R10U SFP's FMA.
- ¾ R10 Areas to the east of the FMA that are mostly contained within grazing leases.
- $\triangleright$  Patent Land These are areas within the contiguous boundaries that are not freehold. They are identified in this coverage and do not contribute to the AAC land base.

## **DISPS**

This is a layer of the land use dispositions within R10U /R10 that will not contribute to the final AAC land base. Table 1 provides a list of the disposition types. The dispositions will be designated as forested or non-forested. Dispositions that are deemed non-forested will have the forest cover attributes (i.e. land base designation, yield class and cover group assignments) changed to reflect the non-forested state. All dispositions that have an issuance date prior to the effective date will be used (See Figure 2). DRS44 was not excluded as SFP has been given approval to harvest within this area by SRD (See Appendix 3.)

 <sup>4</sup> The current approved Timber Supply Analysis document submitted June 4, 2002 details the process used in defining the new FMU boundary. The final boundary was approved and provided to Sundre Forest Products Ltd. on Oct 29, 2001.

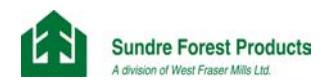

Table 2 Disposition types

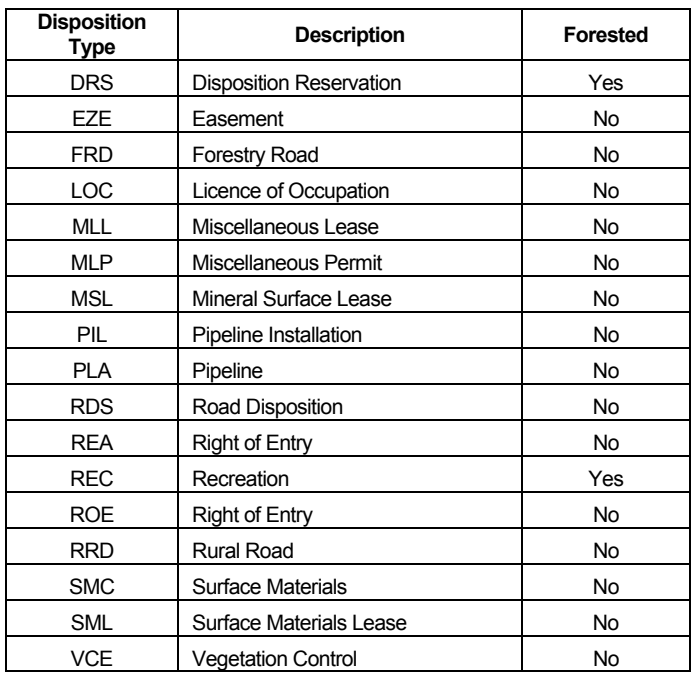

## **TRAILS**

This layer was derived by the Government of Alberta. A discussion was held with ASRD as part the the land base classification in reference to the additional areas affected by the GeoPhysical acitivities in the FMU. Since the creation of the Trails coverage, there has been some activity. However, the majority of this acitivity was completed as low impact (i.e. narrow line widths not discernable through photo interpretation). The amount of area that was affected by traditional methods is approximately 200 ha. Given the small area and the time required to update the layer, it was decided to to use the layer with no updates.

This layer contains trails and seismic lines within the FMA. It will be used to update the AVI attributes to non-forested.

Since the original coverage had only line topology, all lines were buffered by 3.0 m to create a line width of 6.0 meters (See Figure 3).

## **HARV**

This layer contains all cut blocks, harvested and planned. This information will be used to update the forest cover attributes to reflect the harvest (See Figure 4).

# FIRES

This layer contains all major fires that had not been updated into the forest cover between the last update and the effective date. Table 3 provides a summary of the major fire occurrences.

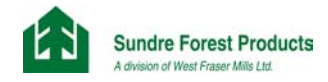

This information will be used to update the forest cover attribute to reflect the disturbance (See Figure 5).

Table 3 Summary of Major Fire Occurrences within FMU R10

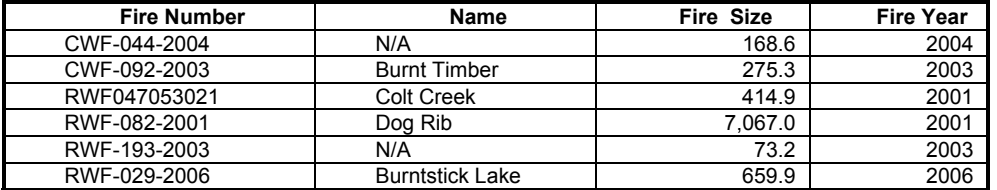

## PROT

This layer contains areas within the FMA that are under protection (See Table 4 and Figure 6). It is a combination of several layers including:

- ¾ Integrated land management zones defined under the Eastern Slopes Integration Policy (ESIP).
- ¾ Forest Land Use Zones (FLUZ).
- ¾ Protected Areas (PA).
- ¾ Provincial Recreation Areas (PRA).
- ¾ Protective Notations (PNT). Includes only areas that have a "No Surface Disturbance" and an exception other than "Comm/Ind/Res"

Table 4 Protected areas cover names and classifications

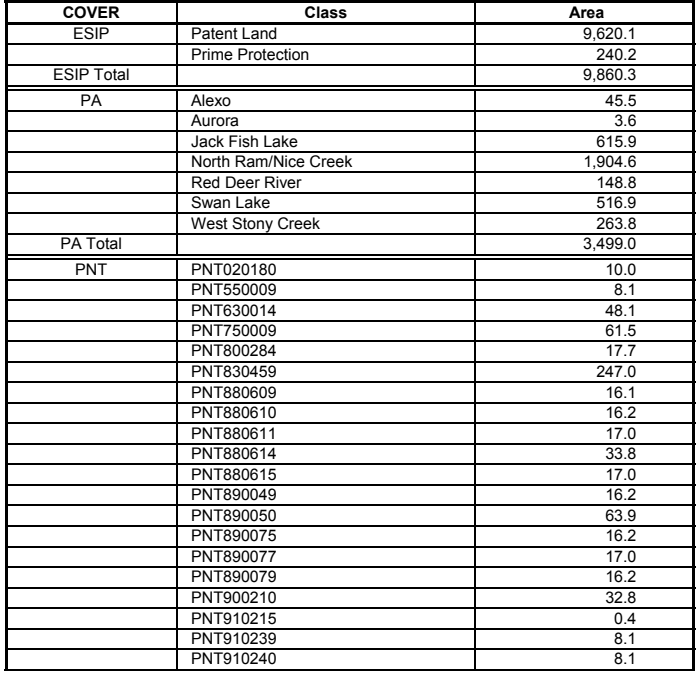

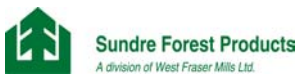

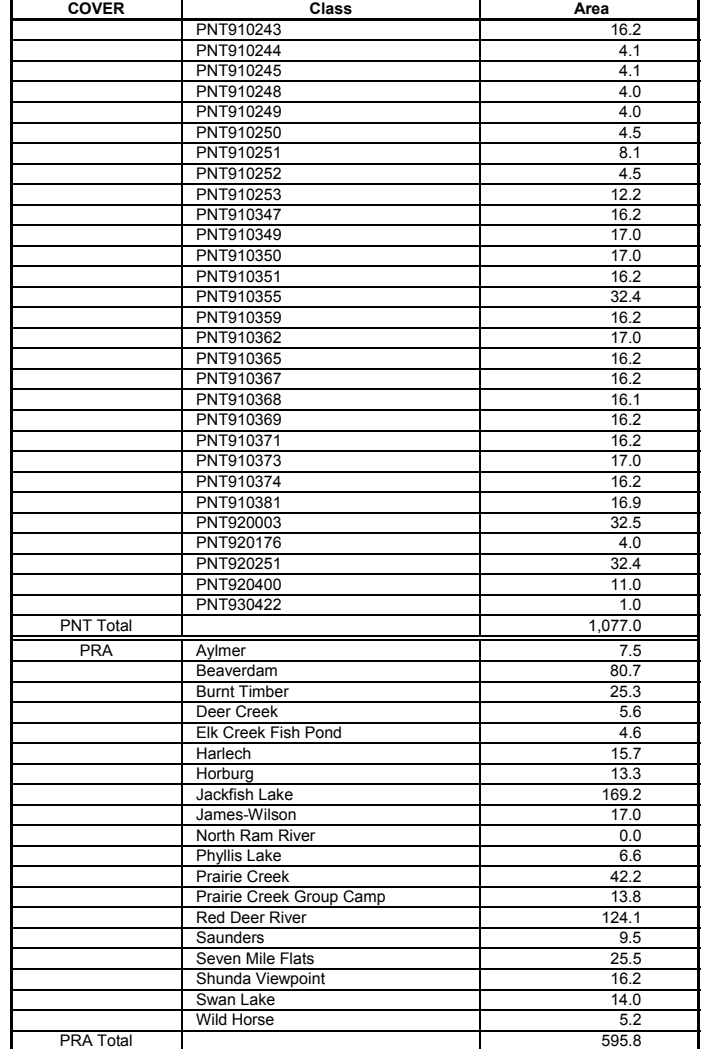

## SLOPE

SFP initiated a project under Forest Resource Improvement Association of Alberta  $(FRIAA)$  to enhance the current Digital Elevation Model  $(DEM)^5$ . This coverage was then modified using the revised hydrographic layer (described later in this report) and the Arc/Info process "TOPOGRID" which generates a hydro-logically correct grid of elevation from point, line, and polygon layers<sup>6</sup>. This data was then used to develop the inoperable slopelayer. Table 5 provides a list the classes used and the classes that will be deleted from the AAC land base.

Table 5 Slope Classes

| <b>Slope Code</b> | <b>Slope Class</b> | <b>Deletion</b> |
|-------------------|--------------------|-----------------|
| -9999             | No Data            | No              |

<sup>5</sup> FRIAA Project SUNPIN-01-30 Digital Elevation Model (DEM) Enhancement 6 See Arc/Info Copyright © 1982-2002 Environmental Systems Research Institute. Inc. ARC 8.2 Documentation

l

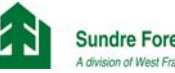

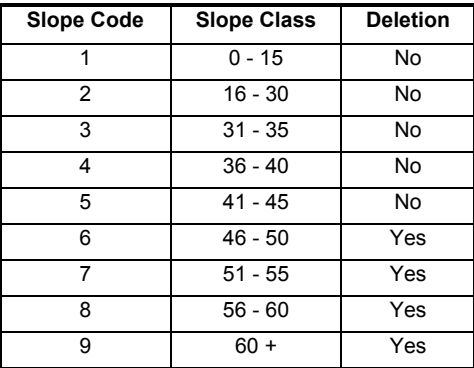

## **WBUF**

SFP has completed a project under  $FRIAA^7$  to reclassify all streams within the FMA according to the SFP Timber Harvest Planning and Operating Ground Rule Guidelines $8$ . This layer contains all small and large permanent lakes, streams, rivers and watercourses (See Figure 8). The following buffers and their map representations were applied:

- Intermittent and Permanent Lakes (poly) 100 meters.
- Large Permanent Rivers (poly)- 60 meters.
- Small Permanent Streams (line) 30 meters.

# INACC

This layer contains areas that are currently viewed as being inaccessible given current economics and harvesting technologies. It includes mainly areas that are on top of hills and at valley bottoms (See Figure 9).

# YARD

This layer identifies those areas within the FMA that are operable through high lead logging methods. It was developed using AVI, estimates of tree attributes and local knowledge from our planning staff (See Figure 10).

# AVI

This layer contains the forest cover according to the AVI 2.1 Standard. Details of the approved inventory will be provided as part of the timber supply document to be submitted under separate cover.

# COMPS

This layer contains the compartment boundaries within the SYU's. In addition, cut plan areas have been included to account for the smaller scale operations of the quota holders.

 <sup>7</sup> <sup>7</sup> FRIAA Project SUNPIN-01-28 FMA Watercourse Assessment and Classification

<sup>&</sup>lt;sup>8</sup> Sundre Timber Harvest Planning and Operating Ground Rules, 1994

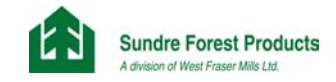

# It will be used to identify and schedule compartments in the timber supply analysis (See Figure 11).

Table 6 Summary of Coverage Spatial Information

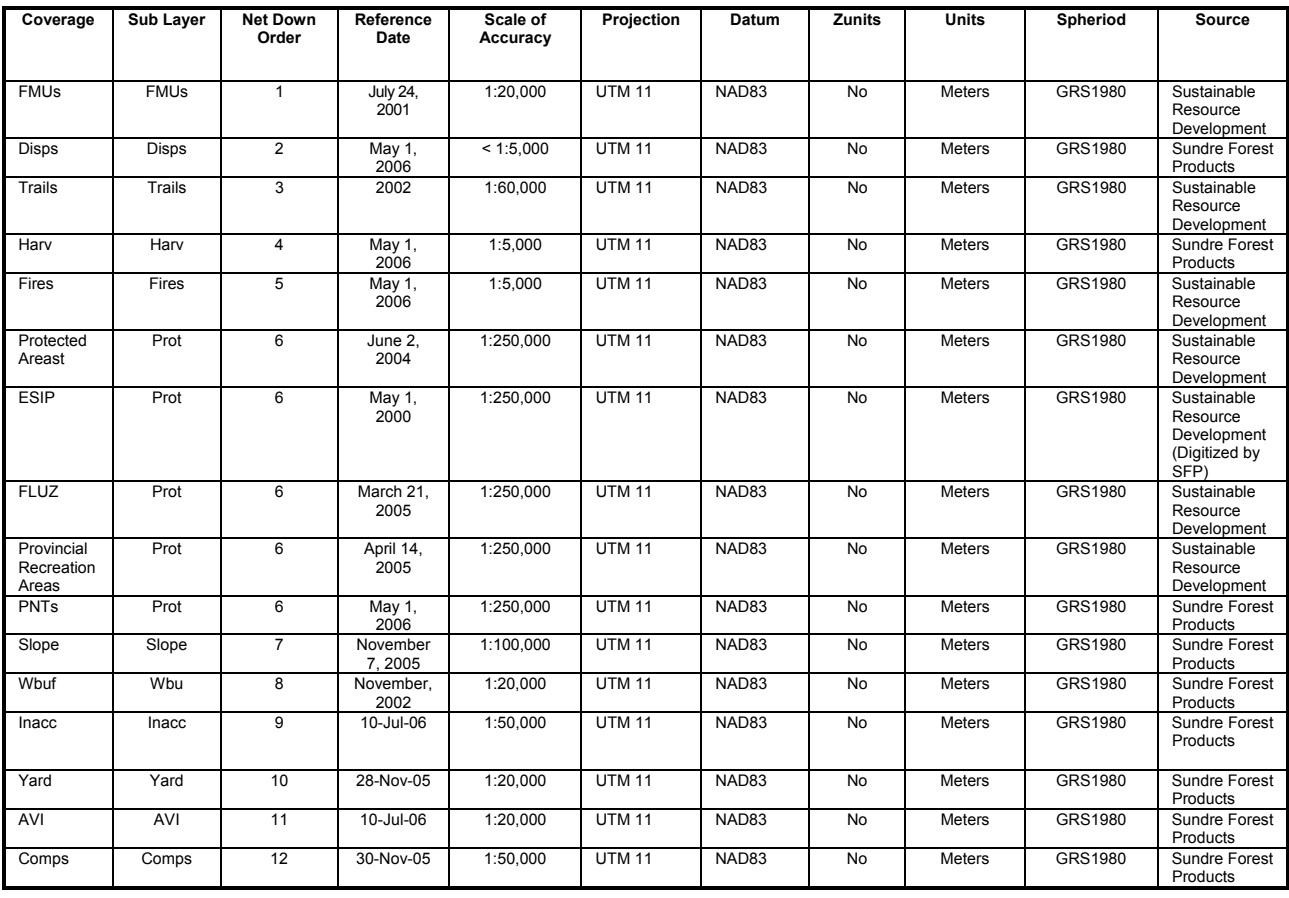

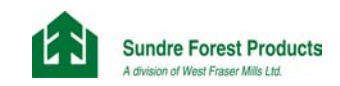

# Figure 1 Forest Management Units (FMUS)

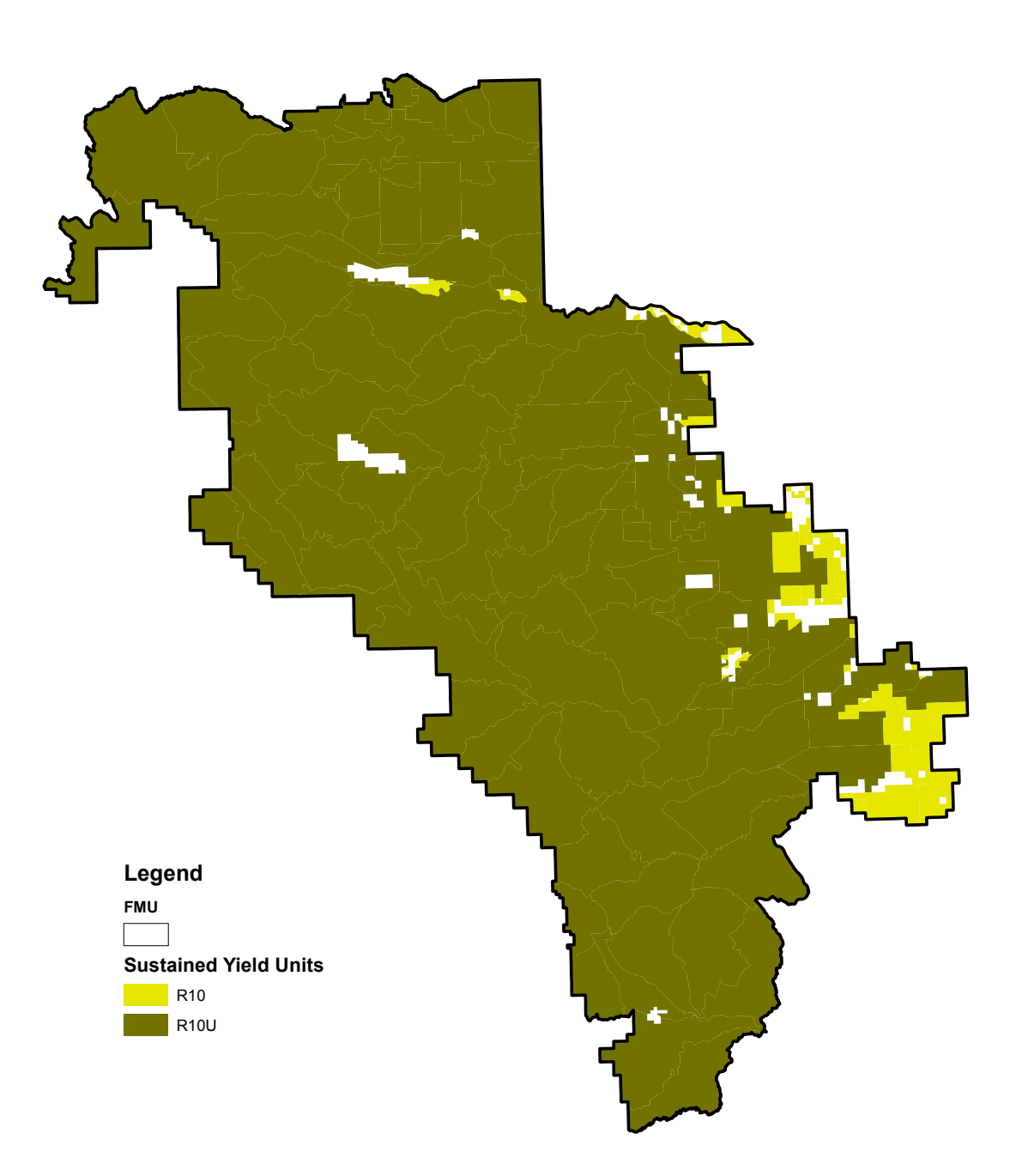

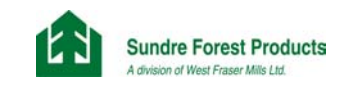

Figure 2 Land Use Dispositions (DISPS)

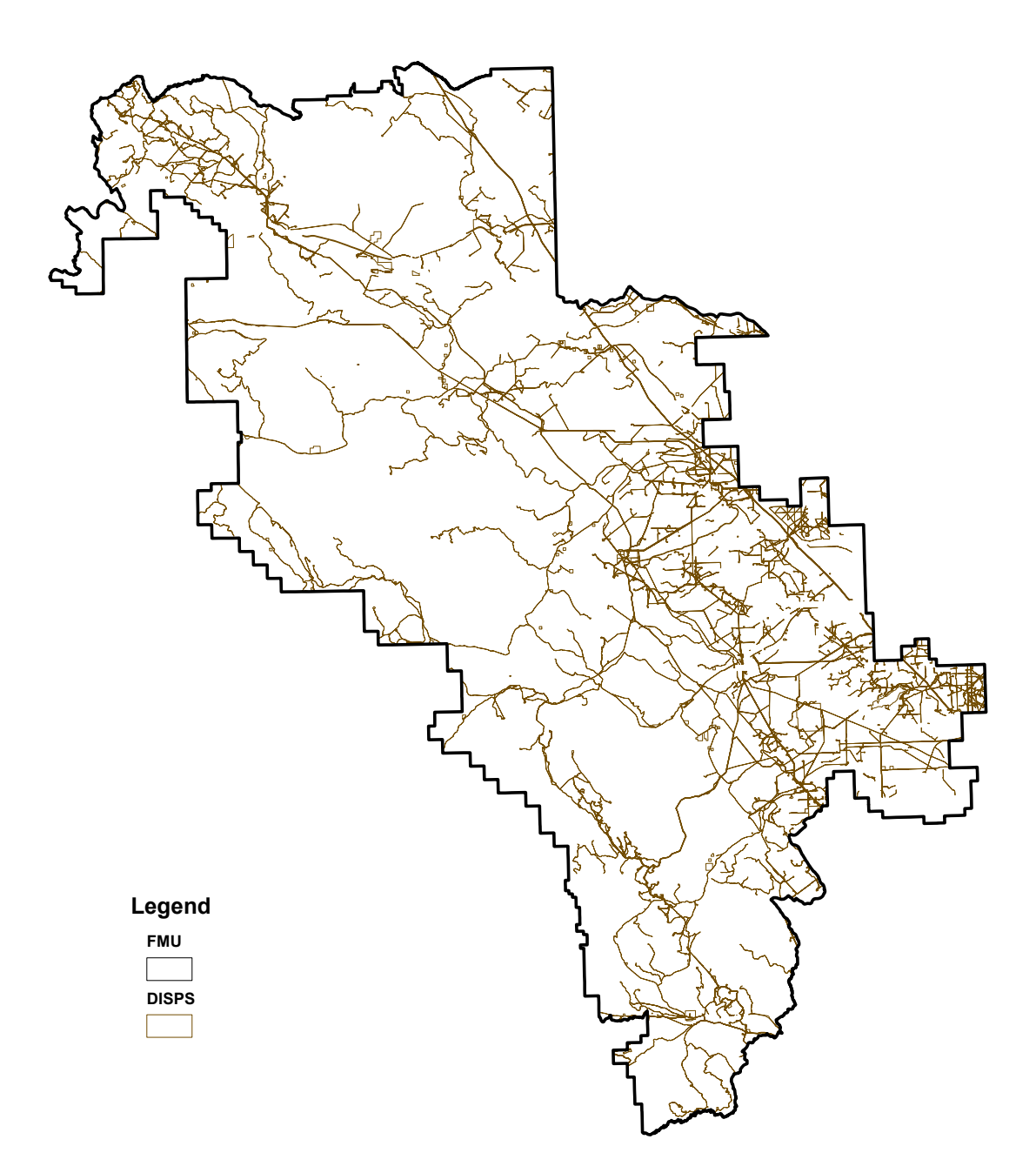

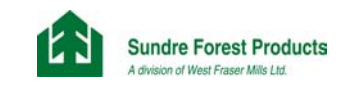

Figure 3 Trails and Seismic (TRAILS)

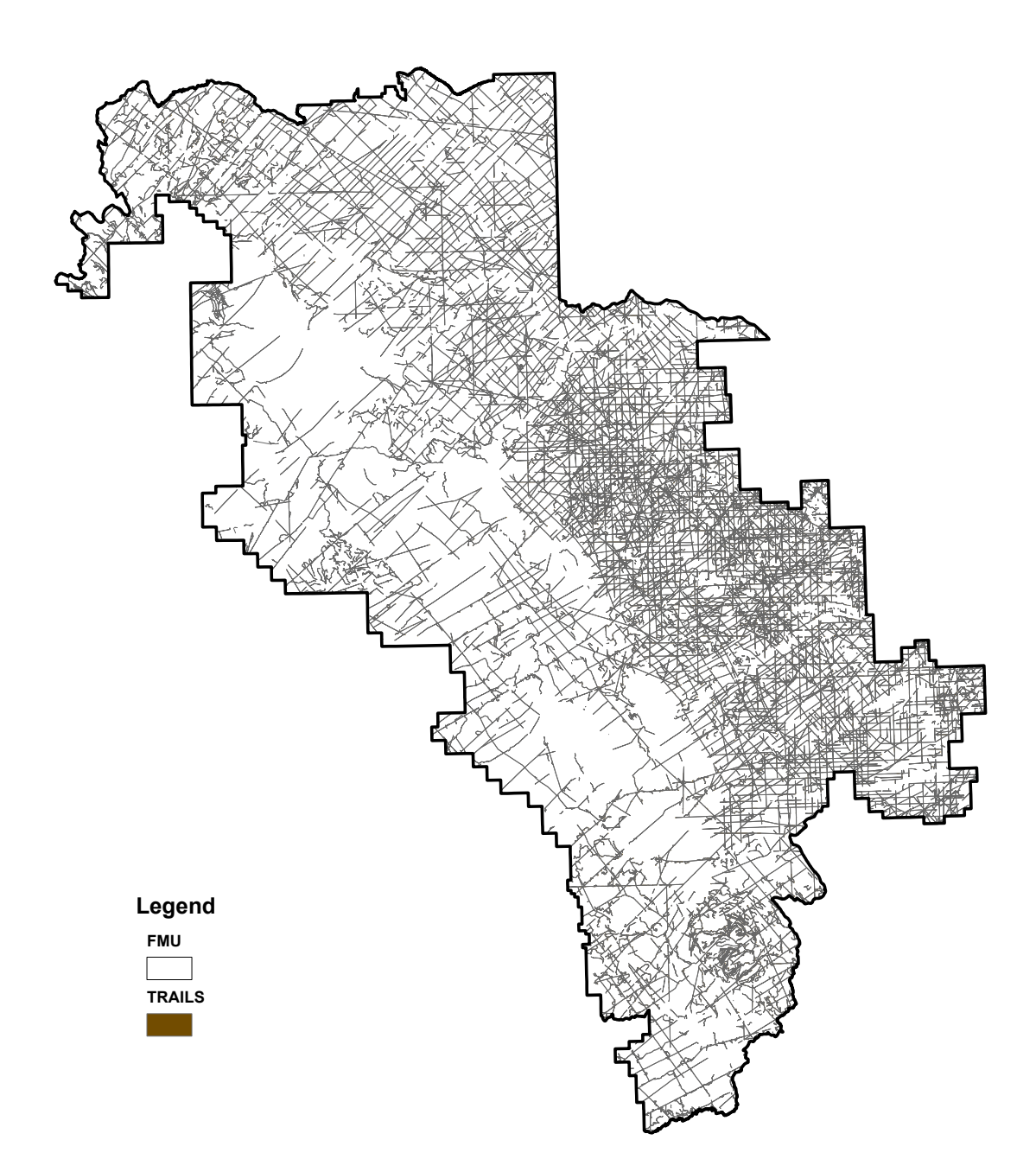

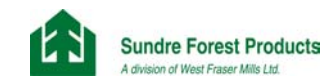

Figure 4 Harvested Areas (HARV)

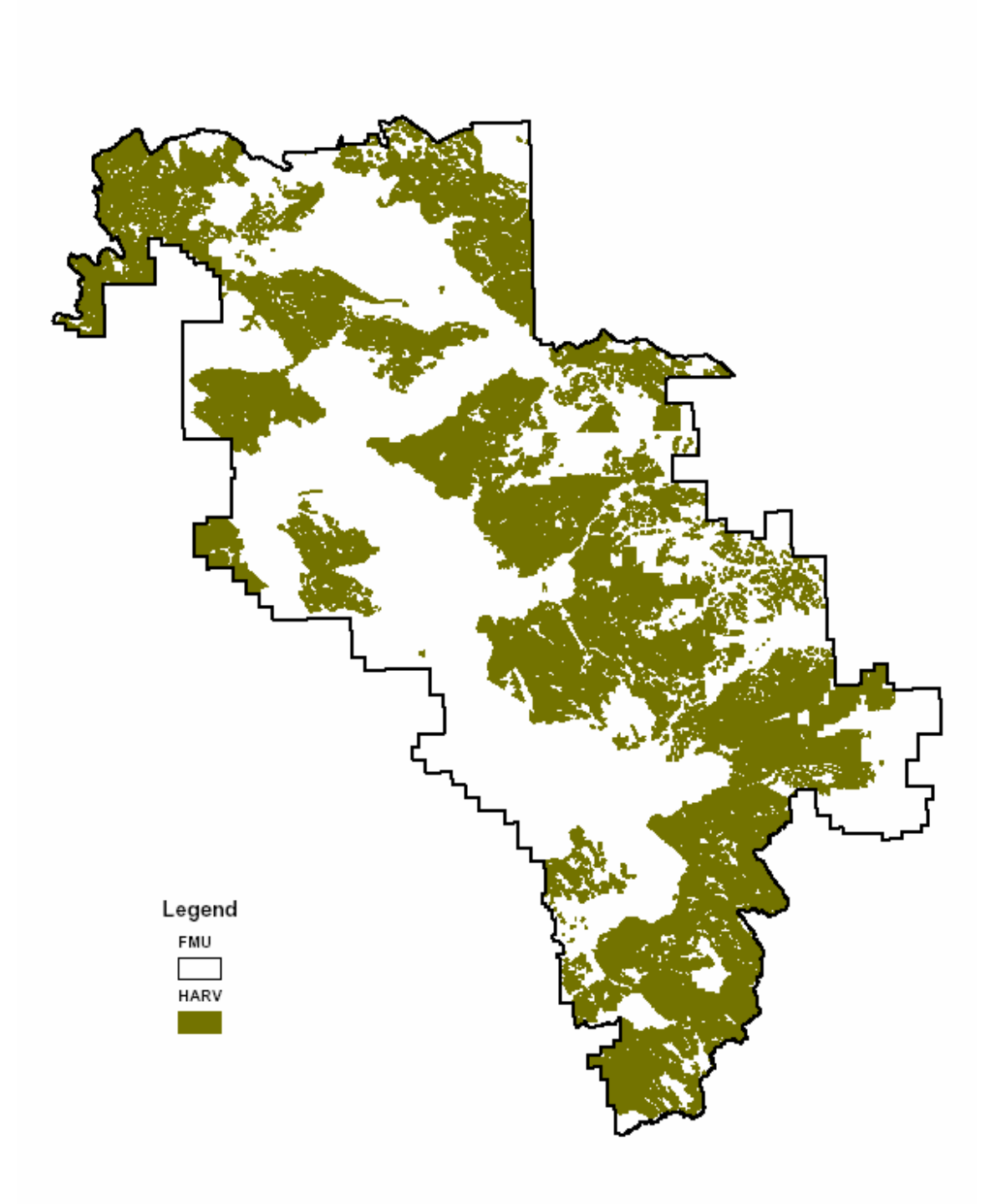

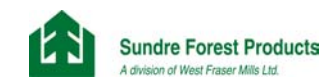

Figure 5 Fires (FIRES)

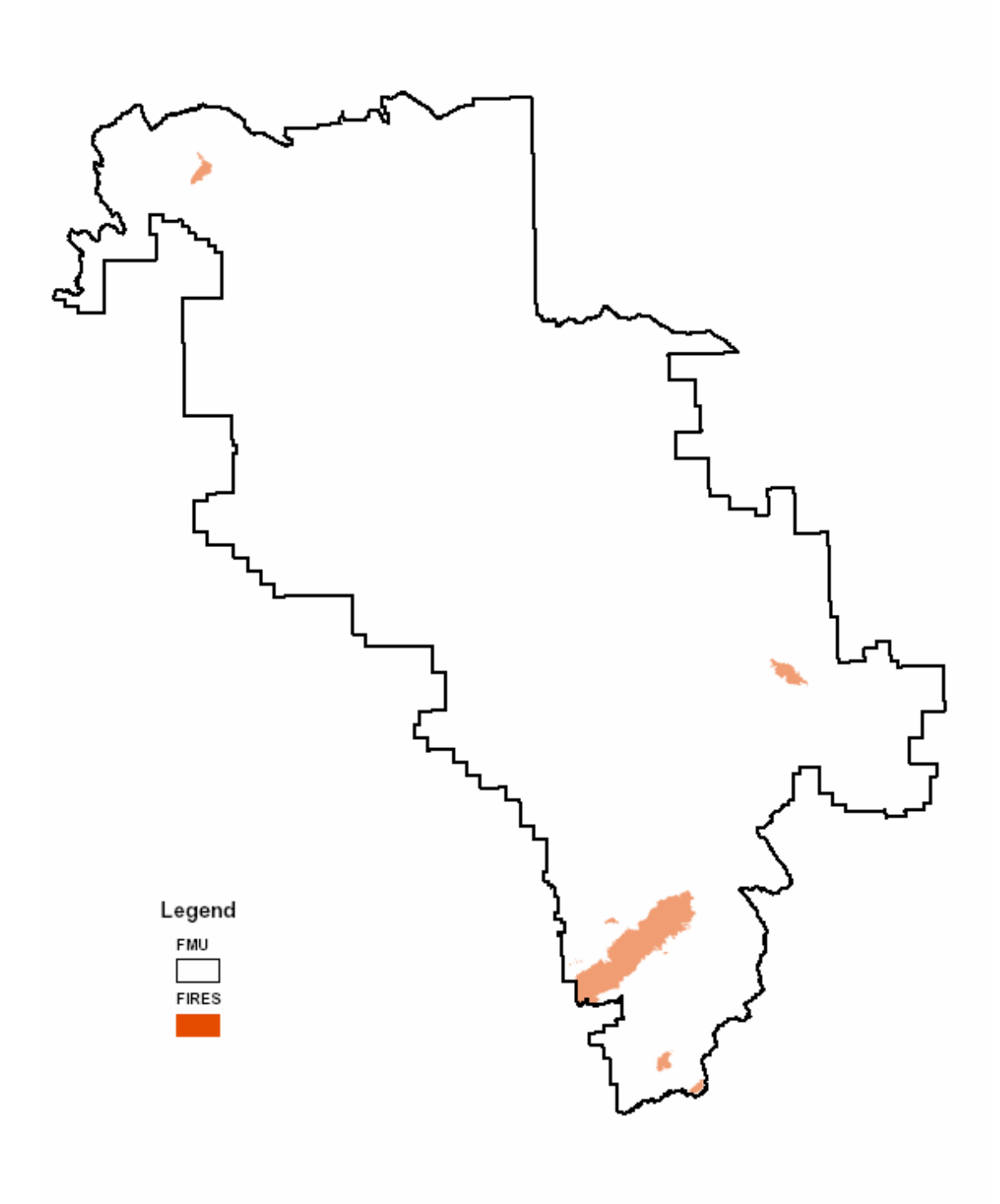

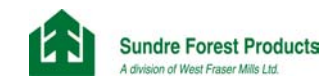

Figure 6 Protected Areas (PROT)

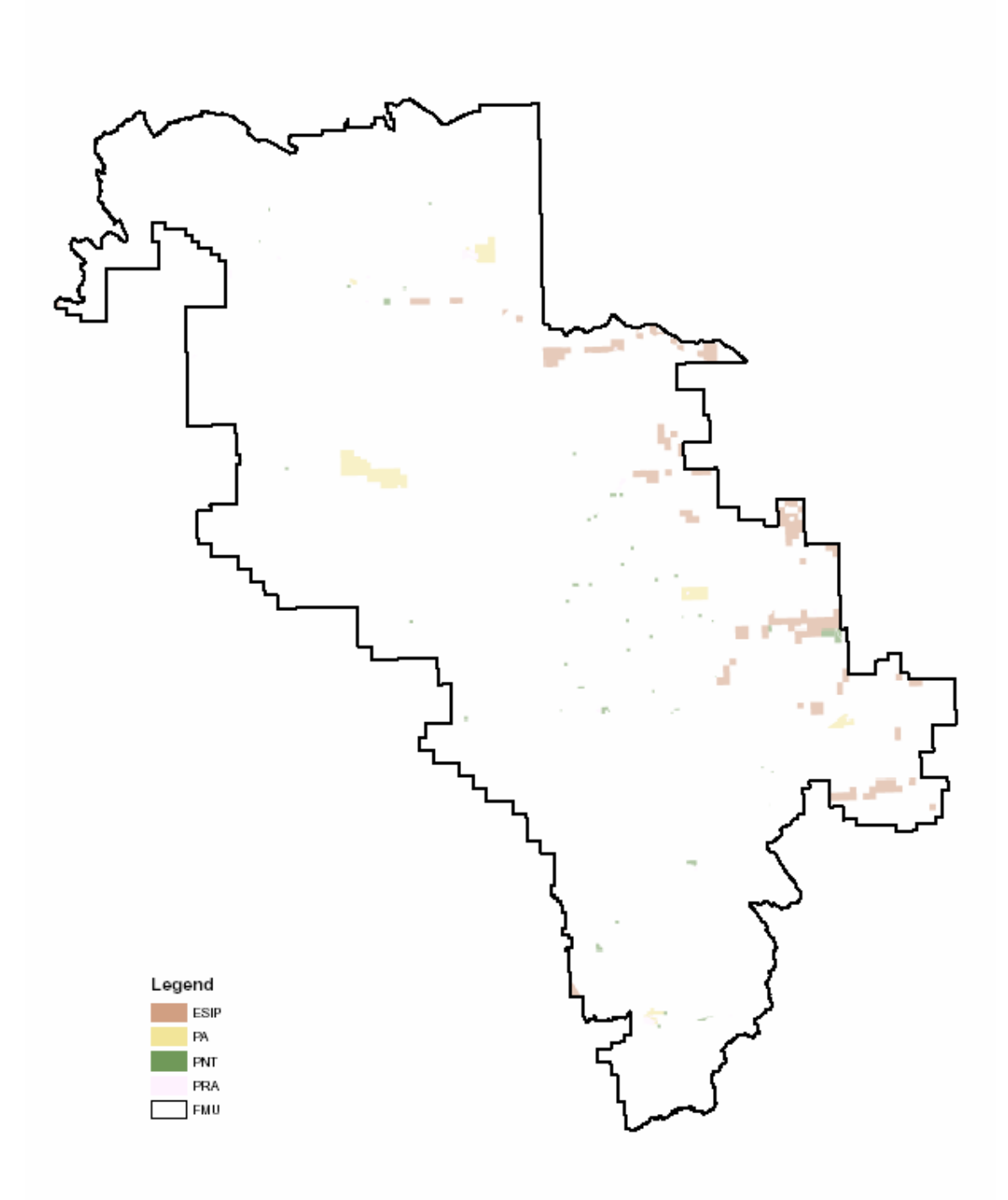

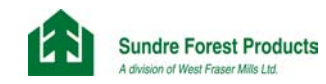

# Figure 7 Inoperable Slopes (SLOPE)

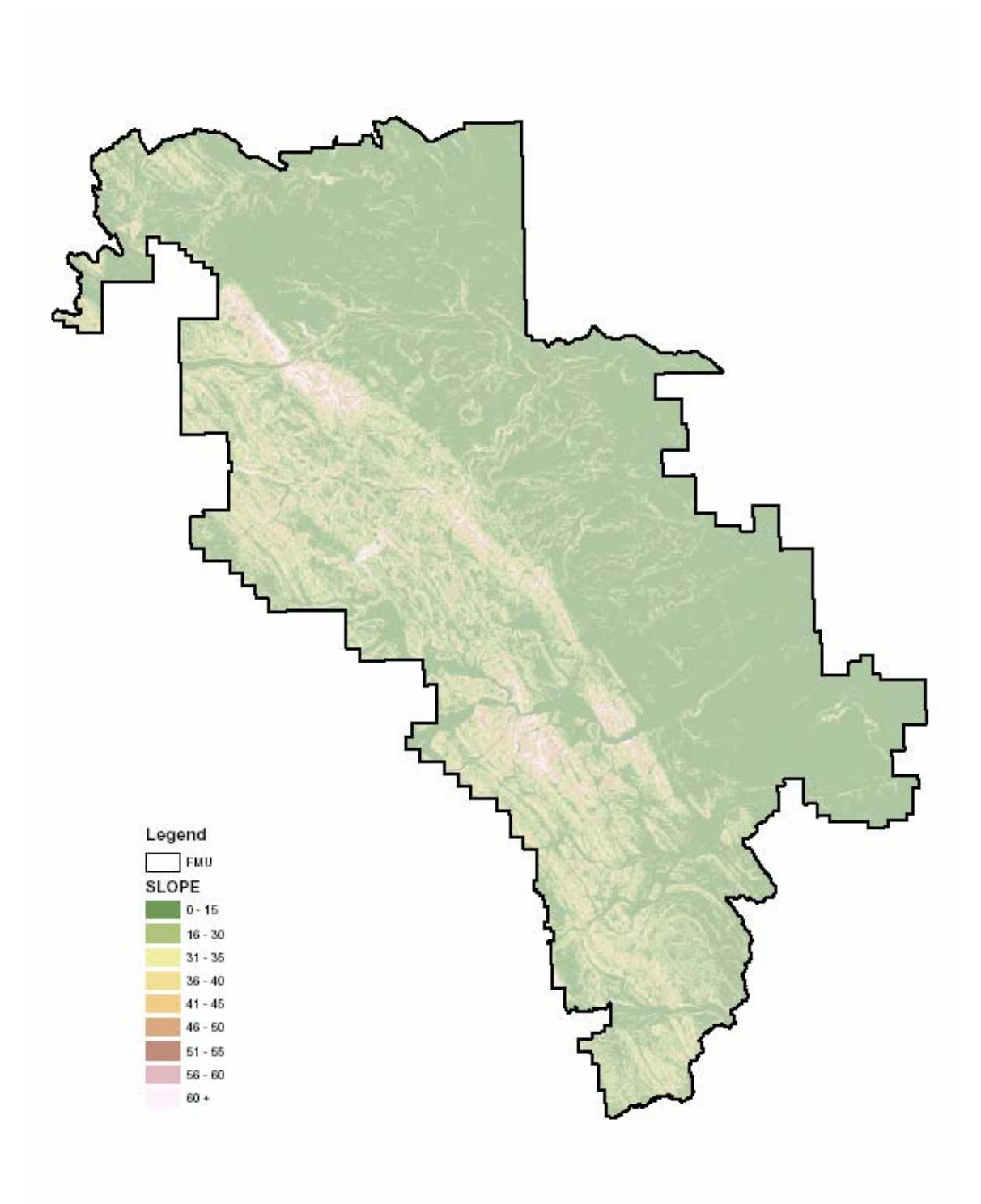

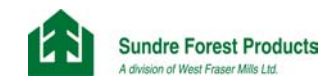

Figure 8 Stream Buffers (WBUF)

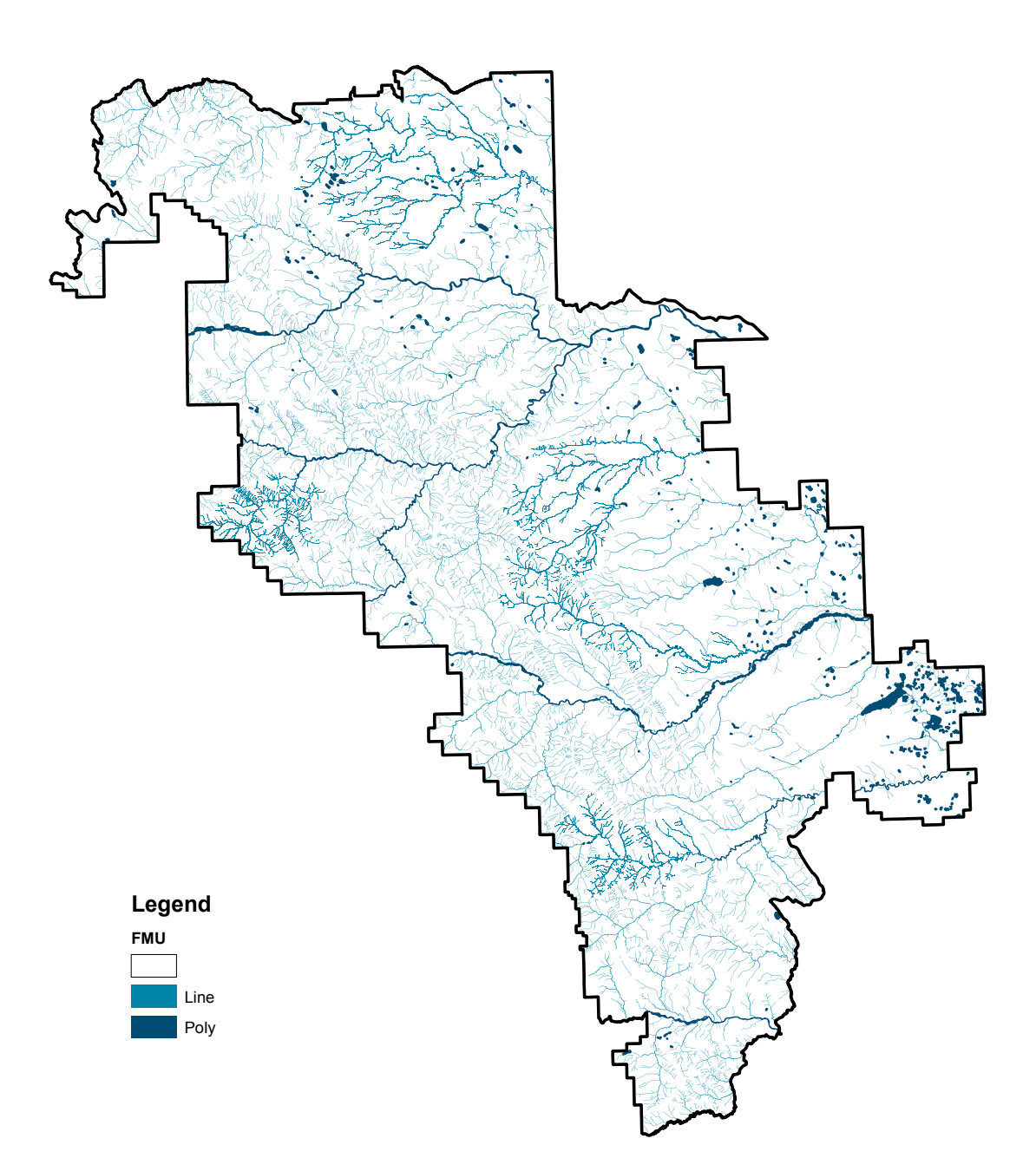

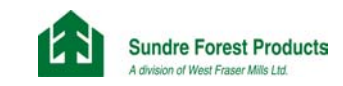

Figure 9 Inaccessible Areas (INACC)

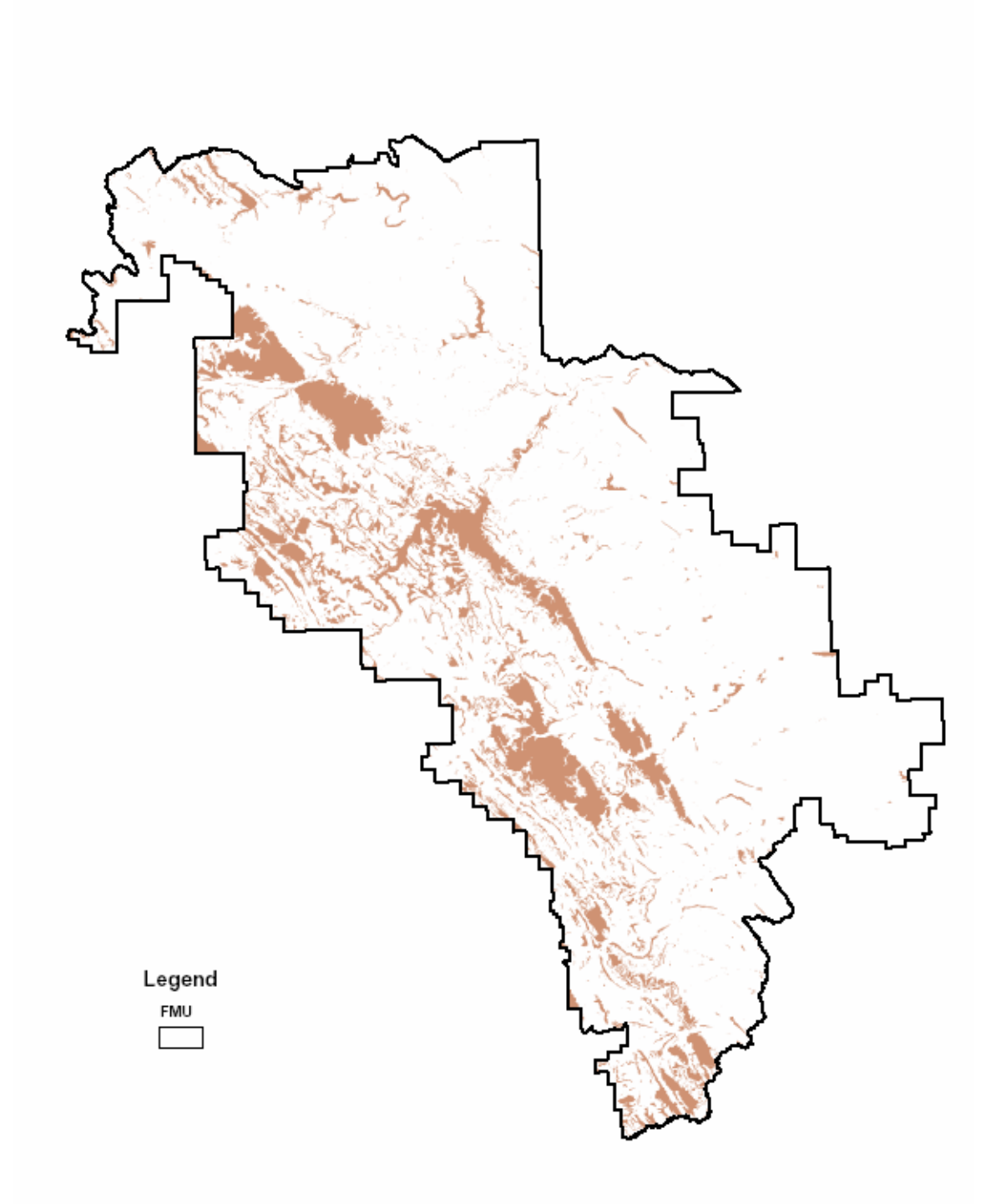

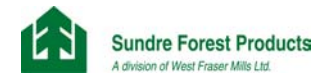

Figure 10 Yarding Areas (YARD)

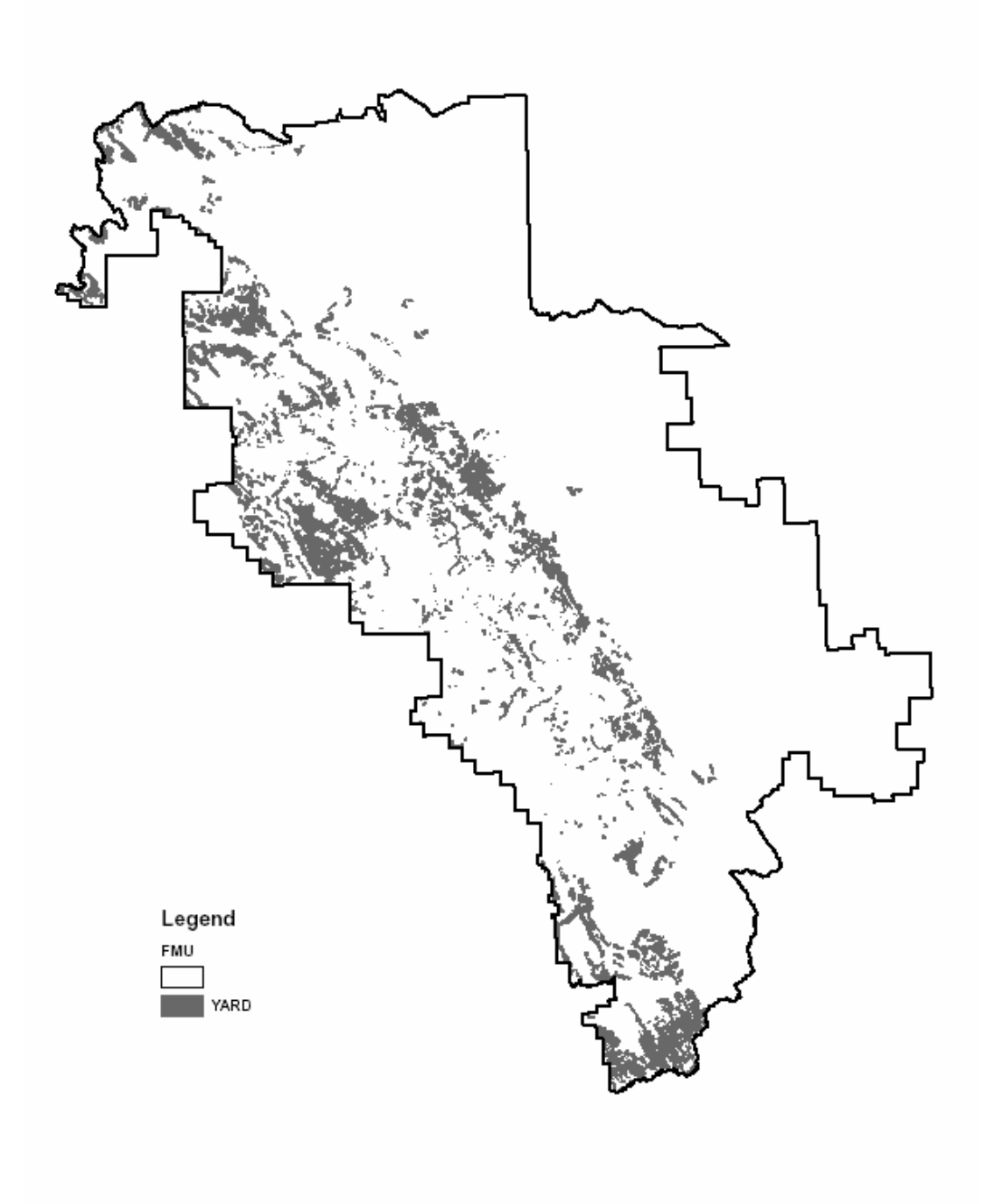

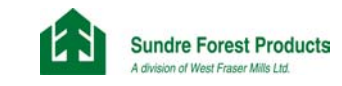

# Figure 11 Compartment Boundaries (COMPS)

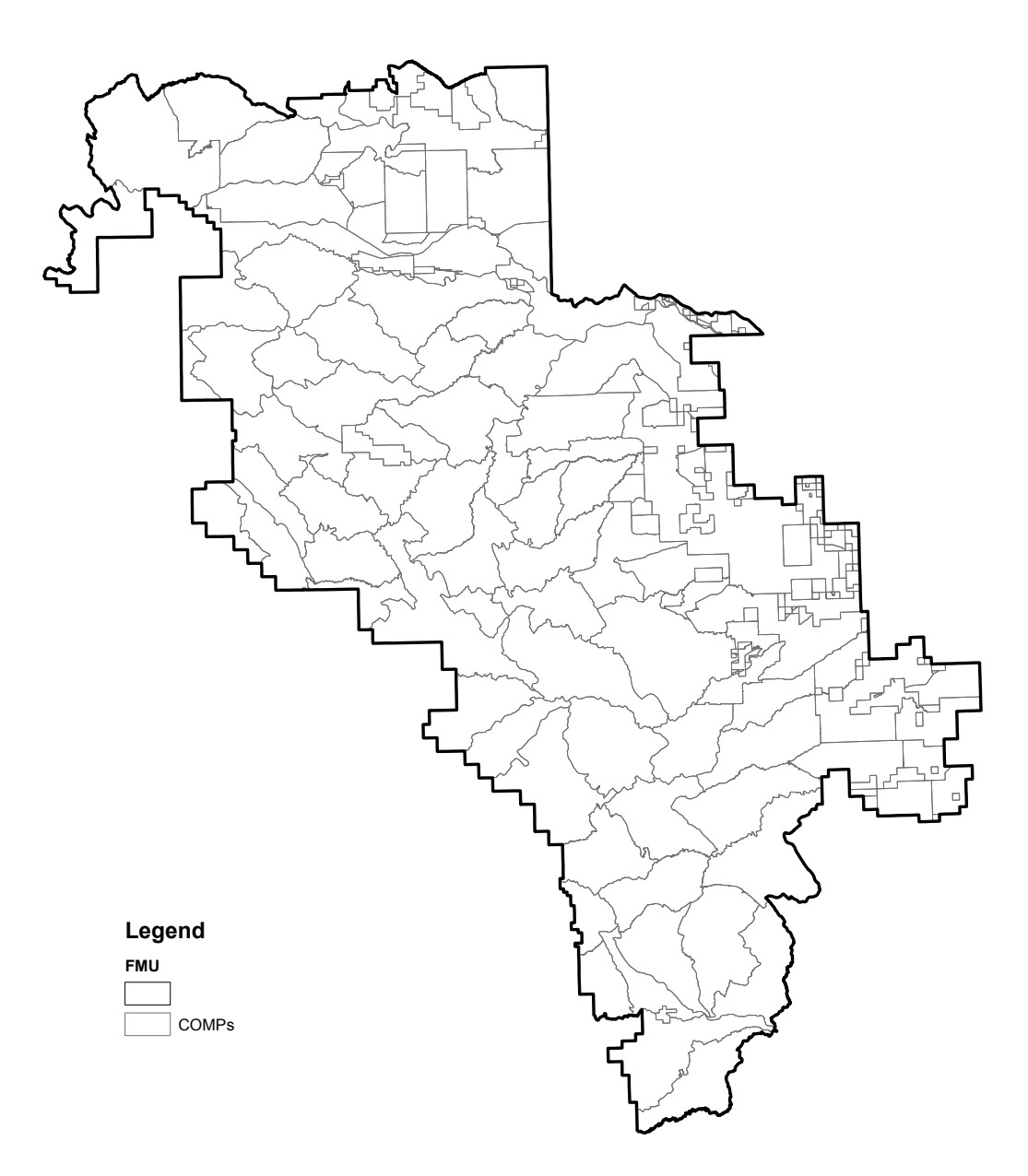

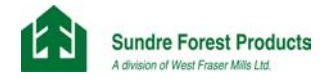

# Data processing

The process can be broken down into 5 distinct phases

- ¾ Combine the intermediate layers using the Arc/Info® identity command (See Appendix 2 Netdown.aml) to produce an interim layer (LBOVL).
- ¾ Export the attribute table LBOVL.Pat to LBOVL.Txt and upload data into SQL Server ® database (Table WLMA\_OVL.dbo.WLMA\_LandbaseOVL)
- $\triangleright$  Classify the raw AVI using MSAccess Visual Basic (Appendix 2 AVI Labels v5).
- Classify the land base using and SQL Server ® (Appendix 2 LandbaseDefinition\_v10.sql)
- $\triangleright$  Link LandbaseDefinition v10.sql table to coverage and delete unnecessary fields to create final land base coverage (Appendix 2 – Finalandbase.AML)

## AVI Classification

The following is a description of the primary variables and decision rules used to determine the attributes in AVI. These attributes will updated as part of the land base classification process if a disturbance has occurred.

The raw AVI attributes where pre-processed to provide compiled information in a separate table. This process involved:

- Population of a table to provide Natural Sub-region information for each AVI polygon. The polygon is assigned the most dominant Natural Sub-region by area. This table can be provided upon request.
- $\triangleright$  Population of a table to provide the Moutain Pine Beetle Index as provided by the ASRD application Mountian Pine Beetle Stand Susceptibility Index Version Sept 12, 2006. This table can be provided upon requests
- ¾ Population of a table to provide compiled AVI information using using MSAccess Visual Basic script modAVI\_Labels\_v5 (Appendix 2). The script combines the raw AVI Attributes, Natural Sub-region information and MPB information. This table can be provided upon request.

# **COVERGROUP**

Stand cover group (overstory and understory) is assigned based on the following criteria:

- $\triangleright$  If the sum of coniferous species composition has a value of 8 or greater then the cover group is assigned a value of 'C' (pure coniferous).
- $\triangleright$  If the sum of deciduous species composition has a value 8 or greater then the cover group is assigned a value of 'D' (pure deciduous).
- $\triangleright$  If the sum of coniferous species composition has a value of 6 or 7 then cover group is assigned a value of 'CD' (coniferous/deciduous).

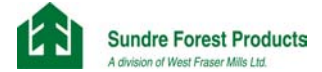

- $\triangleright$  If the sum of coniferous species composition has a value of 5 and the first species is coniferous then cover group is assigned a value of 'CD' (coniferous/deciduous).
- ¾ If the sum of deciduous species composition has a value of 6 or 7 then cover group is assigned a value of 'DC' (deciduous/coniferous).
- $\triangleright$  If the sum of deciduous species composition has a value of 5 and the first species is deciduous then cover group is assigned a value of 'DC' (deciduous/coniferous).

Stands that contain no forested overstory attributes, but have a 'CC' modifier were assigned a cover group value of 'C'.

#### Cover type

If a forested overstory exists a cover type is assigned the concatenation of the forested attribute values.

If there is no forested overstory then the following decision rules were applied (subsequent rules could potentially overwrite the previous value):

- $\triangleright$  If the NFL value is not empty then the overstory cover type variable is assigned the concatenation of the NFL and the NFL\_PER values.
- $\triangleright$  If the ANTH VEG value is not empty then the overstory cover type is assigned the ANTH VEG value.
- ¾ If the ANTH\_NON value is not empty then the overstory cover type is assigned the ANTH\_NON value.
- $\triangleright$  If the UNFL value is not empty then the overstory cover type variable is assigned the concatenation of the UNFL and the UNFL\_PER values.
- ¾ If the UANTH\_VEG value is not empty then the overstory cover type is assigned the UANTH\_VEG value.
- ¾ If the UANTH\_NON value is not empty then the overstory cover type is assigned the UANTH\_NON value.
- $\triangleright$  The COVERTYPE variable is assigned the concatenation of the overstory and understory values.

#### Dominant Species

Dominant species groups were assigned to each forested polygon. The decision rules are as follows:

- $\triangleright$  If SP1 = 'PL' then DOMSP = 'PL'.
- ¾ If SP1 = 'SW' or 'SE' or 'FB' or FA' then DOMSP variable is assigned a value of 'SW/FB'.
- ¾ If SP1 = 'SB' or 'LT' then DOMSP variable is assigned a value of 'SB/LT'.

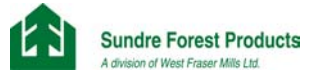

- ¾ If SP1 = 'AW' or 'PB' or 'BW' then DOMSP variable is assigned a value of 'DEC'.
- Stands that contain no forested overstory attributes, but have a 'CC' modifier were assigned a dominant species of 'PL'.

## Productivity Deletion

Stands were excluded from the land base for productivity using the following rules:

- $\triangleright$  If there is an overstory and the TPR class = 'U' then the PRODDEL variable is assigned a value of 1.
- ¾ If the values of SP1, SP2, SP3, SP4 or SP5 are 'Lt' then the PRODDEL variable is assigned a value of 2.
- If the value of SP1 is 'SB' then the PRODDEL variable is assigned a value of 3.

#### Rank

A decision rule was applied to each polygon as to whether the overstory or understory will define the land base and yield stratification of the stand. Table 7 provides as summary of areas by rank and land base classification.

If overstory crown closure class is 'A' or 'B' and the understory crown closure class is 'C' or 'D' and the understory height is greater than or equal to 13 and the difference between the understory and overstory height is less than or equal to 6 meters then the rank is 2 otherwise it is 1.

#### Land base and Age assignments

The land base assignment is based on the rank and cover group.

If the rank is 1:

- $\triangleright$  If the overstory cover group variable has a value of 'C' or 'CD' or DC' then the land base variable is assigned a value of 1.
- If then overstory cover group variable has a value of 'D' and there is no understory then the land base variable is assigned a value of 2.
- $\triangleright$  If the overstory cover group variable has a value of 'D' and the understory cover group value 'C' or 'CD' or 'DC' and the understory density is equal to 'A' then the land base variable is assigned a value 5
- $\triangleright$  If the overstory cover group variable has a value of 'D' and the understory cover group value 'C' or 'CD' or 'DC' and the understory density does not equal 'A' then the land base variable is assigned a value 4
- $\triangleright$  If the overstory density is empty and the MOD2 variable = 'CC' then the LANDBASE variable is assigned a value of 6, the COVERTYPE variable is assigned a value of 'CC' and the age is calculated as 2002 less the MOD2\_YR value.

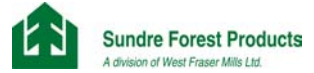

 $\triangleright$  If the overstory density is empty and the MOD1 variable = 'CC' then the LANDBASE variable is assigned a value of 6, the COVERTYPE variable is assigned a value of 'CC' and the age is calculated as 2002 less the MOD1\_YR value.

#### If the rank is 2:

- ¾ If the understory cover group variable has a value of 'C' or 'CD' or DC' then the land base variable is assigned a value of 1.
- ¾ If then understory cover group variable has a value of 'D' and there is no overstory then the land base variable is assigned a value of 2.
- $\triangleright$  If the understory cover group variable has a value of 'D' and the overstory cover group value 'C' or 'CD' or 'DC' and the overstory density is equal to 'A' then the land base variable is assigned a value 5
- ¾ If the understory cover group variable has a value of 'D' and the overstory cover group value 'C' or 'CD' or 'DC' and the overstory density does not equal 'A' then the land base variable is assigned a value 4
- $\triangleright$  If the understory density is empty and the UMOD2 variable = 'CC' then the LANDBASE variable is assigned a value of 6, the COVERTYPE variable is assigned a value of 'CC' and the age is calculated as 2002 less the UMOD2\_YR value.
- $\triangleright$  If the understory density is empty and the UMOD1 variable = 'CC' then the LANDBASE variable is assigned a value of 6, the COVERTYPE variable is assigned a value of 'CC' and the age is calculated as 2002 less the UMOD1\_YR value.

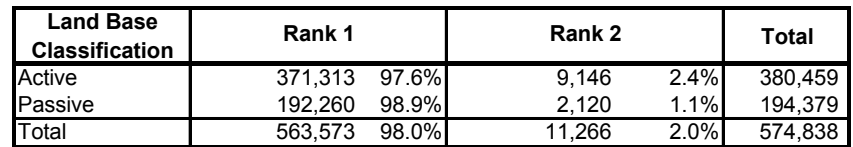

Table 7 Summary of Ranks for Active and Passive Land Base

Independent of rank:

- $\triangleright$  LANDBASE values of 1, 4 or 6 designate the coniferous land base, while LANDBASE values of 2 or 5 designate the deciduous land base.
- ¾ All non-forested stands with the exceptions of the cutovers are assigned a LANDBASE value of 0.
- ¾ A Mountain Pine Beetle (MPB index) was assigned to each AVI Polygon. This information was derived by SRD and provided to SFP.

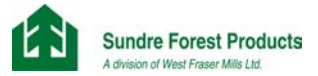

## Yield Class

Each AVI polygon was assigned a Natural Sub-region code based on the predominant Natural Sub-region and assigned to the NREGION\_ID variable (See Table 8 for codes) $9$ .

The steps taken to assign a Natural Subregion code are as follows:

- $\triangleright$  Intersect AVI with the Natural Subregion coverage<sup>10</sup>.
- ¾ Populate table (AVI\_Coords) in the SQL Server Database with the unique forestkey identifier and assign the Natural Subregion that constitutes the greatest area.
- $\triangleright$  As part the Land base classification process assign the Natural subregion that is identified in the AVI Coords Table.

Table 8 Applicable Natural Sub-regions and codes

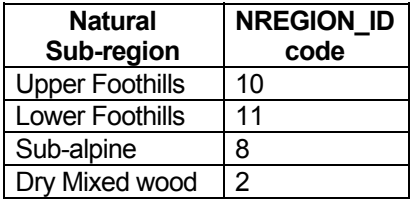

The yield class was assigned based on the cover group, natural sub-region, crown closure and TPR classes. If the rank is 1 then the overstory attributes where used. If the Rank is 2 then the understory attributes where used. The following are the decision rules.

- ¾ Stands with a cover group of 'C', within natural sub-regions 8 or 10, crown closure class or 'A' or 'B' and TPR values of 'U' or 'F' are assigned a YIELDCLASS of 1.
- ¾ Stands with a cover group of 'C', within natural sub-regions 8 or 10, crown closure class or 'A' or 'B' and TPR values of 'M' or 'G' or missing are assigned a YIELDCLASS of 2.
- ¾ Stands with a cover group of 'C', within natural sub-regions 8 or 10, crown closure class or 'C' or 'D' and TPR values of 'U' or 'F' are assigned a YIELDCLASS of 3.
- Stands with a cover group of 'C', within natural sub-regions 8 or 10, crown closure class or 'C' or 'D' and TPR values of 'M' or 'G' or missing are assigned a YIELDCLASS of 4.
- ¾ Stands with a cover group of 'C', within natural sub-regions 11 or 2, crown closure class or 'A' or 'B' and TPR values of 'U' or 'F' are assigned a YIELDCLASS of 5.
- ¾ Stands with a cover group of 'C', within natural sub-regions 11 or 2, crown closure class or 'A' or 'B' and TPR values of 'M' or 'G' or missing are assigned a YIELDCLASS of 6.

 <sup>9</sup>

 $\degree$  See Sunpine Forest Products Ltd. Yield Analysis submitted June 4, 2002<br><sup>10</sup> Alberta Sustainable Resource Development, Alberta Environment, Alberta Community Development, Agri-food and Agriculture Canada, June 2, 2005, 2005 Natural Regions and Subregions: Alberta Sustainable Resource Development

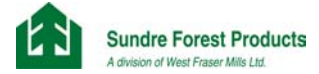

- ¾ Stands with a cover group of 'C', within natural sub-regions 11 or 2, crown closure class or 'C' or 'D' and TPR values of 'U' or 'F' are assigned a YIELDCLASS of 7.
- ¾ Stands with a cover group of 'C', within natural sub-regions 11 or 2, crown closure class or 'C' or 'D' and TPR values of 'M' or 'G' or missing are assigned a YIELDCLASS of 8.
- ¾ Stands with a cover group of 'MX', within natural sub-regions 8 or 10, crown closure class or 'A' or 'B' and TPR values of 'U' or 'F' are assigned a YIELDCLASS of 9.
- Stands with a cover group of 'MX', within natural sub-regions 8 or 10, crown closure class or 'A' or 'B' and TPR values of 'M' or 'G' or missing are assigned a YIELDCLASS of 10.
- ¾ Stands with a cover group of 'MX', within natural sub-regions 8 or 10, crown closure class or 'C' or 'D' and TPR values of 'U' or 'F' are assigned a YIELDCLASS of 11.
- Stands with a cover group of 'MX', within natural sub-regions 8 or 10, crown closure class or 'C' or 'D' and TPR values of 'M' or 'G' or missing are assigned a YIELDCLASS of 12.
- $\triangleright$  Stands with a cover group of 'MX', within natural sub-regions 11 or 2, crown closure class or 'A' or 'B' and TPR values of 'U' or 'F' are assigned a YIELDCLASS of 13.
- ¾ Stands with a cover group of 'MX', within natural sub-regions 11 or 2, crown closure class or 'A' or 'B' and TPR values of 'M' or 'G' or missing are assigned a YIELDCLASS of 14.
- $\triangleright$  Stands with a cover group of 'MX', within natural sub-regions 11 or 2, crown closure class or 'C' or 'D' and TPR values of 'U' or 'F' are assigned a YIELDCLASS of 15.
- ¾ Stands with a cover group of 'MX', within natural sub-regions 11 or 2, crown closure class or 'C' or 'D' and TPR values of 'M' or 'G' or missing are assigned a YIELDCLASS of 16.
- ¾ Stands with a cover group of 'D', crown closure class or 'A' or 'B' and TPR values of 'U' or 'F' are assigned a YIELDCLASS of 17.
- Stands with a cover group of 'D', crown closure class or 'A' or 'B' and TPR values of 'M' or 'G' or missing are assigned a YIELDCLASS of 18.
- ¾ Stands with a cover group of 'D', crown closure class or 'C' or 'D' and TPR values of 'U' or 'F' are assigned a YIELDCLASS of 19.
- Stands with a cover group of 'D', crown closure class or 'C' or 'D' and TPR values of 'M' or 'G' are assigned a YIELDCLASS of 12.

Table 9 provides as summary of the yield stratification.

Table 9 Summary of Yield Strata

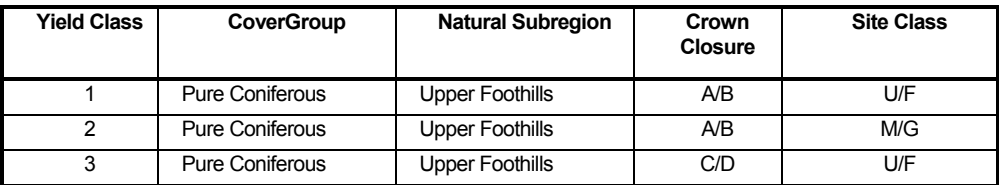

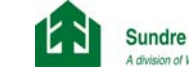

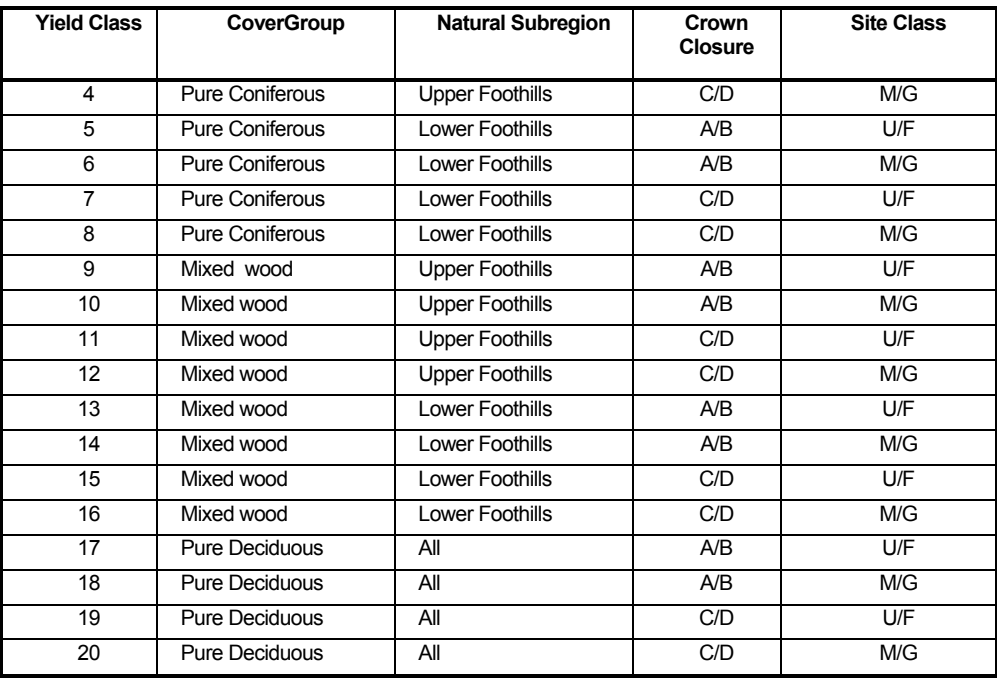

# Land Base Classification

Once the data is loaded into the SQL Server ® table several steps were completed to classify the land base.

NetDownName, DeletionClass and LB\_Deletion Assignments

- 1) Reset all variables to defaults: FMA  $id = 1$ , Compartments are assigned to a Sustained Yield Unit, Type is assigned the land use disposition type code, Fire years are assigned to the individual fires, Natural Sub-region, Cover type label, dominant species, stand modifier, overstory and understory cover group information, age, age class, land base and yield class are assigned values from the original AVI Information. Stand Status is set to null, LB DELETION code is set to 99.
- 2) If the LANDBASE value is not greater than 0, then the NETDOWNCLASS is assigned the value of 'NON-FORESTED', the DELETIONCLASS is assigned the applicable non-forested AVI type and the LB\_DELETION variable is assigned a value of 1.
- 3) If LB DELETION is 99 and the DISPDEL value  $> 0$  then the NETDOWNNAME variable is assigned a value of 'OIL AND GAS', the DELETIONCLASS variable is assigned a value of the land-use disposition type (Table 2) and the LB\_DELETION variable is assigned a value of 2. In addition stand attributes are changed to reflect the non-forested state where the disposition type is assumed to be non-forested (Table 2). The dominant species (DOMSP), stand Modifier (MODIFIER), cover groups (OCG, UCG), AGE, AGECLASS and STATUS are set to 'NULL', while the LANDBASE and YIELDCLASS are set to 0.

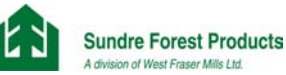

- 4) If LB \_DELETION is 99 and the TRLDEL value > 0 then the NETDOWNNAME variable is assigned a value of 'TRAILS AND SEISMIC LINES', the DELETIONCLASS variable is assigned a value of 'DISP' and the LB DELETION variable is assigned a value of 3. In addition stand attributes are changed to reflect the non-forested state. The dominant species (DOMSP), stand Modifier (MODIFIER), cover groups (OCG, UCG), AGE, AGECLASS and STATUS are set to 'NULL', while the LANDBASE and YIELDCLASS are set to 0
- 5) If LB DELETION is 99 and the PROTDEL value  $> 0$  then the NETDOWNNAME variable is assigned a protection definition and the DELETIONCLASS is assigned the value of 'PROTECTED' and the LB DELETION variable is assigned a value of 4.
- 6) If LB DELETION is 99 and Deletion = 'Yes' (Table 5) then the NETDOWNNAME variable is assigned a value of 'INOPERABLE SLOPE', then DELETIONCLASS variable is assigned the applicable SLOPECLASS value and the LB\_DELETION variable is assigned a value of 5.
- $7)$  If LB DELETION is 99 and the HYDDEL value  $> 0$  and the then the NETDOWNNAME variable is assigned a value of 'STEAM BUFFER, the DELETIONCLASS variable is assigned a value of ''STEAM BUFFER', and the LB\_DELETION variable is assigned a value of 6.
- 8) If LB DELETION is 99 and the PRODDEL value  $> 0$  then the NETDOWNNAME variable is assigned a value of 'NONPRODUCTIVE' and the DELETIONCLASS variable is assigned a value of the productivity deletion in AVI and the LB\_DELETION variable is assigned a value of 7.
- 9) If LB DELETION is 99 and the INACCDEL value  $> 0$  then the NETDOWNNAME variable is assigned a value of 'INACCESSIBLE', the DELETIONCLASS variable is assigned a value of the 'INACCESSIBLE' variable, and the LB\_DELETION variable is assigned a value of 9
- 10) If LB DELETION is 5 (Inoperable) or the LB DELETION = 9 (Inaccessible) and the YARDDEL value  $> 0$  then the NETDOWNNAME variable is assigned a value of 'YARDING', the DELETIONCLASS variable is assigned a value of the 'None' variable, and the LB\_DELETION variable is assigned a value of 991.
- 11) If LB DELETION  $>= 99$  (Currently net land base) and the NETDOWNNAME variable is assigned a value of 'Fair PL', the DELETIONCLASS variable is assigned a value of the 'None' variable, and the LB\_DELETION variable is assigned a value of 992.
- 12) IF the COMPARTMENT ID = 18 (GAP Creek) and then LB  $DELETION$  >= 992 and the MPBRank is between 1 and 2 and then stand exists within and existing planned cut block and the LANDBASE value > 0 then set the LB DELETIONOVR Value to 99.

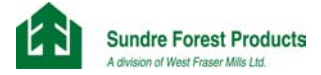

- 13) If LB\_DELETION >= 99 (Currently net land base) and the area is within a fire (Table 3) and there is no assumed liability then the LB\_DELETION variable is set to 10
- 14) If LB\_DELETION >= 99 (Currently net land base) and the area is within a Cut block and there is no assumed liability then the LB\_DELETION variable is set to 11 and the ASSUMEDLIABILITY value is set to 0.
- 15) If LB\_DELETION >= 99 and the SYU is not equal to R10 or R10U then the LB\_Deletion value is set to 13.

Table 10 provides a summary of the final deletion codes applied.

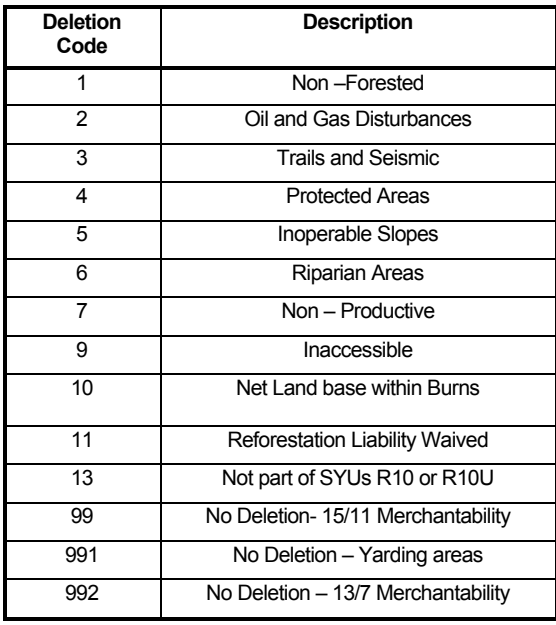

Table 10 Summary of Deletion Codes

Once all the deletion codes are assigned some attributes are adjusted to reflect the current state (i.e. as of the cut of date).

## Ages for Harvested Polygons

If the LB\_DELETION code  $> 3$  (i.e. the area does not exist within a land use disposition or trail) and the AVI Modifier indicates a clear cut (CC) with and extent >= 4 and the modifier year > 0 then age is assigned a value of Cut of Year – AVI mod1 yr. the MODIFIER is assigned a value of CC-5 and LANDBASE is assigned a value of 6.

# Ages for Burned Polygons

If the LB DELETION code  $> 3$  (i.e. the area does not exist within a land use disposition or trail) and the Fire year > 0 then age is assigned a value of Year of Cut – Fire year and the MODIFIER is assigned a value of BU-5 and LANDBASE is

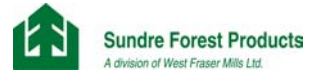

assigned a value of 6. The MODIFIER value is tracked independently of the AVI Modifiers. AVI modifier values have not been changed as part of this process.

**Status** 

This attribute reflects the whether the stand is in a natural or managed state.

If the land base code = 6 then the Code is 'RT' otherwise it is 'ST'.

### **Defaults**

Default values are assigned where insufficient information exists to correctly assign a dominant species, and yield class.

If the land base designation is greater than 0 and the dominant species is null then 'PL' is assigned to the dominant species.

If the land base designation is greater than 0 and the yield class is null and the NREGION ID is 8, 9 or 10, then a yield class of 4 is assigned.

If the land base designation is greater than 0 and the yield class is null and the NREGION\_ID is either 11 or 3 then a yield class of 8 is assigned.

### MPB Index

The MPB index was assigned the value as provided by ASRD for each polygon that has as land base code > 0 and the status is 'ST' or the Status is 'RT' with and age >= 60 Years.

## Post -91 Cut Block stratification

As per the Alberta Forest Management Planning Standard, areas harvested after March 1, 1991, shall be assigned to the yield stratum based on the regeneration stratum for the harvest area as defined in the Alberta Regeneration Information System (ARIS) and the most current information on the harvest area and its associated regeneration stratum in ARIS.

All blocks harvested after March 1, 1991 with a silvicultural declaration, will have the entire block declared to the applicable cover group, yield class and land base as provided in Table 11.

In addition, blocks that have been harvested prior to March 1, 1991 or have been harvested prior to the cut off date and have no declaration will retain the stratification as defined by AVI.

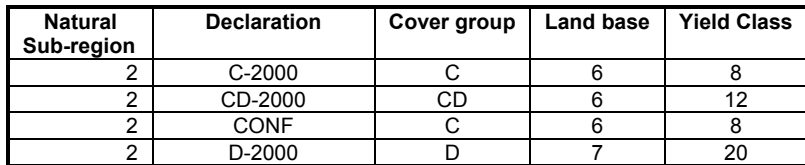

Table 11 Post 1991 Cut Block Stratification

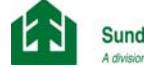

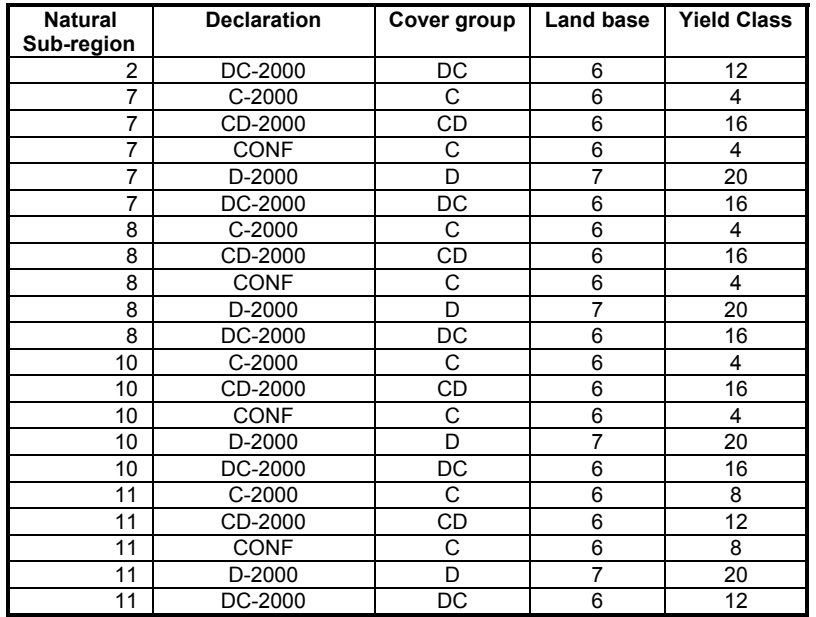

Due to lack of information and change in responsibilities (SFP Quota vs SFP FMA) a declaration could not be obtained for each block Post 91 standard. Approximately 21% of the total block area is affected. This area has been assigned a covergroup, yield class and land base according to the underlying AVI. This is a known problem that will be corrected. However, due to time constraints, this can not be corrected for this MPB Action Plan. It will be addressed in the upcoming Detailed Forest Management Plan.

Table 12 Summary of Declarations by operator

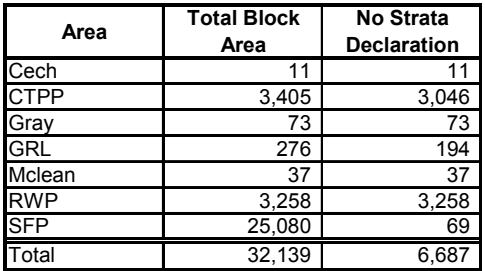

**Other** 

Primary and secondary highways have been accounted for in the AVI information therefore no additional deletions were made.

Some stands with a Horizontal structure call exist within the land base. This is a result of imperfect edge matching between SFP's and ARSD's AVI. The total area of these stands is approximately .015 ha. The entire area exists in the passive land base. Due the the very small area and that these stands will not contribute to the AAC no area adjustments have been made.

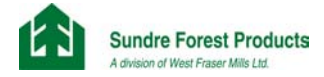

All polygons regardless of size are retained in the final coverage (i.e. nothing was done to the sliver polygons).

Fire Smart objectives are not part of this interim plan, therefore no attributes pertaining to Fire Smart objectives have been included in this land base classification.

# Summary and Results

Table 13 provides a summary of the classifications applied and a comparison to current approved land base.

The land base information will be aggregated and reformatted to be used in the timber supply analysis component of the the Mountain Pine Beetle Action Plan. A description of how the data will be modified and summary information for the analyis will be provided in the final MPB Plan.

Since the final land base size exceeded the files sizes required, the landbase was divided into 4 separate files. Figure 12 shows the grouped areas. The files provided have the naming convention of:

- ¾ LB1\_v8 land base group 1 SFP Compartments -878,382 records
- LB2 v8 land base group 2 SFP Compartments -900,994 records
- $\geq$  LB3 v8 land base group 3 SFP Compartments 945,593 reocords
- $\geq$  LB4 v8 land base group 4 Non SFP Compartments 289,829 records.

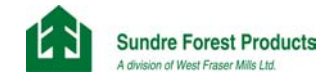

## Figure 12 Land Base Groupings

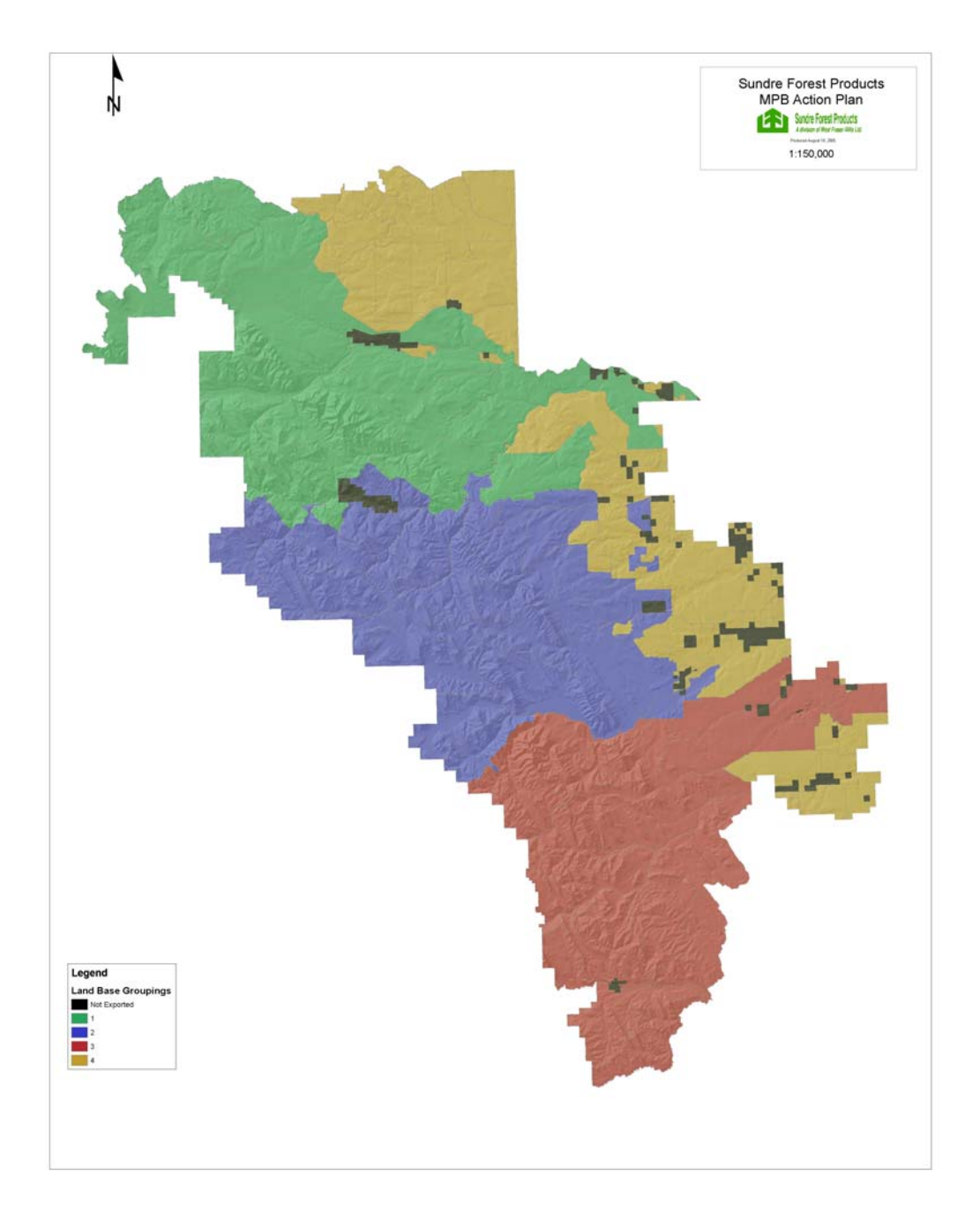
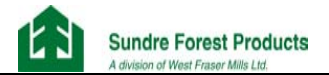

## Table 13 Summary of Land base Classification

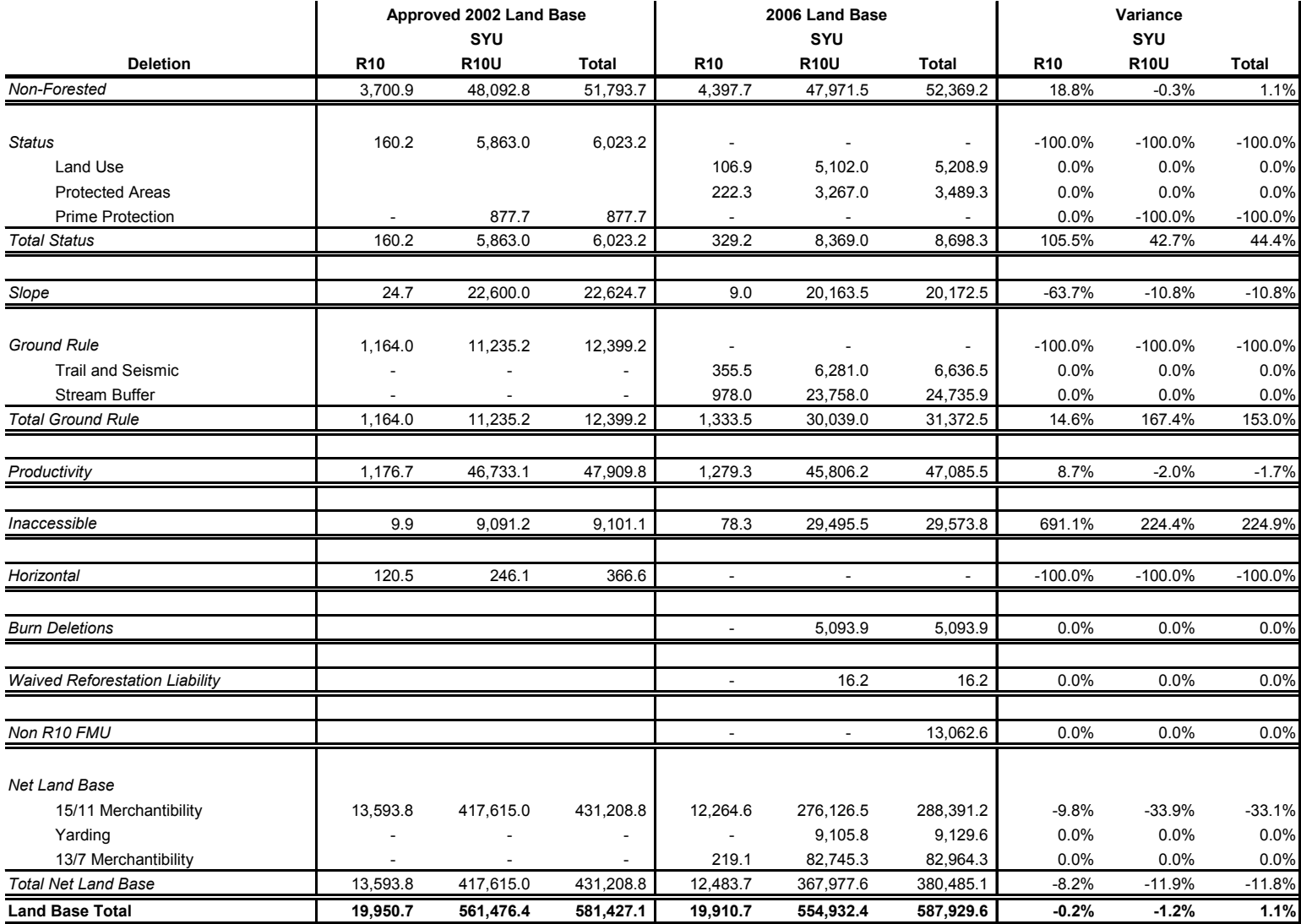

Appendix 1 Data Dictionaries

**Filename:**

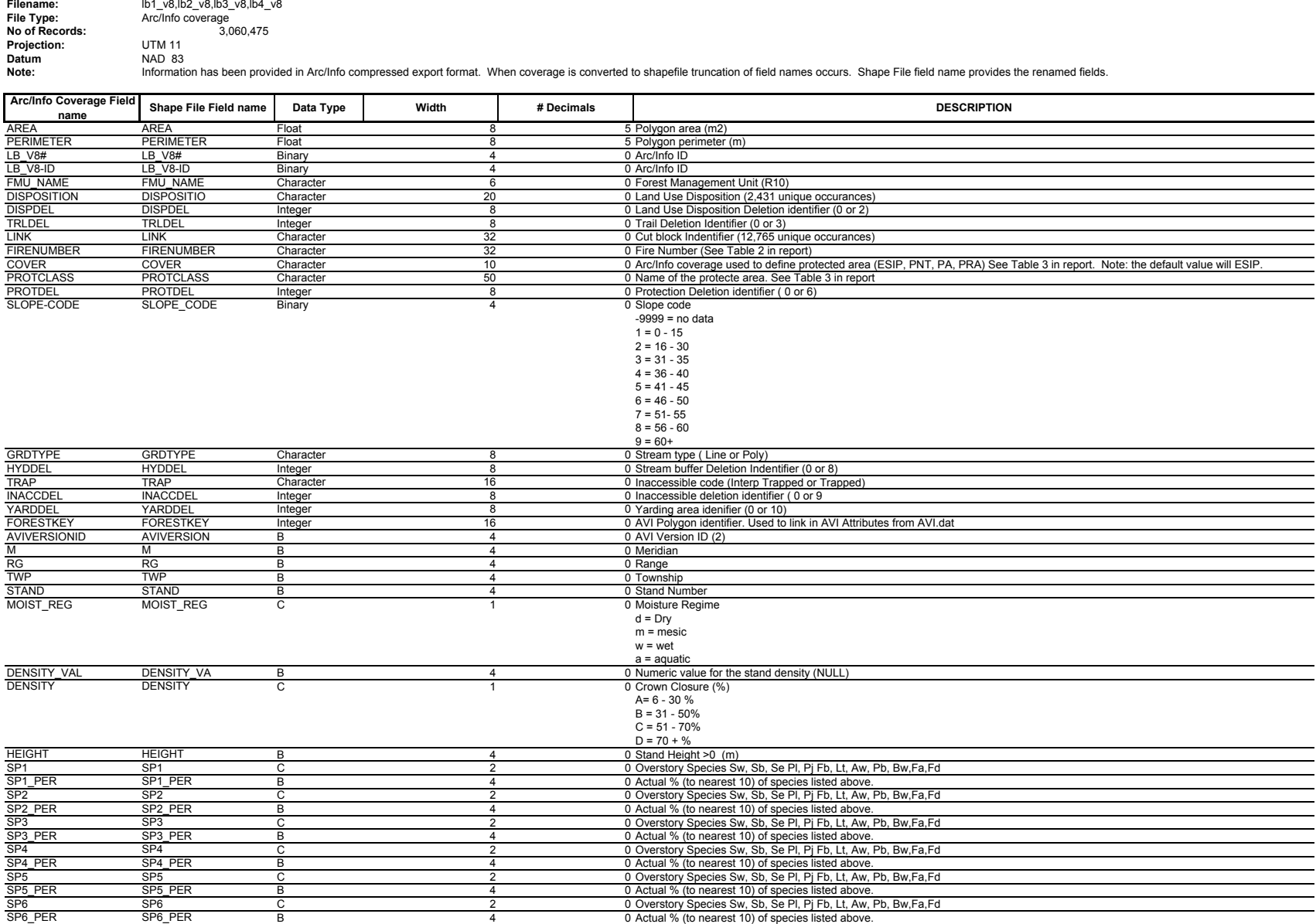

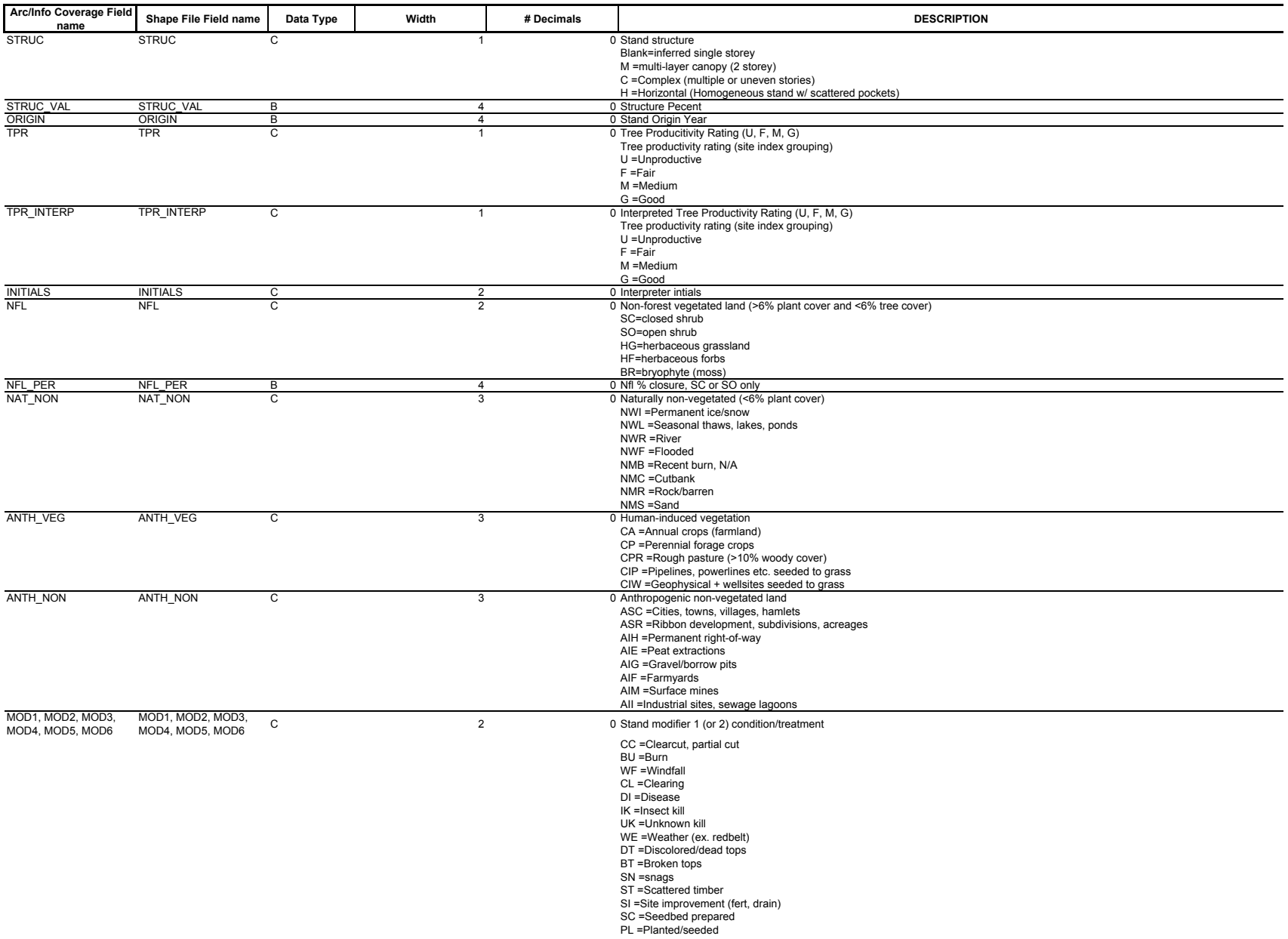

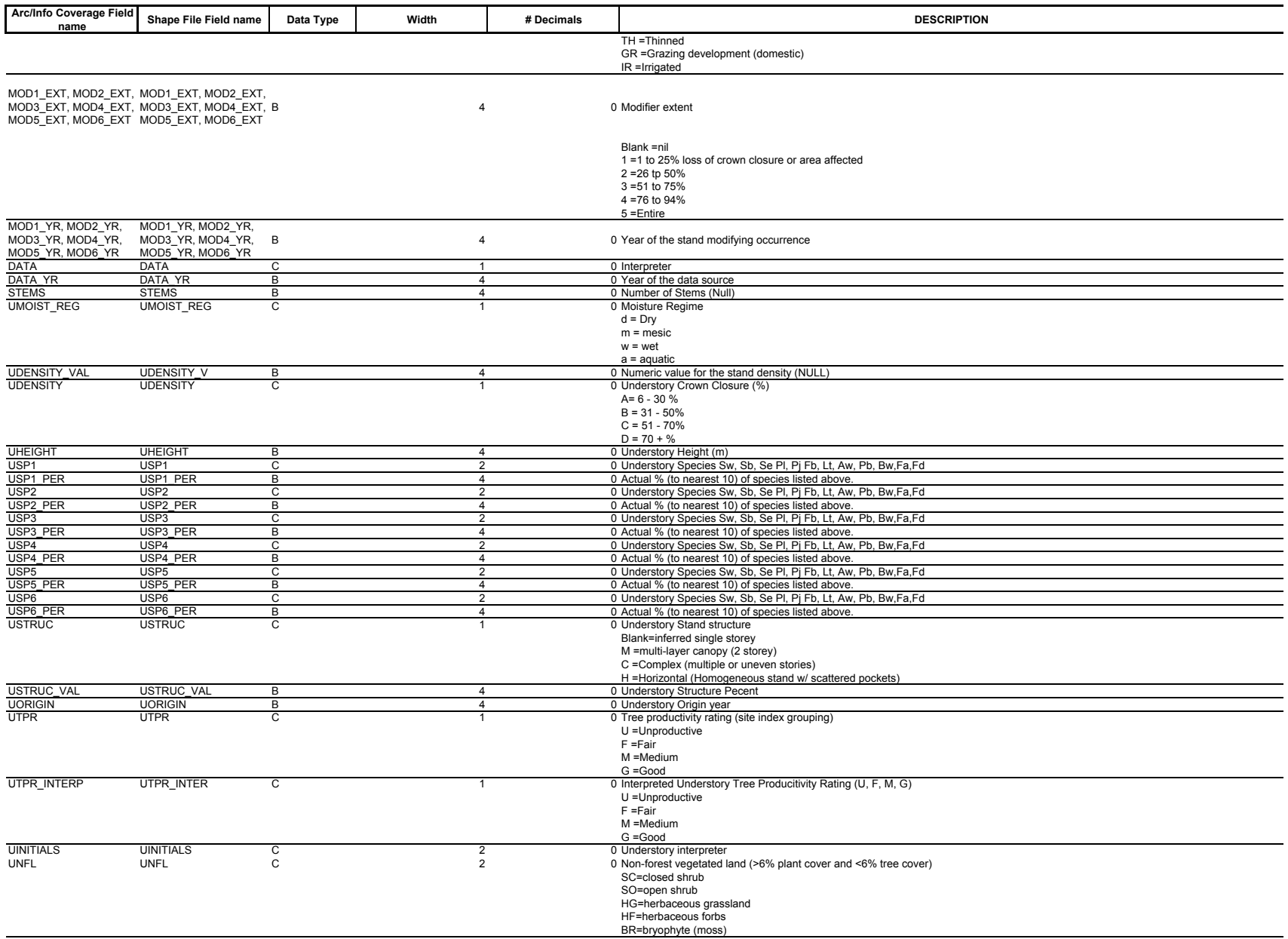

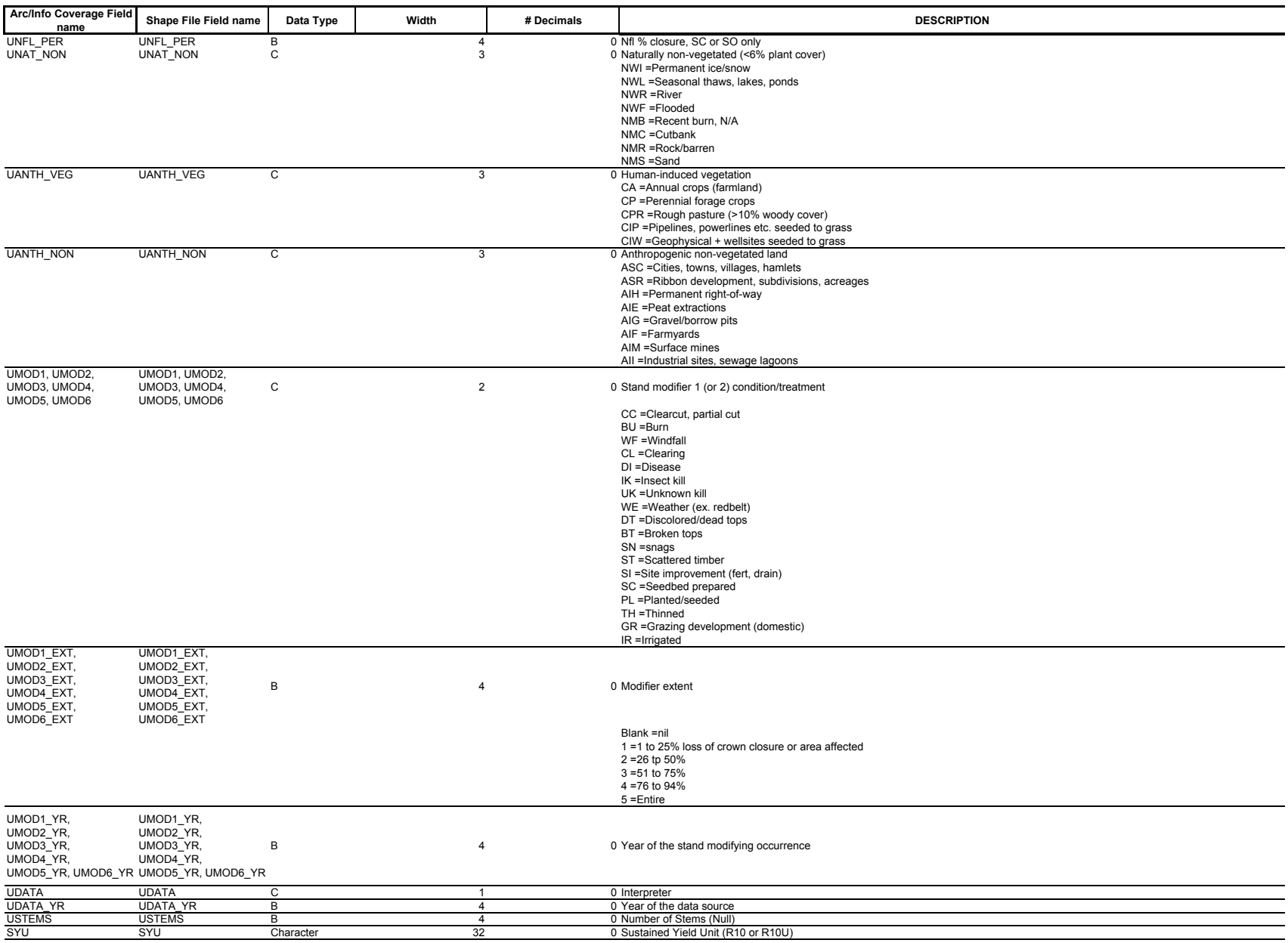

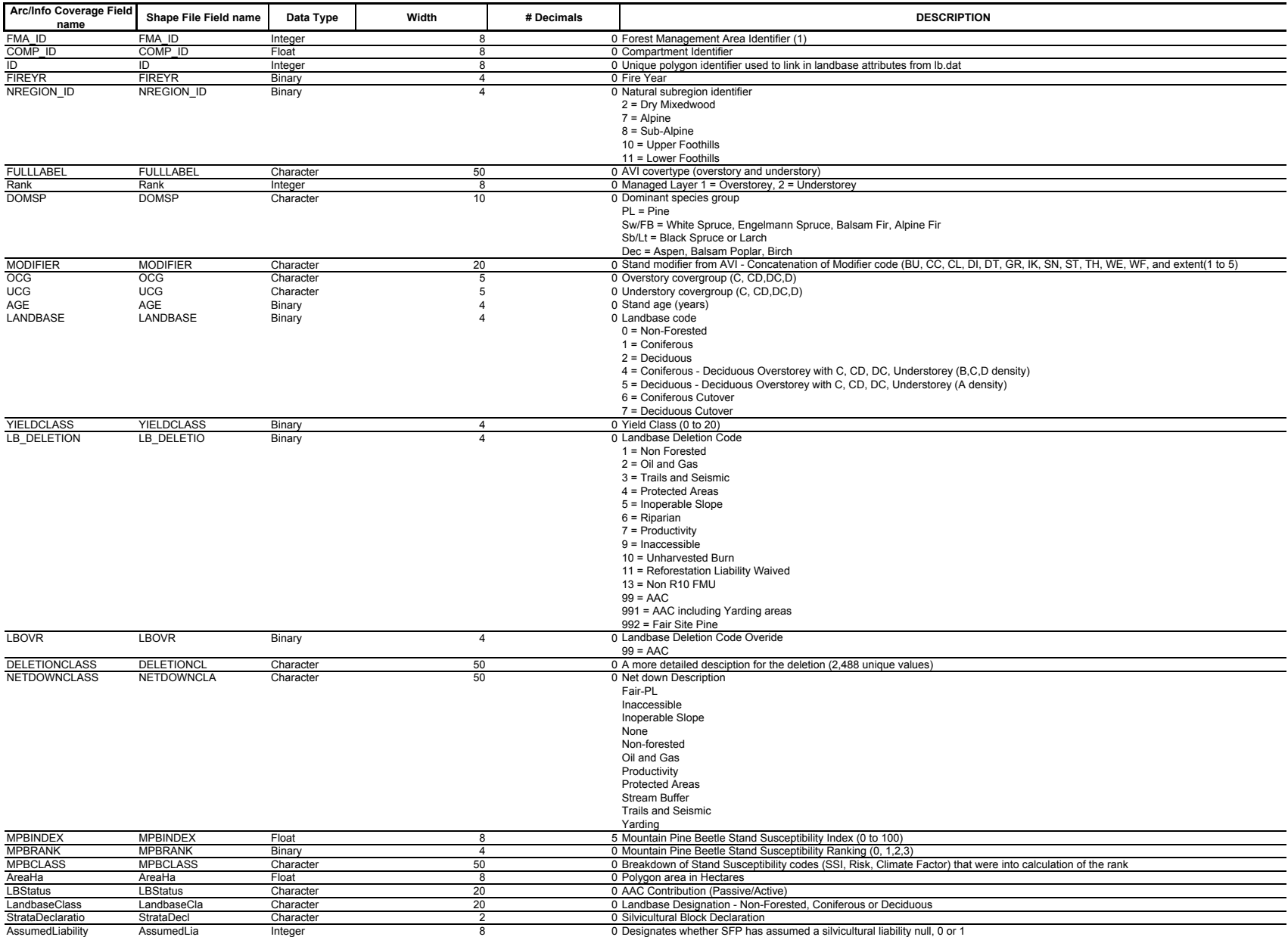

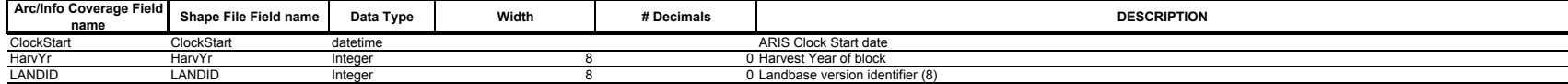

Appendix 2 ARC/Info and SQL Server Code

ARC/Info Code

/\*========================================================================== /\* /\* Name: P115\_Yarding.aml /\* /\* Author: B.Held /\* Date: Nov 28, 2005 /\* /\* Purpose: Creates the yarding coverage (Yarding) for use in landbase Classification Process /\* /\*-------------------------------------------------------------------------- /\* History: /\* /\*========================================================================== /\* precision double w d:\projects\p115\landbase\data &args del\_code &if [exists yard -cover] &then kill yard all clip O:\ABGIS\P115\Landbase\data\Yarding\_2\_0 fmus Yard Additem yard.pat yard.pat yarddel 8 8 I tables select yard.pat resel Yarding <> '' calculate Yarddel = %del\_code% q

tolerance inacc fuzzy .01

/

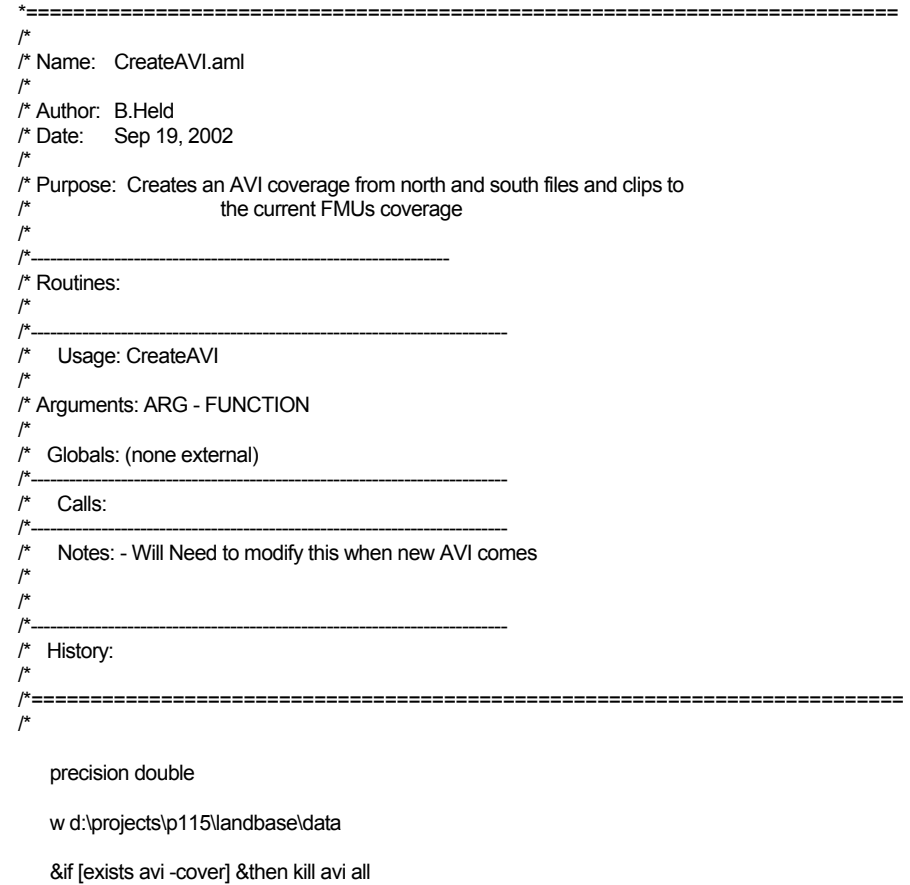

Clip o:\abgis\p115\landbase\data\avi\_4\_3 fmus avi

infodbase avi.pat avi.dbf

 dropitem avi.pat avi.pat m rg twp stand moist\_reg density height sp1 sp1\_per sp2 sp2\_per sp3 sp3\_per sp4 sp4\_per sp5 sp5\_per dropitem avi.pat avi.pat struc struc\_val origin tpr tpr\_interp initials nfl nfl\_per nat\_non anth\_veg anth\_non mod1 mod1\_ext mod1\_yr mod2 mod2\_ext mod2\_yr data data\_yr

dropitem avi.pat avi.pat umoist\_reg udensity uheight usp1 usp1\_per usp2 usp2\_per usp3 usp3\_per usp4 usp4\_per usp5 usp5\_per dropitem avi.pat avi.pat ustruc ustruc\_val uorigin utpr utpr\_interp uinitials unfl unfl\_per unat\_non uanth\_veg uanth\_non umod1 umod1\_ext umod1\_yr umod2 umod2\_ext umod2\_yr udata udata\_yr trm sunkey yrfld

dropitem avi.pat avi.pat test overlab underlab

tolerance avi fuzzy .0001

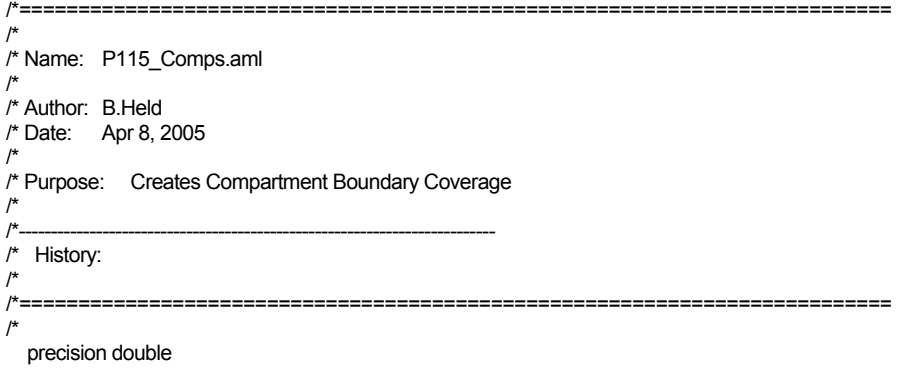

w d:\projects\p115\landbase\data

/\* Create fma area coverage - includes R10U and R10

 &if [exists comps -cover] &then kill comps all Clip S:\GIS\_nad83\Admin\_Bdry\compartments fmus comps

 dropitem comps.pat comps.pat wc desc DFA Year Rights b\_comp cutplan T T\_1 tolerance comps fuzzy .01

\*========================================================================== /\* /\* Name: P115\_Disps.aml /\* /\* Author: B.Held /\* Date: Apr 7, 2005 /\* /\* Purpose: Creates the disposition coverage (DISPS) for use in landbase Classification Process /\* /\*----------------------------------------------------------------- /\* History: /\* /\*========================================================================== /\* precision double w d:\projects\p115\landbase\data &args del\_code dtsrun -S swdsv01 -E -P wl\_v1 -N UploadLanduseInformation  $\prime^*$  Get the disposition Attributes from the Landuse database &if [exists disp.dat -info] &then killinfo disp.dat Connect sqlsrvr WL dbmsinfo sqlsrvr Select disp.dat Select DispositionNumber as Disposition, Type, TSADeletion, Status, Issuance\_Date From WLMA\_LandUSeInformation where TSADeletion > 0 and Issuance\_date <= '05/01/06' [unquote<sup>"</sup>] y y Disconnect sqlsrvr tables select disp.dat sort disposition q /\* copy from base coverage &if [exists disptemp -cover] &then kill disptemp all &if [exists dispc -cover] &then kill dispc all &if [exists disps -cover] &then kill disps all relate add disp disp.dat info disposition disposition ordered ro reselect S:\GIS\_nad83\land\_use\dispositions disptemp region.dispositions resel disp//TSAdeletion = 1 and disp//status <> 'Cancelled' and Disposition <> 'DRS44' [unquote ''] n n &if [exists dsafe -info] &then killinfo dsafe regionpoly disptemp dispc dispositions dsafe clip dispc fmus disps additem disps.pat disps.pat dispdel 8 8 I tables select disps.pat reselect Disp//TSAdeletion = 1 calculate dispdel = %del\_code% q dropitem disps.pat disps.pat poly# subclass subclass# Amendment\_id Date Compiled Source kill dispc all kill disptemp all

 killinfo disp.dat killinfo dsafe

tolerance disps fuzzy .01

/\*========================================================================== /\* /\* Name: P115\_Fires.aml /\* /\* Author: B.Held /\* Date: Apr 8, 2005 /\* /\* Purpose: Creates the forest fire coverage (FIRES) for use in landbase Classification Process /\* /\*-------------------------------------------------------------------------- /\* History:  $/^{*}$ <br> $/^{*}$ /\*========================================================================== /\* precision double w d:\projects\p115\landbase\data &if [exists fires -cover] &then kill fires all

additem fires.pat fires.pat fire\_yr 8 8 I

clip S:\GIS\_nad83\Fire\fma\_fires fmus fires

 tables select fires.pat calculate fire\_yr = Fire\_year q

dropitem fires.pat fires.pat Fire\_yr

tolerance fires fuzzy .01

/\*========================================================================== /\* /\* Name: P115\_FMU.aml /\* /\* Author: B.Held /\* Date: Apr 7,2005 /\* /\* Purpose: Creates the sustained yield unit coverage (FMUS) for use in landbase Classification Process /\*  $\frac{1}{r}$ /\*-------------------------------------------------------------------------- /\* History: Copy of CreateDisps.aml used in 2002 landbase exercisce /\* /\*========================================================================== /\*

precision double

w d:\projects\p115\landbase\data

/\* Create fma area coverage - includes R10U and R10

 &if [exists fmus -cover ] &then kill fmus all reselect S:\GIS\_nad83\Admin\_Bdry\ab\_fmu fmus resel fmu\_name = 'R10' or fmu\_name = 'R10U' [unquote ' '] n n

dropitem fmus.pat fmus.pat name

tolerance fmus fuzzy .01

/\*========================================================================== /\* Name: P115\_Harv.aml /\* Author: B.Held /\* Date: Apr 7, 2005 /\* Purpose: Creates the harvest coverage (HARV) for use in landbase Classification Process /\*-------------------------------------------------------------------------- /\* History: /\*========================================================================== precision double w d:\projects\p115\landbase\data &if [exists tmp -cover] &then kill tmp all &if [exists harv -cover] &then kill harv all &if [exists harv.dat -info] &then killinfo harv.dat Connect sqlsrvr wl Dbmsinfo sqlsrvr Select harv.dat Select Link, HarvestDate From Wlma\_BlockInformation Where FMA\_ID = 1 Order by Link [unquote ''] y y Disconnect sqlsrvr Relate add harv harv.dat info link link ordered ro copy S:\GIS\_nad83\Blocks\blk\_fma\_2\_0 tmp Clip tmp fmus harv

 dropitem harv.pat harv.pat block sub\_blk harv\_sys time cover comp\_id descript opening plan\_id skid\_date cut\_yr field cap plink ctppupd cons\_road laid\_out harch\_app arch\_pot hectares

tolerance harv fuzzy .01

kill tmp all

/

/\*

/\*

/\*

/\*

/\*

/\*

/\*

\*========================================================================== /\* /\* Name: P115\_Inacc.aml /\* /\* Author: B.Held /\* Date: Apr 8, 2005 /\* /\* Purpose: Creates the inaccessible areas coverage (INACC) for use in landbase Classification Process /\* /\*-------------------------------------------------------------------------- /\* History: /\* /\*========================================================================== /\* precision double

w d:\projects\p115\landbase\data

&args del\_code

 &if [exists inacc -cover] &then kill inacc all clip o:\ABGIS\P115\Landbase\data\inacc\_3\_0 fmus Inacc

Additem inacc.pat inacc.pat inaccdel 8 8 I

 tables select inacc.pat resel trap <> '' calculate inaccdel = %del\_code% q

tolerance inacc fuzzy .01

/\*========================================================================== /\* /\* Name: P115\_Prot.aml /\* /\* Author: B.Held /\* Date: Apr 8, 2005 /\* /\* Purpose: Creates the protected areas coverage (PROT) for use in landbase Classification Process /\* /\*-------------------------------------------------------------------------- /\* History: /\* /\*========================================================================== /\* precision double w d:\projects\p115\landbase\data &arg del\_code /\* ESIP Zones &if [exists esip -cover] &then kill esip all clip o:\ABGIS\P115\landbase\data\esip\_1\_1 fmus ESIP additem esip.pat esip.pat cover 10 10 C tables select esip.pat calculate cover = 'ESIP' q &if [exists esip.lut -info] &then killinfo esip.lut connect sqlsrvr wL dbmsinfo sqlsrvr select esip.lut select code as irp\_zone, description as ProtClass, Deletion as ProtDeletion from tsa\_coverageclasses where coveragename = 'ESIP' end Disconnect sqlsrvr joinitem esip.pat esip.lut esip.pat irp\_zone dropitem esip.pat esip.pat irp\_zone irp\_desc &Pause /\* Forest Land Use Zones &if [exists fluz -cover] &then kill fluz all clip o:\ABGIS\P115\landbase\data\fluz fmus fluz additem fluz.pat fluz.pat cover 10 10 C additem fluz.pat fluz.pat ProtClass 50 50 C additem fluz.pat fluz.pat ProtDeletion 1 1 C tables select fluz.pat calculate cover = 'FLUZ' calculate ProtClass = 'Forest Land Use Zone' calculate ProtDeletion = '1'

q

 dropitem fluz.pat fluz.pat ab\_1mgeofl ab\_1mgeofla fluz\_code fluz\_name dropfeatures fluz annotation.igds

&Pause

/\* Protected Areas

&if [exists pa -cover] &then kill pa all

clip o:\ABGIS\P115\landbase\data\pa\_2\_0 fmus pa

 additem pa.pat pa.pat cover 10 10 C tables select pa.pat calculate cover = 'PA'  $\alpha$  &if [exists pa.lut -info] &then killinfo pa.lut connect sqlsrvr wL dbmsinfo sqlsrvr select pa.lut select code as pa\_id, description as ProtClass, Deletion as ProtDeletion from tsa\_coverageclasses where coveragename = 'pa' end Disconnect sqlsrvr joinitem pa.pat pa.lut pa.pat pa\_id dropitem pa.pat pa.pat pa\_id r newfield1 &Pause /\* Provincial Recreation Areas &if [exists pra -cover] &then kill pra all clip o:\ABGIS\P115\landbase\data\pra\_1\_1 fmus pra additem pra.pat pra.pat cover 10 10 C tables select pra.pat calculate cover = 'PRA' q &if [exists pra.lut -info] &then killinfo pra.lut connect sqlsrvr wL dbmsinfo sqlsrvr select pra.lut select code as pra\_id, description as ProtClass, Deletion as ProtDeletion from tsa\_coverageclasses where coveragename = 'PRA' end Disconnect sqlsrvr joinitem pra.pat pra.lut pra.pat pra\_id dropitem pra.pat pra.pat pra\_id /\* &Pause /\* PNT's &if [exists pnttmp -cover] &then kill pnttmp all

 &if [exists pntreg -cover] &then kill pntreg all &if [exists pnts -cover] &then kill pnts all &if [exists pnt.dat -info] &then killinfo pnt.dat

&if [exists junk.dat -info] &then killinfo junk.dat

 Connect sqlsrvr WL dbmsinfo sqlsrvr select PNT.dat

select dispositionNumber as disposition, type, purpose, name, restriction, exception from WLMA\_LandUseInformation where Type ='PNT' and Status <> 'Cancelled' and Restriction <> 'NO AGRICULTURAL DISPOSITION' and Exception <> 'COMM/IND/RES' and Name <> 'Sundre Forest Products Inc.' order by disposition

 [unquote ''] y

 y Disconnect sqlsrvr

Relate add pnt pnt.dat info disposition disposition ordered ro

 reselect s:\gis\_nad83\land\_use\dispositions pnttmp region.dispositions resel PNT//type = 'PNT' [unquote<sup>"</sup>]

 n n

Joinitem pnttmp.patdispositions pnt.dat pnttmp.patdispositions disposition disposition ordered

 Reselect pnttmp pntreg region.dispositions resel restriction <> '' [unquote ''] n n

 &if [exists pnttmp -cover] &then kill pnttmp all regionpoly pntreg pnttmp dispositions junk.dat

 clip pnttmp fmus pnts Additem pnts.pat pnts.pat cover 10 10 C Additem pnts.pat pnts.pat protclass 50 50 C Additem pnts.pat pnts.pat protdeletion 4 10 B

 Tables select pnts.pat calculate cover = 'PNT' Calculate protclass = disposition Calculate protdeletion  $= 1$ q

Dropitem pnts.pat pnts.pat poly# subclass subclass# disposition amendment\_id date compiled source type restriction exception purpose name

 kill pnttmp all kill pntreg all killinfo junk.dat killinfo pnt.dat

/\* &Pause

/\* Create Protected Cover

 &if [exists temp2 -cover] &then kill temp2 all update esip pa temp2

 &if [exists temp3 -cover] &then kill temp3 all update temp2 pra temp3

 &if [exists temp4 -cover] &then kill temp4 all update temp3 pnts temp4

 &if [exists prot -cover] &then kill prot all reselect temp4 prot

```
 resel ProtDeletion = 1 
 [unquote ''] 
 n 
 n
```
 additem prot.pat prot.pat protdel 8 8 I tables select prot.pat reselect protdeletion = 1 calculate protdel = %del\_code% q

```
/* &Pause
```
/\* cleanup

dropitem prot.pat prot.pat protdeletion

 killinfo esip.lut kill esip all

 kill fluz all killinfo pa.lut kill pa all killinfo pra.lut kill pra all kill pnts all kill temp2 all kill temp3 all kill temp4 all tolerance prot fuzzy .01

/\*========================================================================== /\* /\* Name: P115\_Slope.aml /\* /\* Author: B.Held /\* Date: Apr 8, 2005 /\* /\* Purpose: Creates Compartment Boundary Coverage /\* /\*-------------------------------------------------------------------------- /\* History: /\* /\*========================================================================== /\* &severity &error &routine error precision double w d:\projects\p115\landbase\data &if [exists slope.lut -info] &then killinfo slope.lut connect sqlsrvr WL dbmsinfo sqlsrvr select slope.lut select range as percent\_Slope, code from TSA\_CoverageClasses where CoverageName = 'Slope' end Disconnect sqlsrvr additem slope.lut slope.lut slope-code 4 5 B tables select slope.lut calculate slope-code = code sort slope-code q dropitem slope.lut slope.lut code &if [ exists dem -grid ] &then kill dem all grid gridclip S:\GIS\_nad83\dem\topo\fma\_topo dem cover FMUs q &if [exists slope -cover ] &then kill slope latticepoly dem slope slope slope.lut &return &routine error &severity &error &fail &type An error has occurred in P115\_Slope.aml... &pause &return &error Terminating program, ADDIT.AML. /\* /\* Name: P115\_Trails.aml /\* /\* Author: B.Held /\* Date: Apr 7,2005 /\* /\* Purpose: Creates the trails and seismic coverage (TRAILS) for use in landbase Classification Process /\*-------------------------------------------------------------------------- /\* History: /\*<br>/\*=== /\*========================================================================== /\*

precision double

w d:\projects\p115\landbase\data

&args del\_code

&if [exists trailstemp -cover ] &then kill trailstemp all

clip S:\GIS\_nad83\Trails\_Seismic\trailcutline2 fmus trailstemp line

&if [exists trails -cover ] &then kill trails all

buffer trailstemp trails # # 3.0 .0000001

Additem trails.pat trails.pat trldel 8 8 I

 tables select trails.pat resel inside =  $100$  calculate trldel = %del\_code% q

dropitem trails.pat trails.pat inside

kill trailstemp all

tolerance trails fuzzy .01

/\*========================================================================== /\* /\* Name: P115\_Hydro.aml /\* /\* Author: B.Held /\* Date: Apr 8, 2005 /\* /\* Purpose: Creates the riparian areas coverage for use in landbase Classification Process /\* /\*-------------------------------------------------------------------------- /\* History: /\* /\*========================================================================== /\* precision double w d:\projects\p115\landbase\data &args del\_code /\* Create line buffer &if [ exists hydro\_arc -cover ] &then kill hydro\_arc all &if [ exists hydro.lut -info ] &then killinfo hydro.lut &if [ exists GRDline -cover ] &then kill GRDline all Connect sqlsrvr WL dbmsinfo sqlsrvr select hydro.lut select class, code as hydro\_code, deletion, range as buffer\_width from TSA\_coverageclasses where coveragename = 'Hydro\_arc' end Disconnect sqlsrvr tables select hydro.lut sort hydro\_code q clip S:\GIS\_nad83\Water\Hydro\_2\_0 fmus hydro\_arc line additem hydro\_arc.aat hydro\_arc.aat hydro\_code 10 10 I tables select hydro\_arc.aat calculate hydro\_code = ID q joinitem hydro\_arc.aat hydro.lut hydro\_arc.aat hydro\_code hydro\_code ordered buffer hydro\_arc GRDline buffer\_width additem grdline.pat grdline.pat grdtype 8 8 C tables select grdline.pat Resel inside = 100 calculate grdtype = 'Line' q kill hydro\_arc all /\* Create polygon buffer &if [ exists hydro\_poly -cover ] &then kill hydro\_poly all &if [ exists hydro.lut -info ] &then killinfo hydro.lut &if [ exists GRDpoly -cover ] &then kill GRDpoly all Connect sqlsrvr WL dbmsinfo sqlsrvr select hydro.lut select class as hydro\_code, code, deletion, range as buffer\_width from TSA\_coverageclasses where coveragename = 'Hydro\_poly' end

## Disconnect sqlsrvr

 tables select hydro.lut sort hydro\_code q

clip S:\GIS\_nad83\Water\waterdbl fmus hydro\_poly

 additem hydro\_poly.pat hydro\_poly.pat hydro\_code 15 15 C tables select hydro\_poly.pat calculate hydro\_code = Feature-Code

q

joinitem hydro\_poly.pat hydro.lut hydro\_poly.pat hydro\_code hydro\_code ordered

buffer hydro\_poly GRDpoly buffer\_width # # # poly

 additem grdpoly.pat grdpoly.pat grdtype 8 8 C tables select grdpoly.pat reselect inside = 100 calculate grdtype = 'Poly' q

 /\* Clean up killinfo hydro.lut kill hydro\_poly all

&if [ exists WBuf -cover ] &then kill WBuf all

update grdline grdpoly wbuf

additem WBuf.pat WBuf.pat hyddel 8 8 I

 tables select WBuf.pat resel grdtype = 'Line' calculate hyddel = %del\_code% asel resel grdtype = 'Poly' calculate hyddel = %del\_code% q

dropitem WBuf.pat WBuf.pat inside

 /\* Clean up kill grdline all kill grdpoly all

tolerance WBuf fuzzy .01

/\*========================================================================== /\*<br>/\* Name: P115 Netdown.AMI /\* Created on: 6/17/2005 /\* Created by: Bob Held /\* /\*==========================================================================

w d:\projects\p115\landbase\data\

&Args landid

&if [ exists temp1 -cover ] &then kill temp1 all identity FMUs Disps temp1 poly .01

&if [ exists temp2 -cover ] &then kill temp2 all Identity temp1 Trails temp2 poly .01 kill temp1 all

&if [ exists temp3 -cover ] &then kill temp3 all identity temp2 Harv temp3 poly .01 kill temp2 all

&if [ exists temp4 -cover ] &then kill temp4 all identity temp3 Fires temp4 poly .01 kill temp3 all

dropitem temp4.pat temp4.pat temp1# temp1-id temp2# temp2-id temp3# temp3-id fmus# fmus-id disps# disps-id trails# trails-id harv# harv-id fires# fires-id

&if [ exists temp5 -cover ] &then kill temp5 all identity temp4 prot temp5 poly .01 kill temp4 all

&if [ exists temp6 -cover ] &then kill temp6 all identity temp5 Slope temp6 poly .01 kill temp5 all

&if [ exists temp7 -cover ] &then kill temp7 all identity temp6 Wbuf temp7 poly .01 kill temp6 all

dropitem temp7.pat temp7.pat temp4# temp4-id temp5# temp5-id temp6# temp6-id prot# prot-id slope# slope-id wbuf# wbuf-id

&if [ exists temp8 -cover ] &then kill temp8 all identity temp7 InAcc temp8 poly .01 kill temp7 all

&if [ exists temp9 -cover ] &then kill temp9 all identity temp8 Yard temp9 poly .01 kill temp8 all

&if [ exists temp10 -cover ] &then kill temp10 all identity temp9 AVI temp10 poly .01 kill temp9 all dropitem temp10.pat temp10.pat temp7# temp7-id temp8# temp8-id temp9# temp9-id inacc# inacc-id avi# avi-id fire\_year

&if [ exists lbovl -cover] &then kill lbovl all Identity temp10 Comps lbovl poly .01 kill temp10 all dropitem lbovl.pat lbovl.pat comps# comps-id temp10# temp10-id Yard# Yard-id

additem lbovl.pat lbovl.pat id 8 8 I additem lbovl.pat lbovl.pat landid 8 8 I **Tables** select lbovl.pat resel area > 0 calculate id = lbovl-id calculate landid = %landid% Unload lbovl.csv landid id area FMA\_ID comp\_id SYU dispdel disposition trldel protdel protclass slope-code hyddel grdtype inaccdel trap Yarddel forestkey Link deletions firenumber init

killinfo \*.lut killinfo \*.dat killinfo \$\*

dtsrun -S swdsv01 -E -P wl\_v1 -N UploadLBOVL -L UploadLBOVL.log

## AVI Labels

Attribute VB\_Name = "modAVILabels\_v5" Option Compare Database

Function AVILabels\_v5()

 Dim dbs As New ADODB.Connection Dim cmd As New ADODB.Command Dim rst As New ADODB.Recordset Dim cnt As New ADODB.Recordset Dim AVI As New ADODB.Recordset

Dim VarReturn As Variant, Ingx As Long<br>Dim count, DBHAge, OperCon, OperDec, UperCon, UperDec, rank As Long<br>Dim Sp1\_per, Sp2\_per, Sp3\_per, Sp4\_per, Sp5\_per, Usp1\_per, Usp2\_per, Usp3\_per, Usp4\_per, Usp5\_per As Long<br>Dim OS, U

Dim cb0(30), cb1(30), cb2(30), cc0(30), cc1(30), cc2(30), cc3(30), cc4(30), cc5(30), cc6(30) As Double<br>Dim db0(30), db1(30), db2(30), dc0(30), dc1(30), dc2(30), dc3(30), dc4(30), dc5(30), dc6(30) As Double

 Set dbs = New ADODB.Connection StrConnect = "Driver={SQL Server}; Server=SWDSV01; Database=WL\_V1;" dbs.Open StrConnect cmd.ActiveConnection = dbs

'\*\*\* Run parameters \*\*\*;

 $FMA$   $ID = 2$ 

 SRCAVIVersionid = 3 DSTAVIVersioNID = 3

 DVTVEr = "CVD" DVTConUTil = 5 DVTDecUtil = 5

 $YLDVer = 0$  $YLDC$ on $LTT$ il = 0 YLDDecUtil = 0

CutOffDate = 2006

 ApplyRank = 1 Debug.Print "Updateing AVI\_Versions" SQLStr = "Update AVI\_Versions Set SourceAVIVersionid = " & SRCAVIVersionid & ", " \_<br>& "DVTVersionID = " & DVTVEr & "', "\_<br>& "DVTConiferousUTil = " & DVTConUTil & ", " \_<br>& "DVTDeciduousUtil = " & DVTDecUtil & ", " \_<br>& "YLDV

- 
- 
- & "YLDConiferousUTil = " & YLDConUTil & ", " \_<br>& "YLDDeciduousUtil = " & YLDDecUtil & ", " \_<br>& "ApplyRank = " & ApplyRank & ", " \_<br>& "AVILabelsLoad = "' & Date & "" \_<br>& "Where FMA ID = " & FMA ID & " and AVIVersionID = "
	-
	-

DoCmd.RunSQL (SQLStr)

Debug.Print "Purging AVI\_labels"

 SQLStr = "Delete from AVI\_Labels where FMA\_ID = " & FMA\_ID & " and AVIVersionId = " & DSTAVIVersioNID DoCmd.RunSQL (SQLStr)

 Debug.Print "Get AVI Attribute Information" SQLStr = "Select AVI.\* From AVI\_Attributes AVI " \_ & "Where AVI.FMA\_Id = " & FMA\_ID & " and AVI.AVIVersionId = " & SRCAVIVersionid

 cmd.CommandText = SQLStr cmd.CommandTimeout = 300 Set rst = cmd.Execute

SQLStr = "Select count(\*) as norecs from (" & SQLStr & ") AVI"

cmd.CommandText = SQLStr

Set cnt = cmd.Execute

 Set AVI = New ADODB.Recordset AVI.Open "AVI\_Labels", dbs, adOpenKeyset, adLockOptimistic

VarReturn = SysCmd(acSysCmdClearStatus)

 $lnax = 0$  $IngCount = 0$  DoCmd.Hourglass False StrMsg = "Calculating " & cnt!norecs lngCount = cnt!norecs VarReturn = SysCmd(acSysCmdInitMeter, StrMsg, lngCount)

Debug.Print "Appending AVI\_Labels"

 $lnax = lnax + 1$ If lngx Mod 100 = 0 Then Debug.Print rst!Forestkey VarReturn = SysCmd(acSysCmdUpdateMeter, lngx) SQLStr = "Select Nregionid from AVI\_coords Where FMA\_ID = " & FMA\_ID & " and AVIVersionID = " & DSTAVIVersioNID & " and Forestkey = " & rst!Forestkey cmd.CommandText = SQLStr Set nrg = cmd.Execute If nrg.RecordCount > 0 Then NRegionId = nrg!NRegionId SQLStr = "select \* from AVI\_AgeAdjustments Where FMA\_ID = " & FMA\_ID & " and Nregionid = " & nrg!NRegionId & " and Species = "' & rst!Sp1 & """<br>cmd.CommandText = SQLStr Set adj = cmd.Execute SQLStr = "select \* from Coefficients\_SiteIndex Where FMA\_ID = " & FMA\_ID & " and Nregionid = " & nrg!NRegionId & " and Species = " & rst!Sp1 & "" cmd.CommandText = SQLStr Set cfs = cmd.Execute If rst!Origin > 0 Then DBHAge = 2000 - rst!Origin - adj!AgeAdjustment If DBHAge < 0 Then DBHAge = 0 Refage = 50 TSI0 = 10  $TSI = 0$  If (rst!Sp1 = "SW" Or rst!Sp1 = "SE" Or rst!Sp1 = "FB" Or rst!Sp1 = "FD" Or rst!Sp1 = "FA") And Abs(cfs!SIb1) > 0 And DBHAge > 0 And rst!Height > 5 Then  $n = 0$  Do Until (Abs(TSI0 - TSI1) < 0.00000001 Or n > 100)  $n = n + 1$  c = cfs!SIb3 \* (TSI0 - 1.3) ^ cfs!SIb4 \* Refage ^ cfs!SIb5 TSI1 = 1.3 + (rst!Height - 1.3) / \_ ((1 - Exp(-cfs!SIb0 \* (TSI0 - 1.3) ^ cfs!SIb1 \* cfs!SIb2 ^ ((TSI0 - 1.3) / Refage) \* DBHAge)) / \_ (1 - Exp(-cfs!SIb0 \* (TSI0 - 1.3) ^ cfs!SIb1 \* cfs!SIb2 ^ ((TSI0 - 1.3) / Refage) \* Refage))) ^ c TSI0 = (TSI0 + TSI1) / 2  $TSI = TSIO$  Loop 'Debug.Print "Species: "; !SP1; " Height: "; !Height; " Age: "; DBHAge; " SI: "; TSI End If If (rst!Sp1 = "P" Or rst!Sp1 = "PL" Or rst!Sp1 = "PJ" Or rst!Sp1 = "AW" Or rst!Sp1 = "BW" Or rst!Sp1 = "PB" Or rst!Sp1 = "SB" Or rst!Sp1 = "LT") And Abs(cfs!SIb1) > 0 And DBHAge > 0 And rst!Height > 5 Then  $n = 0$  Do Until (Abs(TSI0 - TSI1) < 0.00000001 Or n > 100)  $n = n + 1$  c = cfs!SIb3 \* (TSI0 - 1.3) ^ cfs!SIb4 \* Refage ^ cfs!SIb5 TSI1 = 1.3 + (cfslHeight - 1.3) /<br>((1 - Exp(-cfslSlb0 \* (TSI0 - 1.3) ^ cfslSlb1 \* cfslSlb2 ^ ((TSI0 - 1.3)) \* DBHAge)) / \_<br>(1 - Exp(-cfslSlb0 \* (TSI0 - 1.3) ^ cfslSlb1 \* cfslSlb2 ^ ((TSI0 - 1.3)) \* Refage))) ^ c<br>TSI0 = (TS  $TSI = TSIO$  Loop End If 'Debug.Print "Species: "; rst!sp1; " Height: "; rst!Height; " Age: "; DBHAge; " SI: "; tsi; rst!Nregion Else  $TSI = Null$  NRegionId = Null End If With AVI OperCon = 0 OperDec = 0  $Uncercon = 0$  $UperDec = 0$  $OS =$  $US =$  Storey = " " Sp1\_per = rst!Sp1\_per Sp2\_per = rst!Sp2\_per Sp3\_per = rst!Sp3\_per Sp4\_per = rst!Sp4\_per Sp5\_per = rst!Sp5\_per Usp1\_per = rst!Usp1\_per Usp2\_per = rst!Usp2\_per Usp3\_per = rst!Usp3\_per Usp4\_per = rst!Usp4\_per Usp5\_per = rst!Usp5\_per If Sp1\_per = 0 Then Sp1\_per = Null If  $Sp2$  per = 0 Then  $Sp2$  per = Null If  $Sp3$  per = 0 Then  $Sp3$  per = Null If Sp4\_per = 0 Then Sp4\_per = Null If  $Sp5\_per = 0$  Then  $Sp5\_per = Null$ If Usp1\_per = 0 Then Usp1\_per = Null If Usp2\_per = 0 Then Usp2\_per = Null If Usp3\_per = 0 Then Usp3\_per = Null If Usp4\_per = 0 Then Usp4\_per = Null 'If Usp5\_per = 0 Then Usp5\_per = Null .AddNew numden = 0  $numuden = 0$ If rst!density = " " Then numden = 0 If rst!density = "A" Then numden = 1

Do While Not rst FOF

```
 If rst!density = "B" Then numden = 2 
 If rst!density = "C" Then numden = 3 
 If rst!density = "D" Then numden = 4 
 If rst!Udensity = " " Then numuden = 0 
 If rst!Udensity = "A" Then numuden = 1 
 If rst!Udensity = "B" Then numuden = 2 
 If rst!Udensity = "C" Then numuden = 3 
 If rst!Udensity = "D" Then numuden = 4 
        newnum = number + number = 1.500If newnum = 0 Then \text{IAdjCC} = If newnum = 1 Then !AdjCC = "A" 
 If newnum = 2 Then !AdjCC = "B" 
         If newnum = 3 Then !AdjCC = "C" 
         If newnum >= 4 Then !AdjCC = "D" 
         'Debug.Print rst!density, numden, rst!udensity, numuden; newnum, !adjcc 
         !area = rst!area 
         !Siteindex = TSI 
!FMA_ID = FMA_ID<br>!AVIVersionid = DSTAVIVersioNID
 !Forestkey = rst!Forestkey 
 !Nregion_id = NRegionId 
        ITRM =rst!twp * 1000 + rst!Rg * 10 + rst!M
         !stand = rst!stand 
         !Mreg = rst!Moist_reg 
         !density = rst!density 
         !Height = rst!Height 
         !Modifier = rst!mod1 
 !Extent = rst!mod1_ext 
 !UModifier = rst!Umod1 
        !UExtent = rst!Umod1_ext
 !tpr = rst!tpr 
 !Utpr = rst!Utpr 
        ' Height classes 
 If !Height < 12 Then !HeightClass = 1 
 If !Height < 15 And !Height >= 12 Then !HeightClass = 2 
         If !Height < 18 And !Height >= 15 Then !HeightClass = 3 
 If !Height < 21 And !Height >= 18 Then !HeightClass = 4 
 If !Height < 24 And !Height >= 21 Then !HeightClass = 5 
         If !Height >= 24 Then !HeightClass = 6 
 ' Overstorey and Understorey Labels 
 Anth = "No" 
         If rst!density <> "" Then 
lf Not isnull(rstIdensity) Then OS = rstIdensity & rstIHeight & rst!Sp1 & Sp1_per & rst!sp2 & Sp3_per & rstSp5 & Sp4_per & rst!sp5 & Sp5_per<br>If Not isnull(rstIUdensity) Then US = rstIUdensity & rstIUHeight & rstIUSp1 & Usp
            Else 
            If rst!NFL <> "" Then 
            If rst!nfl_per > 0 Then
               OS = rst!NFL & "-" & rst!nfl_per 
 Else 
 OS = rst!NFL 
               End If 
             End If 
           If rst!nat_non <> "" Then 
 OS = rst!nat_non 
 Anth = "Yes" 
             End If 
           If rst!anth_veg <> "" Then 
            OS = rst!anth_veg
 Anth = "Yes" 
 End If 
           If rst!anth_non <> "" Then 
             OS = rst!anth_non 
             Anth = "Yes" 
             End If 
           If rst!UNfl <> "" Then 
 If rst!Unfl_per > 0 Then 
 US = rst!UNfl & "-" & rst!Unfl_per 
               Else 
               US = rst!UNfl 
               End If 
             USpres = 1 
             End If 
 If rst!Unat_non <> "" Then 
 US = rst!Unat_non 
 USpres = 1 
 Anth = "Yes" 
             End If 
 If rst!Uanth_veg <> "" Then 
 US = rst!Uanth_veg 
 USpres = 1 
 Anth = "Yes" 
             End If 
 If rst!Uanth_non <> "" Then 
 US = rst!Uanth_non 
 USpres = 1 
 Anth = "Yes" 
             End If 
         End If 
         !Anthropogenic = Anth 
         ' Covertype Rank
```
!rank = 1<br>If (rst!density If (rst!density = "A" Or rst!density = "B") And (rst!Udensity = "C" Or rst!density = "D") And (rst!Height - rst!UHeight <= 6 And rst!UHeight >= 13) Then  $rac{1}{2}$ End If

If !rank = 2 Then Storey = "-M"

'Crown Closure Classes

If rst!density = "C" Or rst!density = "D" Then CC\_Class = "C/D" If rst!density = "A" Or rst!density = "B" Then CC\_Class = "A/B"

' Define layered stands

Else

 Dim layered As Boolean If (rst!Udensity = "B" Or rst!Udensity = "C" Or rst!Udensity = "D") And rst!Height - rst!UHeight < 10 Then layered = False layered = True End If ' Overstorey covergroup If UCase(rst!Sp1) = "PL" Or UCase(rst!Sp1) = "PJ" Or Trim(UCase(rst!Sp1)) = "P" Or UCase(rst!Sp1) = "SW" Or UCase(rst!Sp1) = "SB" Or \_ UCase(rst!Sp1) = "SE" Or UCase(rst!Sp1) = "FB" Or UCase(rst!Sp1) = "FD" Or UCase(rst!Sp1) = "FA" Or UCase(rst!Sp1) = "LT" Then \_ OperCon = OperCon + rst!Sp1\_per If UCase(rst!sp2) = "PL" Or Trim(UCase(rst!sp2)) = "P" Or UCase(rst!sp2) = "SW" Or UCase(rst!sp2) = "SB" Or \_<br>UCase(rst!sp2) = "SE" Or UCase(rst!sp2) = "FB" Or UCase(rst!sp2) = "FA" Or UCase(rst!sp2) = "LT" Then \_ OperCon = OperCon + rst!Sp2\_per If UCase(rst!sp3) = "PL" Or Trim(UCase(rst!sp3)) = "P" Or UCase(rst!sp3) = "SW" Or UCase(rst!sp3) = "SB" Or \_<br>UCase(rst!sp3) = "SE" Or UCase(rst!sp3) = "FB" Or UCase(rst!sp3) = "FA" Or UCase(rst!sp3) = "LT" Then OperCon = OperCon + rst!Sp3\_per If UCase(rst!sp4) = "PL" Or Trim(UCase(rst!sp4)) = "P" Or UCase(rst!sp4) = "SW" Or UCase(rst!sp4) = "SB" Or \_ UCase(rst!sp4) = "SE" Or UCase(rst!sp4) = "FB" Or UCase(rst!sp4) = "FA" Or UCase(rst!sp4) = "LT" Then \_ OperCon = OperCon + rst!Sp4\_per If UCase(rst!sp5) = "PL" Or Trim(UCase(rst!sp5)) = "P" Or UCase(rst!sp5) = "SW" Or UCase(rst!sp5) = "SB" Or UCase(rst!sp5) = "SE" Or UCase(rst!sp5) = "FB" Or UCase(rst!sp5) = "FA" Or UCase(rst!sp5) = "LT" Then \_ OperCon = OperCon + rst!Sp5\_per If UCase(rst!Sp1) = "AW" Or Trim(UCase(rst!Sp1)) = "A" Or UCase(rst!Sp1) = "PB" Or UCase(rst!Sp1) = "BW" Then \_ OperDec = OperDec + rst!Sp1\_per If UCase(rst!sp2) = "AW" Or Trim(UCase(rst!sp2)) = "A" Or UCase(rst!sp2) = "PB" Or UCase(rst!sp2) = "BW" Then \_ OperDec = OperDec + rst!Sp2\_per If UCase(rst!sp3) = "AW" Or Trim(UCase(rst!sp3)) = "A" Or UCase(rst!sp3) = "PB" Or UCase(rst!sp3) = "BW" Then \_ OperDec = OperDec + rst!Sp3\_per If UCase(rst!sp4) = "AW" Or Trim(UCase(rst!sp4)) = "A" Or UCase(rst!sp4) = "PB" Or UCase(rst!sp4) = "BW" Then \_ OperDec = OperDec + rst!Sp4\_per If UCase(rst!sp5) = "AW" Or Trim(UCase(rst!sp5)) = "A" Or UCase(rst!sp5) = "PB" Or UCase(rst!sp5) = "BW" Then \_ OperDec = OperDec + rst!Sp5\_per If OperCon >= 8 Then !OCg = "C" If (OperCon < 8 And OperCon >= 5) Then !OCg = "CD" If (OperDec < 8 And OperDec >= 5) Then !OCg = "DC"

If OperCon  $=$  5 And

 (UCase(rst!Sp1) = "PL" Or UCase(rst!Sp1) = "P" Or UCase(rst!Sp1) = "SW" Or UCase(rst!Sp1) = "SB" Or \_ UCase(rst!Sp1) = "SE" Or UCase(rst!Sp1) = "FB" Or UCase(rst!Sp1) = "FA" Or UCase(rst!Sp1) = "LT") \_ Then  $1OCg = "CD"$ 

If OperDec =  $5$  And

 $(UCase(rst!Sp1) = "AW" Or UCase(rst!Sp1) = "PB" Or UCase(rst!Sp1) = "BW")$ Then  $1OCg = "DC"$ 

If OperDec >= 8 Then !OCg = "D"

If Trim(UCase(rst!Sp1)) = "P" Or UCase(rst!Sp1) = "PL" Then !ODomSp = "PL"

If UCase(rst!Sp1) = "SW" Or UCase(rst!Sp1) = "SE" Or UCase(rst!Sp1) = "FB" Or UCase(rst!Sp1) = "FA" \_ Or UCase(rst!Sp1) = "FD" Then !ODomSp = "SW/FB"

If UCase(rst!Sp1) = "SB" Or UCase(rst!Sp1) = "LT" Then !ODomSp = "SB/LT"

If UCase(rst!Sp1) = "AW" Or Trim(UCase(rst!Sp1)) = "A" Or UCase(rst!Sp1) = "PB" Or UCase(rst!Sp1) = "BW" Then !ODomSp = "DEC"

!OCg\_2 = !OCg<br>If !OCg = "CD" Or !OCg = "DC" Then !OCg\_2 = "MX"

## ' Understorey covergroup

 If UCase(rst!USp1) = "PL" Or UCase(rst!USp1) = "PJ" Or Trim(UCase(rst!USp1)) = "P" Or UCase(rst!USp1) = "SW" Or UCase(rst!USp1) = "SB" Or \_ UCase(rst!USp1) = "SE" Or UCase(rst!USp1) = "FB" Or UCase(rst!USp1) = "FD" Or UCase(rst!USp1) = "FA" Or UCase(rst!USp1) = "LT" Then \_ UperCon = UperCon + rst!Usp1\_per If UCase(rst!USP2) = "PL" Or Trim(UCase(rst!USP2)) = "P" Or UCase(rst!USP2) = "SW" Or UCase(rst!USP2) = "SB" Or \_ UCase(rst!USP2) = "SE" Or UCase(rst!USP2) = "FB" Or UCase(rst!USP2) = "FA" Or UCase(rst!USP2) = "LT" Then \_ UperCon = UperCon + rst!Usp2\_per If UCase(rst!USP3) = "PL" Or Trim(UCase(rst!USP3)) = "P" Or UCase(rst!USP3) = "SW" Or UCase(rst!USP3) = "SB" Or \_ UCase(rst!USP3) = "SE" Or UCase(rst!USP3) = "FB" Or UCase(rst!USP3) = "FA" Or UCase(rst!USP3) = "LT" Then \_ UperCon = UperCon + rst!Usp3\_per If UCase(rst!USP4) = "PL" Or Trim(UCase(rst!USP4)) = "P" Or UCase(rst!USP4) = "SW" Or UCase(rst!USP4) = "SB" Or<br>UCase(rst!USP4) = "SE" Or UCase(rst!USP4) = "FB" Or UCase(rst!USP4) = "FA" Or UCase(rst!USP4) = "LT" Then \_ UperCon = UperCon + rst!Usp4\_per If UCase(rst!USP5) = "PL" Or Trim(UCase(rst!USP5)) = "P" Or UCase(rst!USP5) = "SW" Or UCase(rst!USP5) = "SB" Or<br>UCase(rst!USP5) = "SE" Or UCase(rst!USP5) = "FB" Or UCase(rst!USP5) = "FA" Or UCase(rst!USP5) = "LT" Then \_ UperCon = UperCon + rst!Usp5\_per If UCase(rst!USp1) = "AW" Or Trim(UCase(rst!USp1)) = "A" Or UCase(rst!USp1) = "PB" Or UCase(rst!USp1) = "BW" Then \_ UperDec = UperDec + rst!Usp1\_per If UCase(rst!USP2) = "AW" Or Trim(UCase(rst!USP2)) = "A" Or UCase(rst!USP2) = "PB" Or UCase(rst!USP2) = "BW" Then \_ UperDec = UperDec + rst!Usp2\_per<br>If UCase(rst!USP3) = "AW" Or Trim(UCase(rst!USP3)) = "A" Or UCase(rst!USP3) = "PB" Or UCase(rst!USP3) = "BW" Then

UperDec = UperDec + rst!Usp3\_per

If  $UCa$ se(rst!USP4) = "AW" Or Trim(UCase(rst!USP4)) = "A" Or UCase(rst!USP4) = "PB" Or UCase(rst!USP4) = "BW" Then UperDec = UperDec + rst!Usp4\_per If UCase(rst!USP5) = "AW" Or Trim(UCase(rst!USP5)) = "A" Or UCase(rst!USP5) = "PB" Or UCase(rst!USP5) = "BW" Then \_ UperDec = UperDec + rst!Usp5\_per If  $UperCon \geq 8$  Then  $UCa = "C"$  If (UperCon < 8 And UperCon >= 5) Then !UCg = "CD" If (UperDec < 8 And UperDec >= 5) Then !UCg = "DC" If  $UperCon = 5$  And (UCase(rst!USp1) = "PL" Or UCase(rst!USp1) = "P" Or UCase(rst!USp1) = "SW" Or UCase(rst!USp1) = "SB" Or \_ UCase(rst!USp1) = "SE" Or UCase(rst!USp1) = "FB" Or UCase(rst!USp1) = "FA" Or UCase(rst!USp1) = "LT") \_ Then !UCg = "CD" If UperDec = 5 And (UCase(rst!USp1) = "AW" Or UCase(rst!USp1) = "PB" Or UCase(rst!USp1) = "BW") \_ Then !UCg = "DC" If UperDec >= 8 Then !UCg = "D" If Trim(UCase(rst!USp1)) = "P" Or UCase(rst!USp1) = "PL" Then !UDomsp = "PL" if UCase(rst!USp1) = "SW" Or UCase(rst!USp1) = "SE" Or UCase(rst!USp1) = "FB" Or UCase(rst!USp1) = "FA" \_<br>Or UCase(rst!USp1) = "FD" Then !UDomsp = "SW/FB"<br>if UCase(rst!USp1) = "SB" Or UCase(rst!USp1) = "LT" Then !UDomsp = !UCg\_2 = !UCg !OSconif = OperCon !OSdecid = OperDec !USConif = UperCon !USDecid = UperDec !Overstorey = OS !Understorey = US !OverstoreyOrigin = rst!Origin !Understoreyorigin = rst!UOrigin If Trim(US) = "" Then !FullLabel = OS Else !FullLabel = OS & " / " & US End If \*\*\* Volume Strata Assignment \*\*\*;<br>
If !UCg = "CD" Or !UCg = "DC" Then !UCg\_2 = "MX"<br>
If !OCg = "DC" Or !OCg = "CD" Then !OCg\_2 = "MX"<br>
If !OCg = ""And (rst!mod1 = "CC" Or rst!mod2 = "CC") Then<br>!OCg = "C" !OCg\_2 = "C" !Overstorey = "CC" End If If NRegionId = 8 Or NRegionId = 9 Or NRegionId = 10 Then Nregion = 10 If NRegionId = 11 Or NRegionId = 2 Then Nregion = 11 If Not isnull(rst!density) Then !InventoryStrata = CC\_Class & "-" & !HeightClass & "-" & !OCg !volumestrata = CC\_Class & "-" & !HeightClass & "-" & !OCg & "-" & !ODomSp & Storey !VolumeStrata\_2 = CC\_Class & "-" & !HeightClass & "-" & !OCg\_2 & "-" & !ODomSp & Storey If FMA  $ID = 1$  Then !Volumestrata\_3 = Nregion & "-" & rst!density & "-" & !HeightClass & "-" & !OCg\_2 & "-" & !ODomSp End If If  $FMA$ \_ID = 2 Then If rst!Sp1 = "PL" And (rst!USp1 = "SB" Or (rst!sp2 = "SB" And rst!Sp2\_per >= 2)) Then Storey = "/SB" CC\_Class = !density Newden = !density Denstr = ("ABCD") If rst!UHeight >= 11 Then lf InStr(1, Denstr, rst!density) + InStr(1, Denstr, rst!Udensity) = 1 Then Newden = "A"<br>If InStr(1, Denstr, rst!density) + InStr(1, Denstr, rst!Udensity) = 2 Then Newden = "B"<br>If InStr(1, Denstr, rst!density) + InStr(1, De If InStr(1, Denstr, rst!density) + InStr(1, Denstr, rst!Udensity) > 3 Then Newden = "D" End If If Newden = "C" Or Newden = "D" Then CC\_Class = Newden<br>If Newden = "A" Or Newden = "B" Then CC\_Class = "AB"<br>!Volumestrata\_3 = Trim(CC\_Class & "-" & !HeightClass & "-" & !OCg & "-" & !ODomSp & Storey) End If !TimberModel = CC\_Class & "-" & !HeightClass & "-" & !OCg End If '\*\*\* Subjective Deletions \*\*\*; !ProductivityDeletion = 0 If rst!density <> "" And rst!tpr = "U" Then !ProductivityDeletion = 1 If rst!Sp1 = "LT" Or rst!sp2 = "LT" Or rst!sp3 = "LT" Or rst!sp4 = "LT" Or rst!sp5 = "LT" Then !ProductivityDeletion = 2 If rst!Sp1 = "SB" Then !ProductivityDeletion = 3 '\*\*\* Land Base Assignment \*\*\*

!landbase = 0

If !rank = 1 Then

```
 If !OCg = "C" Or !OCg = "CD" Or !OCg = "DC" Or !OCg = "MX" Then !landbase = 1 
         If 1OCg = "D" Then 1 landbase = 2
         If 10Cg = "D" And ((1UCg = "C" Or 1UCg = "CD" Or 1UCg = "DC") And rst!Udensity \leq "A") Then 1landbase = 4
         If 1OCg = "D" And ((IUCg = "C" Or IUCg = "CD" Or IUCg = "DC") And rst!Udensity = "A") Then Ilandbase = 5 If isnull(rst!density) And (rst!mod2 = "CC") Then 
 !landbase = 6 
 !Overstorey = "CC" 
            !OverstoreyOrigin = rst!MOD2_YR
             10Cg = "C !OCg_2 = "C" 
 !ODomSp = "PL" 
             End If 
          End If 
 If !rank = 2 Then 
 If !UCg = "C" Or !UCg = "CD" Or !UCg = "DC" Or !UCg = "MX" Then !landbase = 1 
if !UCg = "D" Then !landbase = 2<br>if !UCg = "D" And ((!OCg = "C" Or !OCg = "CD" Or !OCg = "DC") And rst!density <> "A") Then !landbase = 4<br>if !UCg = "D" And ((!OCg = "C" Or !OCg = "CD" Or !OCg = "DC") And rst!density = "A")
          If isnull(rst!Udensity) And (rst!Umod2 = "CC") Then 
             llandbase = 6
             !Undertorey = "CC" 
             !Understoreyorigin = rst!UMOD2_YR 
             !UCg = "C" 
!UCg_2 = "C"<br>!UDomsp = "PL"
             End If 
          End If 

'*** Yield Class 1 as per 2002 approved TSA Assignment 
      If !rank = 1 Then 
If !landbase > 0 And (!Nregion_id = 10 Or !Nregion_id = 8) Then !Yieldclass1 = 4<br>If !landbase > 0 And (!Nregion_id = 11 Or !Nregion_id = 2 Or !Nregion_id = 0) Then !Yieldclass1 = 5
 If !OCg = "C" Then 
 If 7 <= !Nregion_id <= 10 Then 
 If rst!density = "A" Or rst!density = "B" Then 
 If rst!tpr = "F" Or rst!tpr = "U" Then !Yieldclass1 = 1 
                   If rst!tpr = "M" Or rst!tpr = "G" Or rst!tpr = "" Then !Yieldclass1 = 2
                    End If 
                If rst!density = "C" Or rst!density = "D" Or rst!density = "" Then 
 If rst!tpr = "F" Or rst!tpr = "U" Then !Yieldclass1 = 3 
 If rst!tpr = "M" Or rst!tpr = "G" Or rst!tpr = "" Then !Yieldclass1 = 4 
                    End If 
                End If 
            If !Nregion id >= 11 Or !Nregion id < 7 Then
 If rst!density = "A" Or rst!density = "B" Then 
 If rst!tpr = "F" Or rst!tpr = "U" Then !Yieldclass1 = 5 
                   If rst!tpr = "M" Or rst!tpr = "G" Or !tpr = "" Then !Yieldclass1 = 6 End If 
                If rst!density = "C" Or rst!density = "D" Or rst!density = "" Then 
 If rst!tpr = "F" Or rst!tpr = "U" Then !Yieldclass1 = 7 
 If rst!tpr = "M" Or rst!tpr = "G" Or rst!tpr = "" Then !Yieldclass1 = 8 
                    End If 
                End If 
             End If 
 If !OCg = "MX" Or !OCg = "DC" Or !OCg = "CD" Then 
 If 7 <= !Nregion_id <= 10 Then 
 If rst!density = "A" Or rst!density = "B" Then 
 If rst!tpr = "F" Or rst!tpr = "U" Then !Yieldclass1 = 9 
 If rst!tpr = "M" Or rst!tpr = "G" Or !tpr = "" Then !Yieldclass1 = 10 
                    End If 
                If rst!density = "C" Or rst!density = "D" Or rst!density = "" Then 
                    If rst!tpr = "F" Or rst!tpr = "U" Then !Yieldclass1 = 11 
                    If rst!tpr = "M" Or rst!tpr = "G" Or rst!tpr = "" Then !Yieldclass1 = 12 
                    End If 
                End If 
             If !Nregion_id >= 11 Or !Nregion_id < 7 Then 
If rst!density = "A" Or rst!density = "B" Then<br>If rst!tpr = "F" Or rst!tpr = "U" Then !Yieldclass1 = 13<br>If rst!tpr = "M" Or rst!tpr = "G" Or rst!tpr = "" Then !Yieldclass1 = 14
                    End If 
If rst!density = "C" Or rst!density = "D" Or rst!density = "" Then<br>If rst!tpr = "F" Or rst!tpr = "U" Then !Yieldclass1 = 15<br>If rst!tpr = "M" Or rst!tpr = "G" Or rst!tpr = "" Then !Yieldclass1 = 16
                    End If 
                End If 
            End If 
          If !OCg = "D" Then 
 If rst!density = "A" Or rst!density = "B" Then 
 If rst!tpr = "F" Or rst!tpr = "U" Then !Yieldclass1 = 17 
 If rst!tpr = "M" Or rst!tpr = "G" Or rst!tpr = "" Then !Yieldclass1 = 18 
            End If 
 If rst!density = "C" Or rst!density = "D" Or rst!density = "" Then 
 If rst!tpr = "F" Or rst!tpr = "U" Then !Yieldclass1 = 19 
 If rst!tpr = "M" Or rst!tpr = "G" Or rst!tpr = "" Then !Yieldclass1 = 20 
             End If 
             End If 
          If !landbase = 6 Then 
            If 7 <= !Nregion_id <= 10 Then
```

```
 If rst!density = "A" Or rst!density = "B" Then 
                     If rst!tpr = "F" Or rst!tpr = "U" Then !Yieldclass1 = 1 
                    If rst!tpr \langle "F" Then !Yieldclass1 = 3
                     End If 
 If rst!density = "C" Or rst!density = "D" Or rst!density = "" Then 
 If rst!tpr = "F" Or rst!tpr = "U" Then !Yieldclass1 = 5 
 If rst!tpr <> "F" Then !Yieldclass1 = 7 
                     End If 
                 End If 
              If !Nregion_id = 11 Or !Nregion_id < 7 Then 
 If rst!density = "A" Or rst!density = "B" Then 
 If rst!tpr = "F" Or rst!tpr = "U" Then !Yieldclass1 = 2 
                    If rst!tpr \leq "F" Then !Yieldclass1 = 4
                     End If 
 If rst!density = "C" Or rst!density = "D" Or rst!density = "" Then 
 If rst!tpr = "F" Or rst!tpr = "U" Then !Yieldclass1 = 6 
 If rst!tpr <> "F" Then !Yieldclass1 = 8 
                     End If 
                 End If 
             End If 
           End If 
       If !rank = 2 Then 
          If \text{I} landbase > 0 And (!Nregion id = 10 Or !Nregion id = 8) Then !Yieldclass1 = 4
           If !landbase > 0 And (!Nregion_id = 11 Or !Nregion_id = 2 Or !Nregion_id = 0) Then !Yieldclass1 = 5 
           If !UCg = "C" Then 
If 7 <= !Nregion_id <= 10 Then<br>If rst!Udensity = "A" Or rst!Udensity = "B" Then<br>If rst!Utpr = "F" Or rst!Utpr = "U" Then !Yieldclass1 = 1<br>If rst!Utpr = "M" Or rst!Utpr = "G" Or rstU!tpr = "" Then !Yieldclass1 = 2<br>If rst!Ut
                     End If 
If rst!Udensity = "C" Or rst!Udensity = "D" Or rst!Udensity = "" Then<br>If rst!Utpr = "F" Or rst!Utpr = "U" Then !Yieldclass1 = 3<br>If rst!Utpr = "M" Or rst!Utpr = "G" Or rst!Utpr = "" Then !Yieldclass1 = 4
                     End If 
                 End If 
              If !Nregion_id >= 11 Or !Nregion_id < 7 Then 
 If rst!Udensity = "A" Or rst!Udensity = "B" Then 
 If rst!Utpr = "F" Or rst!Utpr = "U" Then !Yieldclass1 = 5 
                     If rst!Utpr = "M" Or rst!Utpr = "G" Or !Utpr = "" Then !Yieldclass1 = 6 
                     End If 
If rst!Udensity = "C" Or rst!Udensity = "D" Or rst!Udensity = "" Then<br>If rst!Utpr = "F" Or rst!Utpr = "U" Then !Yieldclass1 = 7<br>If rst!Utpr = "M" Or rst!Utpr = "G" Or rst!Utpr = "" Then !Yieldclass1 = 8
                     End If 
                 End If 
              End If 
 If !UCg = "MX" Or !UCg = "DC" Or !UCg = "CD" Then 
 If 7 <= !Nregion_id <= 10 Then 
 If rst!Udensity = "A" Or rst!Udensity = "B" Then 
 If rst!Utpr = "F" Or rst!Utpr = "U" Then !Yieldclass1 = 9 
                    If rst!Utpr = "M" Or rst!Utpr = "G" Or !Utpr = "" Then !Yieldclass1 = 10
                     End If 
                 If rst!Udensity = "C" Or rst!Udensity = "D" Or rst!Udensity = "" Then 
 If rst!Utpr = "F" Or rst!Utpr = "U" Then !Yieldclass1 = 11 
 If rst!Utpr = "M" Or rst!Utpr = "G" Or rst!Utpr = "" Then !Yieldclass1 = 12 
                     End If 
                 End If 
             If !Nregion id \ge 11 Or !Nregion id \le 7 Then
 If rst!Udensity = "A" Or rst!Udensity = "B" Then 
 If rst!Utpr = "F" Or rst!Utpr = "U" Then !Yieldclass1 = 13 
                    If rst!Utpr = "M" Or rst!Utpr = "G" Or rst!Utpr = "" Then !Yieldclass1 = 14
                     End If 
                 If rst!Udensity = "C" Or rst!Udensity = "D" Or rst!Udensity = "" Then 
 If rst!Utpr = "F" Or rst!Utpr = "U" Then !Yieldclass1 = 15 
 If rst!Utpr = "M" Or rst!Utpr = "G" Or rst!Utpr = "" Then !Yieldclass1 = 16 
                     End If 
                 End If 
             End If 
           If !UCg = "D" Then 
If rst!Udensity = "A" Or rst!Udensity = "B" Then<br>| If rst!Utpr = "F" Or rst!Utpr = "U" Then !Yieldclass1 = 17<br>| If rst!Utpr = "M" Or rst!Utpr = "G" Or rst!Utpr = "" Then !Yieldclass1 = 18
              End If 
           If rst!Udensity = "C" Or rst!Udensity = "D" Or rst!Udensity = "" Then 
 If rst!Utpr = "F" Or rst!Utpr = "U" Then !Yieldclass1 = 19 
 If rst!Utpr = "M" Or rst!Utpr = "G" Or rst!Utpr = "" Then !Yieldclass1 = 20 
              End If 
              End If 
           If !landbase = 6 Then 
              If 7 <= !Nregion_id <= 10 Then 
 If rst!Udensity = "A" Or rst!Udensity = "B" Then 
 If rst!Utpr = "F" Or rst!Utpr = "U" Then !Yieldclass1 = 1 
                     If rst!Utpr <> "F" Then !Yieldclass1 = 3 
                     End If 
If rst!Udensity = "C" Or rst!Udensity = "D" Or rst!Udensity = "" Then<br>If rst!Utpr = "F" Or rst!Utpr = "U" Then !Yieldclass1 = 5<br>If rst!Utpr <> "F" Then !Yieldclass1 = 7
                     End If 
                 End If 
              If !Nregion_id = 11 Or !Nregion_id < 7 Then 
 If rst!Udensity = "A" Or rst!Udensity = "B" Then 
 If rst!Utpr = "F" Or rst!Utpr = "U" Then !Yieldclass1 = 2
```

```
 End If 
               If rst!Udensity = "C" Or rst!Udensity = "D" Or rst!Udensity = "" Then 
                 If rst!Utpr = "F" Or rst!Utpr = "U" Then !Yieldclass1 = 6If rst!Utpr \leq "F" Then !Yieldclass1 = 8
                  End If 
              End If 
           End If 
         End If 
'*** FBP Assignment ***; 
        FBP = 0 If (rst!Sp1 = "SB" Or rst!Sp1 = "LT") And (rst!density = "A" Or rst!density = "B") Then FBP = 1 
         If FBP = 0 And (rst!Sp1 = "SB" Or rst!Sp1 = "LT" Or rst!Sp1 = "SE" Or rst!Sp1 = "SW" Or rst!Sp1 = "FB" Or rst!Sp1 = "FA") And (rst!density = "C" Or rst!density = "D") Then FBP = 2 
if FBP = 0 And (rst!Sp1 = "PL" Or rst!Sp1 = "P") And (rst!density = "C" Or rst!density = "D") And (rst!Origin <= 1920) Then FBP = 3<br>if FBP = 0 And (rst!Sp1 = "PL" Or rst!Sp1 = "P") And (rst!density = "C" Or rst!density = "
         If FBP = 0 And (rst!Sp1 = "PL" Or rst!Sp1 = "P") And ((rst!density = "A" Or rst!density = "B")) Then FBP = 10 
         If FBP = 0 And OCg = "D" Then FBP = 8If FBP = 0 And (OCg = "DC" Or OCg = "DC") And (rst!density = "A") Then FBP = 8<br>If FBP = 0 And OCg = "CD" Or OCg = "DC" Then FBP = 9<br>If FBP = 0 And rst!mod1 = "CC" And rst!density = "" Then FBP = 13
 If FBP = 0 And landbase = 0 And (rst!NFL = "HG" Or rst!NFL = "SO" Or rst!NFL = "SC") Then FBP = 16 
 If FBP = 0 And rst!Sp1 = "FD" Then FBP = 7 
         !FBP = FBP 

'*** Assign age *** 
     If !rank = 1 Then
         If rst!Origin > 0 Then 
            !Age = CutOffDate - rst!Origin 
            Else 
           If rst!mod1 = "CC" And rst!mod1_yr > 0 Then
               !Age = 2002 - rst!mod1_yr 
               Else 
              IAge = 0 End If 
            End If 
          End If 
      If !rank = 2 Then 
        If rst!UOrigin > 0 Then
            !Age = CutOffDate - rst!UOrigin 
             Else 
            If rst!Umod1 = "CC" And rst!Umod1_yr > 0 Then 
               !Age = 2002 - rst!Umod1_yr 
               Else 
              IAge = 0 End If 
           End If 
         End If 
         .Update 
        End With 
      rst.MoveNext 
      Loop 
    '**** Update Volume table estimates 
   SQLStr = "Update AVI_Labels " _ 
      & "Set DVT_ConiferousVolume = DVT.DVT_coniferousVolume, DVT_ConiferousTPM = DVT.DVT_coniferousTPM, " _ 
& "DVT_DeciduousVolume = DVT.DVT_DeciduousVolume, DVT_DeciduousTPM = DVT.DVT_DeciduousTPM, " _<br>& "DVT_TotalVolume = DVT.DVT_TotalVolume, DVT_TotalTPM = DVT.DVT_TotalTPM "
& "From AVI_Labels AVI "<br>
& "Inner join (Select FMA_ID, STratum_id,"<br>
& "Inner gion (Select FMA_ID, STratum_id," Then Conif Gvol else 0 end) as DVT_ConiferousVolume, "<br>
& "max(Case when Utilization_id = " & DVTConUTil & " 
& "Where Versionid = "' & DVTVEr & "' and (Utilization_id = " & DVTConUTil & " or Utilization_id = " & DVTDecUtil & " ) " _<br>& "Group by FMA_ID, STratum_id) DVT on DVT.FMA_ID = AVI.FMA_ID and DVT.Stratum_id = AVI.VolumeStra
   DoCmd.RunSQL (SQLStr) 
    VarReturn = SysCmd(acSysCmdClearStatus) 
   Set yld = New ADODB.Recordset 
    cmd.CommandText = "Select * from Yield_Relationships where model = 'Vol/Age' and versionid = " & YLDVer 
    Set yld = cmd.Execute 
  count = 0 If yld.RecordCount > 0 Then 
       yld.MoveFirst 
      Do Until yld.EOF 
 cb0(yld!Yieldclass) = yld!conif_b0 
 cb1(yld!Yieldclass) = yld!conif_b1 
 cb2(yld!Yieldclass) = yld!conif_b2 
         cc0(yld!Yieldclass) = yld!conif_c0
```
If rst! Itnr  $\langle$  "F" Then !Yieldclass1 = 4
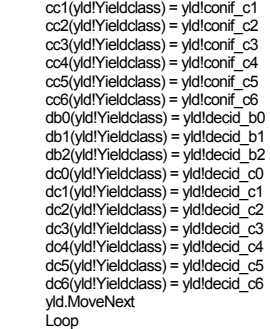

yld.Close

Set AVI = New ADODB.Recordset

AVI.Open "Select \* from AVI\_Labels where FMA\_ID = " & FMA\_ID & " and AVIVersionid = " & DSTAVIVersioNID & " and YieldClass1 > 0 ", dbs, adOpenKeyset, adLockOptimistic

Do While Not AVI.EOF

AVI!YLD\_ConiferousVolume = ((cb0(AVI!Yieldclass1) + cc0(AVI!Yieldclass1) + cc1(AVI!Yieldclass1) \_

- + cc2(AVIIYieldclass1) + cc3(AVIIYieldclass1) + cc4(AVIIYieldclass1))<br>\* AVIIAge ^ cb1(AVIIYieldclass1) \* Exp(-cb0(AVIIYieldclass1) \* AVIIAge))<br>AVIIYLD\_DeciduousVolume = ((db0(AVIIYieldclass1) + dc0(AVIIYieldclass1) + dc1(A
	-

AVI.Update

AVI.MoveNext

Loop

End If

SQLStr = "Update AVI\_Labels set " \_ & "MPBIndex\_SRD = MAS.MPBIndex, " \_

& "MPBIndex\_CF = MAC.MPBIndex " \_<br>& "From AVI\_Labels AVI " \_<br>& "Left Join (Select Forestkey, MPBIndex as MPBIndex from MPB\_Index where MPBVersionid = 1) MAS on MAS.Forestkey = AVI.Forestkey " \_<br>& "Left Join (Select Forestk

DoCmd.RunSQL (SQLStr)

 DoCmd.Hourglass False End Function

### SQL Code

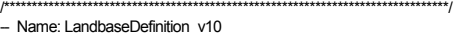

- Created: January 16, 2007
- Description: SQL Code to Update wlma\_ovl.dbo.WLMA\_landbaseOVL
- Currently Assigns yield version 11 yield classes<br>-- Includes classification of Yarding areas.<br>-- Based on LandbaseDefinition\_v7
- - Modified to only include those areas defined by the yarding layer that
- -- are on steep slopes and in inaccessible areas and Coniferous TPM <= 4.5 -- TPM estimate based on 13/7 volumes DVT Version 1.12
	-
- -- Modified to delete those ares within burns are on the net landbase but not harvested. -- Assign Silviculture strata declarations to blocks harvested after March 1, 1991.
	- Fair site Pine Dominated separated out for deletion (Coded as 992) Include SI Maximum as Criteria
	- MPB SSI determined from MPB\_index information -MPBVerionid is now an input.
- Assignment of MPB Rank
- 
- -- Corrected Coding Error in Assigning Deletion 10 Codes use WBI information not OVL information for filter -- 01/06/07 Added Areaha, LBStatus, LandbaseClass, Clockstart, StrataDeclaration, AssumedLiability

–<br>– Arguments: Fma\_id, Landbaseld, AVIVersionID, YieldVersionid, MPBVerionsID, MAXSI, Util, CutoffYear

/\*\*\*\*\*\*\*\*\*\*\*\*\*\*\*\*\*\*\*\*\*\*\*\*\*\*\*\*\*\*\*\*\*\*\*\*\*\*\*\*\*\*\*\*\*\*\*\*\*\*\*\*\*\*\*\*\*\*\*\*\*\*\*\*\*\*\*\*\*\*\*\*\*\*\*\*\*\*\*\*/

Declare @FMA\_ID Int Declare @LandbaseID Int Declare @AVIVersionid Int Declare @YieldVersionid Int Declare @MPBVersionid Int Declare @MaxSI int Declare @Util int Declare @StepId Int Declare @CutoffYear int

Set  $\omega$ FMA id = 1 Set @LandbaseID = 8 Set @AVIVersionId = 2 Set @YieldVersionId = 11 Set @MPBVersionId = 2 Set @MaxSI = 99 Set  $@$ Util = 5 Set @CutOffYear = 2006

Set @Stepid = 1

### Delete From TSA\_LandbaseExecution Where Landbaseid = @LandbaseID and PhaseID = 3

Update tsa\_Landbases

set ClassificationStart = CURRENT\_TIMESTAMP where FMA\_ID = @FMA\_ID and landbaseid = @LandbaseID

 Insert into TSA\_LandbaseExecution(FMA\_ID, Phaseid,LandbaseID, Step, Description, StartTime) Select @FMA\_ID,3, @LandbaseID, @Stepid, 'Reset', Current\_timeStamp

SELECT 'Started Landbase Classification: '+ CONVERT(char(30), CURRENT\_TIMESTAMP)

-Delete from wlma\_ovl.dbo.WLMA\_landbaseOVL where area < 0

SELECT 'Update Base Info: '+ CONVERT(char(30), CURRENT\_TIMESTAMP)

Update wlma\_ovl.dbo.WLMA\_landbaseOVL<br>Set wlma\_ovl.dbo.WLMA\_landbase wlma\_ovl.dbo.WLMA\_landbaseOVL.FMA\_ID = @FMA\_ID, wind\_ovi.dbo.wLMA\_landbaseOVL.SYU = LCS.SYU, wlma\_ovl.dbo.WLMA\_landbaseOVL.Type = WLI.Type, wlma\_ovl.dbo.WLMA\_landbaseOVL.FireYr = WFI.FireYear, wlma\_ovl.dbo.WLMA\_landbaseOVL.Nregion\_id = avi.Nregion\_id, wlma\_ovl.dbo.WLMA\_landbaseOVL.Fulllabel = avi.fulllabel, wlma\_ovl.dbo.WLMA\_landbaseOVL.domsp= avi.odomsp, wlma\_ovl.dbo.WLMA\_landbaseOVL.Modifier = avi.Modifier + '-' + cast(avi.Extent as nvarchar(2)), wlma\_ovl.dbo.WLMA\_landbaseOVL.OCg = avi.OCg, wind\_ovi.dbo.WLMA\_landbaseOVL.UCg = avi.UCg, wlma\_ovl.dbo.WLMA\_landbaseOVL.age= avi.age, wlma\_ovl.dbo.WLMA\_landbaseOVL.ageclass= round(avi.age/10,0),<br>wlma\_ovl.dbo.WLMA\_landbaseOVL.Landbase = avi.Landbase, wlma\_ovl.dbo.WLMA\_landbaseOVL.YieldClass= avi.YieldClass1,<br>wlma\_ovl.dbo.WLMA\_landbaseOVL.Status= null, wlma\_ovl.dbo.WLMA\_landbaseOVL.LB\_Deletion = 99, wlma\_ovl.dbo.WLMA\_landbaseOVL.DeletionClass = 'None', wlma\_ovl.dbo.WLMA\_landbaseOVL.NetDownClass ='None', wlma\_ovl.dbo.WLMA\_landbaseOVL.StandingConiferousLRSYA = null, wlma\_ovl.dbo.WLMA\_landbaseOVL.StandingDeciduousLRSYA = null, wlma\_ovl.dbo.WLMA\_landbaseOVL.RegeneratedConiferousLRSYA = null, wlma\_ovl.dbo.WLMA\_landbaseOVL.RegeneratedDeciduousLRSYA = null,<br>wlma\_ovl.dbo.WLMA\_landbaseOVL.ConiferousVolume = null, wlma\_ovl.dbo.WLMA\_landbaseOVL.ConiferousTPM = null,<br>wlma\_ovl.dbo.WLMA\_landbaseOVL.DeciduousVolume = null, wlma\_ovl.dbo.WLMA\_landbaseOVL.DeciduousTPM = null, wlma\_ovl.dbo.WLMA\_landbaseOVL.MPBIndex = null,

wlma\_ovl.dbo.WI\_MA\_landbaseOVL\_MPBClass = null wind\_ovi.dbo.WLMA\_landbaseOVL.DevelopmentType = null, wlma\_ovl.dbo.WLMA\_landbaseOVL.StepID = @Stepid

 From wlma\_ovl.dbo.WLMA\_landbaseOVL OVL Left join landbase\_compartmentstrategic LCS On OVL.FMA\_ID = LCS.FMA\_id and ovl.compartment\_id = LCS.Compartment\_id Left Join (Select \* from WLMA\_BlockInformation where FMA\_ID =  $\overline{1}$ ) WBI On OVL.Link = WBI.Link Left Join WLMA\_LandUseInformation WLI On OVL.Disposition = WLI.DispositionNumber Left Join WLMA\_FireInformation WFI On OVL.FireNo = WFI.FireNumber Left join (Select \* from Avi\_Labels Where AVIVersionID = 2) AVI On OVL.forestkey = avi.forestkey<br>Where OVL.LandbaseId = @LandbaseID Update TSA\_LandbaseExecution Set EndTime = Current\_TimeStamp Where FMA\_ID = @FMA\_ID and Landbaseid = @LandbaseID and PhaseID = 3 and Step = @Stepid /\*Step 2: Non-Forested Deletions\*/

SELECT 'Update Non-Forested: '+ CONVERT(char(30), CURRENT\_TIMESTAMP) Set @Stepid = @StepId + 1

> Insert into TSA\_LandbaseExecution(FMA\_ID, PhaseID, LandbaseID, Step, Description, StartTime) Select @FMA\_ID,3, @LandbaseID, @Stepid, 'Non\_Forested', Current\_timeStamp

 Update wlma\_ovl.dbo.WLMA\_landbaseOVL Set wlma\_ovl.dbo.WLMA\_landbaseOVL.LB\_Deletion = 1, wlma\_ovl.dbo.WLMA\_landbaseOVL.DeletionClass = avi.fulllabel, wima\_ovi.dbo.WLMA\_landbaseOVL.NetDownClass = 'Non-forested', wlma\_ovl.dbo.WLMA\_landbaseOVL.StepID = OVL.StepID ++ ',' ++ Cast(@Stepid as nvarchar(3)) From wlma\_ovl.dbo.WLMA\_landbaseOVL ovl Left join(Select \* from Avi\_Labels Where AVIVersionID = 2) AVI On ovl.forestkey = avi.forestkey

Where not Avi.landbase > 0 and OVL.Landbaseid = @LandbaseID

 Update TSA\_LandbaseExecution Set EndTime = Current\_TimeStamp Where FMA\_ID = @FMA\_ID and Landbaseid = @LandbaseID and PhaseID = 3 and Step = @Stepid

/\*Step 3: Oil and Gas Deletions\*/ SELECT 'Update Oil and Gas: '+ CONVERT(char(30), CURRENT\_TIMESTAMP) Set @Stepid = @StepId + 1

> Insert into TSA\_LandbaseExecution(FMA\_ID, PhaseID, LandbaseID, Step, Description, StartTime) Select @FMA\_ID,3, @LandbaseID,@Stepid, 'Oil and Gas', Current\_timeStamp

## Update wlma\_ovl.dbo.WLMA\_landbaseOVL<br>Set wlma\_ovl.dbo.WLMA\_landbaseOVL.LB\_Deletion = 2,

whma\_ovl.dbo.WLMA\_landbaseOVL.DeletionClass = Disposition,

wlma\_ovl.dbo.WLMA\_landbaseOVL.NetDownClass = 'Oil and Gas',

wima\_ovi.dbo.WLMA\_landbaseOVL.DomSp = Case When DDT.AssumedForested = 1 then wima\_ovl.dbo.WLMA\_landbaseOVL.DomSp else Null end,<br>wima\_ovl.dbo.WLMA\_landbaseOVL.DomSp = Case When DDT.AssumedForested = 1 then wima\_ovl.dbo.WLMA wlma\_ovl.dbo.WLMA\_landbaseOVL.Modifier = Case When DDT.AssumedForested = 1 then wlma\_ovl.dbo.WLMA\_landbaseOVL.Modifier else Null end,<br>wlma\_ovl.dbo.WLMA\_landbaseOVL.Ocg = Case When DDT.AssumedForested = 1 then wlma\_ovl.db wlma\_ovl.dbo.WLMA\_landbaseOVL.Ucg = Case When DDT.AssumedForested = 1 then wlma\_ovl.dbo.WLMA\_landbaseOVL.UCg else Null end, wlma\_ovl.dbo.WLMA\_landbaseOVL.Age = Case When DDT.AssumedForested = 1 then wlma\_ovl.dbo.WLMA\_landbaseOVL.Age else Null end,<br>wlma\_ovl.dbo.WLMA\_landbaseOVL.AgeCLass = Case When DDT.AssumedForested = 1 then wlma\_ovl.dbo.WLM wlma\_ovl.dbo.WLMA\_landbaseOVL.Landbase = Case When DDT.AssumedForested = 1 then wlma\_ovl.dbo.WLMA\_landbaseOVL.Landbase else 0 end,<br>wlma ovl.dbo.WLMA landbaseOVL.YieldClass = Case When DDT.AssumedForested = 1 then wlma wlma\_ovl.dbo.WLMA\_landbaseOVL.Status = Case When DDT.AssumedForested = 1 then wlma\_ovl.dbo.WLMA\_landbaseOVL.Status else Null end,<br>wlma\_ovl.dbo.WLMA\_landbaseOVL.StepID + wlma\_ovl.dbo.WLMA\_landbaseOVL.StepID ++ ',' ++ Cast(

Left Join D\_DispositionTypes DDT on

DDT.Type = wlma\_ovl.dbo.WLMA\_landbaseOVL.TYPE

Where wima\_ovi.dbo.WLMA\_landbaseOVL.LandbaseId = @LandbaseID and LB\_Deletion = 99 and DispDel > 0

Update TSA\_LandbaseExecution<br>Set EndTime = Current\_TimeStamp<br>Where FMA ID = @FMA ID and Landbaseid = @LandbaseID and PhaseID = 3 and Step = @Stepid

/\*Step 4: Trail and Seismic Deletions\*/ SELECT 'Update Trail and Seismic: '+ CONVERT(char(30), CURRENT\_TIMESTAMP) Set @Stepid = @StepId + 1

> Insert into TSA\_LandbaseExecution(FMA\_ID, PhaseID, LandbaseID, Step, Description, StartTime) Select @FMA\_ID,3, @LandbaseID,@Stepid, 'Trail and Seismic', Current\_timeStamp

 Update wlma\_ovl.dbo.WLMA\_landbaseOVL Set wlma\_ovl.dbo.WLMA\_landbaseOVL.LB\_Deletion = 3, wlma\_ovl.dbo.WLMA\_landbaseOVL.DeletionClass = 'Disp', wlma\_ovl.dbo.WLMA\_landbaseOVL.NetDownClass = 'Trails and Seismic', wlma\_ovl.dbo.WLMA\_landbaseOVL.DomSp = Null, wina\_ovi.dbo.WLMA\_landbaseOVL.Modifier = Null, wlma\_ovl.dbo.WLMA\_landbaseOVL.Ocg = Null, wlma\_ovl.dbo.WLMA\_landbaseOVL.Ucg = Null,<br>wlma\_ovl.dbo.WLMA\_landbaseOVL.Age = Null, wlma\_ovl.dbo.WLMA\_landbaseOVL.AgeCLass = Null,<br>wlma\_ovl.dbo.WLMA\_landbaseOVL.Landbase = 0, wlma\_ovl.dbo.WLMA\_landbaseOVL.YieldClass = 0, wlma\_ovl.dbo.WLMA\_landbaseOVL.Status = Null, wlma\_ovl.dbo.WLMA\_landbaseOVL.StepID = wlma\_ovl.dbo.WLMA\_landbaseOVL.StepID ++ ',' ++ Cast(@Stepid as nvarchar(3)) Where wlma\_ovl.dbo.WLMA\_landbaseOVL.LandbaseId = @LandbaseID and LB\_Deletion = 99 and TrlDel > 0

 Update TSA\_LandbaseExecution Set EndTime = Current\_TimeStamp Where FMA  $ID = @FMA$  ID and Landbaseid =  $@$ LandbaseID and PhaseID = 3 and Step =  $@$ Stepid /\*Step 5: Protected Areas Deletions\*/ SELECT 'Update Protected Areas: '+ CONVERT(char(30), CURRENT\_TIMESTAMP) Set @Stepid = @StepId + 1 Insert into TSA\_LandbaseExecution(FMA\_ID, PhaseID, LandbaseID, Step, Description, StartTime)<br>Select @FMA\_ID,3, @LandbaseID,@Stepid, 'Protected Areas Deletions', Current\_timeStamp Update wlma\_ovl.dbo.WLMA\_landbaseOVL Set wlma\_ovl.dbo.WLMA\_landbaseOVL.LB\_Deletion = 4, wlma\_ovl.dbo.WLMA\_landbaseOVL.DeletionClass = ProtClass, wlma\_ovl.dbo.WLMA\_landbaseOVL.NetDownClass = 'Protected Areas', wlma\_ovl.dbo.WLMA\_landbaseOVL.StepID = wlma\_ovl.dbo.WLMA\_landbaseOVL.StepID ++ ',' ++ Cast(@Stepid as nvarchar(3))<br>Where wlma\_ovl.dbo.WLMA\_landbaseOVL.LandbaseId = @LandbaseID and LB\_Deletion = 99 and ProtDel > 0 Update TSA\_LandbaseExecution<br>Set EndTime = Current\_TimeStamp<br>Where FMA\_ID = @FMA\_ID and Landbaseid = @LandbaseID and PhaseID = 3 and Step = @Stepid /\*Step 6: Inoperability Deletions\*/ SELECT 'Update inoperability: '+ CONVERT(char(30), CURRENT\_TIMESTAMP) Set @Stepid = @StepId + 1 Insert into TSA\_LandbaseExecution(FMA\_ID, PhaseID, LandbaseID, Step, Description, StartTime) Select @FMA\_ID,3, @LandbaseID,@Stepid, 'Inoperability Deletions', Current\_timeStamp Update wlma\_ovl.dbo.WLMA\_landbaseOVL Set wlma\_ovl.dbo.WLMA\_landbaseOVL.LB\_deletion = 5, wlma\_ovl.dbo.WLMA\_landbaseOVL.DeletionClass = slp.SlopeClass, wina\_ovi.dbo.WLMA\_landbaseOVL.NetDownClass = 'Inoperable Slope', wlma\_ovl.dbo.WLMA\_landbaseOVL.StepID = OVL.StepID ++ ',' ++ Cast(@Stepid as nvarchar(3)) From wlma\_ovl.dbo.WLMA\_landbaseOVL OVL Inner join d\_slope slp on slp.code = OVL.slope\_code<br>1 = Where ovl.LandbaseId = @LandbaseID and ovl.LB Deletion = 99 and slp.deletion >0 and slp.fma\_id Update TSA\_LandbaseExecution Set EndTime = Current\_TimeStamp Where FMA\_ID = @FMA\_ID and Landbaseid = @LandbaseID and PhaseID = 3 and Step = @Stepid /\*Step 7: Stream Buffer Deletions\*/ SELECT 'Update Stream Buffers: '+ CONVERT(char(30), CURRENT\_TIMESTAMP) Set @Stepid = @StepId + 1 Insert into TSA\_LandbaseExecution(FMA\_ID, PhaseID, LandbaseID, Step, Description, StartTime) Select @FMA\_ID,3, @LandbaseID,@Stepid, 'Stream Buffer Deletions', Current\_timeStamp Update wlma\_ovl.dbo.WLMA\_landbaseOVL Set wlma\_ovl.dbo.WLMA\_landbaseOVL.LB\_deletion = 6, wlma\_ovl.dbo.WLMA\_landbaseOVL.DeletionClass = 'Stream Buffer', wlma\_ovl.dbo.WLMA\_landbaseOVL.NetDownClass = 'Stream Buffer', wlma\_ovl.dbo.WLMA\_landbaseOVL.StepID = wlma\_ovl.dbo.WLMA\_landbaseOVL.StepID ++ ',' ++ Cast(@Stepid as nvarchar(3))<br>Where wlma\_ovl.dbo.WLMA\_landbaseOVL.LandbaseId = @LandbaseID and LB\_Deletion = 99 and hyddel > 0 Update TSA\_LandbaseExecution Set EndTime = Current\_TimeStamp<br>Where FMA\_ID = @FMA\_ID and Landbaseid = @LandbaseID and PhaseID = 3 and Step = @Stepid /\*Step 8: Non Productive Deletions \*/ SELECT 'Update Non-Productive: '+ CONVERT(char(30), CURRENT\_TIMESTAMP) Set @Stepid = @StepId + 1 Insert into TSA\_LandbaseExecution(FMA\_ID, PhaseID, LandbaseID, Step, Description, StartTime) Select @FMA\_ID,3, @LandbaseID,@Stepid, 'Non Productive Deletions', Current\_timeStamp Update wlma\_ovl.dbo.WLMA\_landbaseOVL Set wlma\_ovl.dbo.WLMA\_landbaseOVL.LB\_deletion = 7, wlma\_ovl.dbo.WLMA\_landbaseOVL.deletionclass = avi.ProductivityDeletion, wlma\_ovl.dbo.WLMA\_landbaseOVL.netdownclass = 'Productivity',<br>wlma\_ovl.dbo.WLMA\_landbaseOVL.StepID = OVL.StepID ++ ',' ++ Cast(@Stepid as nvarchar(3)) from wlma\_ovl.dbo.WLMA\_landbaseOVL ovl Inner join (Select forestkey, productivitydeletion from avi\_labels where productivitydeletion > 0 and FMA\_ID = 1 and AVIVersionId = @AVIVersionId) avi on ovl.forestkey = avi.forestkey<br>where ovl.LandbaseId = @LandbaseID and ovl.LB\_deletion = 99 Update TSA\_LandbaseExecution Set EndTime = Current\_TimeStamp Where FMA  $ID = @F\overline{MA}$  ID and Landbaseid =  $@$ LandbaseID and PhaseID = 3 and Step =  $@$ Stepid /\*Step 9: Inaccessible Deletions \*/ SELECT 'Update Inaccessible: '+ CONVERT(char(30), CURRENT\_TIMESTAMP) Set @Stepid = @StepId + 1 Insert into TSA\_LandbaseExecution(FMA\_ID, PhaseID, LandbaseID, Step, Description, StartTime) Select @FMA\_ID,3, @LandbaseID,@Stepid, 'Inaccessible Deletions', Current\_timeStamp Update wlma\_ovl.dbo.WLMA\_landbaseOVL Set wlma\_ovl.dbo.WLMA\_landbaseOVL.LB\_deletion = 9, www.communitytic.communitytic.communitytic.communitytic.communitytic.communitytic.communitytic.communitytic.communitytic.communitytic.communitytic.communitytic.communitytic.communitytic.communitytic.communitytic.communityt wlma\_ovl.dbo.WLMA\_landbaseOVL.netdownclass = 'Inaccessible', wlma\_ovl.dbo.WLMA\_landbaseOVL.StepID = OVL.StepID ++ ',' ++ Cast(@Stepid as nvarchar(3)) From wlma\_ovl.dbo.WLMA\_landbaseOVL ovl where ovl. LandbaseId =  $@$ LandbaseID and LB\_deletion = 99 and inaccdel > 0

 Update TSA\_LandbaseExecution Set EndTime = Current\_TimeStamp Where FMA  $ID = @FMA$  ID and Landbaseid =  $@$ LandbaseID and PhaseID = 3 and Step =  $@$ Stepid

/\*Step 10: Include Yarding Areas \*/ SELECT 'Update Yarding: '+ CONVERT(char(30), CURRENT\_TIMESTAMP) Set  $\textcircled{a}$  Stepid =  $\textcircled{a}$  StepId + 1 Insert into TSA\_LandbaseExecution(FMA\_ID, PhaseID, LandbaseID, Step, Description, StartTime) Select @FMA\_ID,3, @LandbaseID,@Stepid, 'Yarding Inclusions', Current\_timeStamp Update wlma\_ovl.dbo.WLMA\_landbaseOVL Set wlma\_ovl.dbo.WLMA\_landbaseOVL.LB\_deletion = 991,<br>wlma\_ovl.dbo.WLMA\_landbaseOVL.deletionclass = 'None', wlma\_ovl.dbo.WLMA\_landbaseOVL.netdownclass = 'Yarding',<br>wlma\_ovl.dbo.WLMA\_landbaseOVL.StepID = OVL.StepID ++ ',' ++ Cast(@Stepid as nvarchar(3)) From wlma\_ovl.dbo.WLMA\_landbaseOVL ovl Inner join (Select AVI.forestkey, DVT.volumestrata\_3, TPM from AVI\_Labels AVI Inner join (select Stratum\_id as volumeStrata\_3, Conif\_stem / Conif\_gvol as TPM from dvt\_volumes Where Versionid = '1.12' and utilization id = 6 and Conif gvol > 0 and Conif stem / Conif gvol <= 4.5) DVT on AVI.Volumestrata\_3 = DVT.VolumeStrata\_3 where FMA\_ID = 1 and AVIVersionID = 2 and not AVI.volumestrata\_3 is null ) AVI on AVI.forestkey = ovl.forestkey where ovl.LandbaseId = @LandbaseID and (LB\_deletion = 5 or LB\_deletion = 9) and yarddel > 0 Update TSA\_LandbaseExecution Set EndTime = Current\_TimeStamp Where FMA\_ID = @FMA\_ID and Landbaseid = @LandbaseID and PhaseID = 3 and Step = @Stepid /\*Step 11: Include Yarding Areas \*/ SELECT 'Update Fair Pine Sites: '+ CONVERT(char(30), CURRENT\_TIMESTAMP) Set @Stepid = @StepId + 1 Insert into TSA\_LandbaseExecution(FMA\_ID, PhaseID, LandbaseID, Step, Description, StartTime)<br>Select @FMA\_ID,3, @LandbaseID,@Stepid, 'Fair Pine Sites', Current\_timeStamp Update wlma\_ovl.dbo.WLMA\_landbaseOVL<br>Set wlma\_ovl.dbo.WLMA\_landbaseOVL.LB\_deletion = 992,<br>wlma\_ovl.dbo.WLMA\_landbaseOVL.deletionclass = 'None', wlma\_ovl.dbo.WLMA\_landbaseOVL.netdownclass = 'Fair-PL', wlma\_ovl.dbo.WLMA\_landbaseOVL.StepID = OVL.StepID ++ ',' ++ Cast(@Stepid as nvarchar(3)) From wlma\_ovl.dbo.WLMA\_landbaseOVL ovl Inner join (Select AVI.forestkey, Odomsp, TPR, SiteIndex from AVI\_Labels AVI where FMA\_ID = 1 and AVIVersionID = 2 and Odomsp = 'PL' and TPR = 'F' and SiteIndex <= 99 ) AVI on AVI.forestkey = ovl.forestkey where ovl.LandbaseId = @LandbaseID and (LB\_deletion >= 99) Update TSA\_LandbaseExecution Set EndTime = Current\_TimeStamp Where FMA\_ID = @FMA\_ID and Landbaseid = @LandbaseID and PhaseID = 3 and Step = @Stepid /\*Step 12: LB\_Deletion OverRide \*/ SELECT 'LB\_Deletion OverRide '+ CONVERT(char(30), CURRENT\_TIMESTAMP) Set @Stepid = @StepId + 1 Insert into TSA\_LandbaseExecution(FMA\_ID, PhaseID, LandbaseID, Step, Description, StartTime) Select @FMA\_ID,3, @LandbaseID,@Stepid, 'LB\_Deletion OverRide', Current\_timeStamp Update wlma\_OVl.dbo.wlma\_landbaseovl set lb\_deletionovr = 99 from wlma\_ovl.dbo.wlma\_landbaseovl OVL Left Join (Select Compartment\_id, Link, pass From WLMA\_BLockInformation Where FMA\_ID =1 ) WBI on WBI.Link = OVL.Link Where OVL.Compartment  $id = 18$  and OVL.LB deletion = 992 and MPBRank between 1 and 2 and WBI.LInk  $\Leftrightarrow$  " and OVL.Landbase >= 0 Update TSA\_LandbaseExecution Set EndTime = Current\_TimeStamp Where FMA\_ID = @FMA\_ID and Landbaseid = @LandbaseID and PhaseID = 3 and Step = @Stepid /\*Step 13: Update Non Harvested Areas within Burns \*/ SELECT 'Delete Non Harvested Areas within Burns '+ CONVERT(char(30), CURRENT\_TIMESTAMP) Set @Stepid = @StepId + 1 Insert into TSA\_LandbaseExecution(FMA\_ID, PhaseID, LandbaseID, Step, Description, StartTime) Select @FMA\_ID,3, @LandbaseID,@Stepid, 'Non Harvested Burn', Current\_timeStamp Update wlma\_ovl.dbo.wlma\_landbaseovl Set lb\_deletion = 10, wlma\_ovl.dbo.WLMA\_landbaseOVL.StepID = OVL.StepID ++ ',' ++ Cast(@Stepid as nvarchar(3)) from wlma\_ovl.dbo.wlma\_landbaseovl OVL Left Join (select \* from wlma\_blockInformation where fma\_id = 1) WBI on WBI.link = OVL.link where ovl.lb\_deletion >= 99 and fireno <> " and (WBI.AssumedLiability = 0 or WBI.AssumedLiability is null) Update TSA\_LandbaseExecution Set EndTime = Current\_TimeStamp Where FMA\_ID = @FMA\_ID and Landbaseid = @LandbaseID and PhaseID = 3 and Step = @Stepid

/\*Step 14: No Liability \*/ SELECT 'Delete blocks with no assumed Liability: '+ CONVERT(char(30), CURRENT\_TIMESTAMP) Set @Stepid = @StepId + 1

 Insert into TSA\_LandbaseExecution(FMA\_ID, PhaseID, LandbaseID, Step, Description, StartTime) Select @FMA\_ID,3, @LandbaseID, @Stepid, 'No Liability', Current\_timeStamp

 Update wlma\_ovl.dbo.wlma\_landbaseovl Set lb\_deletion = 11, AssumedLiability = WBI.AssumedLiability,

wlma\_ovl.dbo.WLMA\_landbaseOVL.StepID = OVL.StepID ++ ',' ++ Cast(@Stepid as nvarchar(3)) from wlma\_ovl.dbo.wlma\_landbaseovl OVL inner join (Select \*

 From WLMA\_BLockInformation where FMA\_ID = 1 and AssumedLiability = 0) WBI on WBI.Link = OVL.Link

Where ovl.lb deletion >= 99

Update TSA\_LandbaseExecution<br>Set EndTime = Current\_TimeStamp<br>Where FMA ID = @FMA ID and Landbaseid = @LandbaseID and PhaseID = 3 and Step = @Stepid

/\*Step 15: Non R10 and R10U deletions\*/ SELECT 'Non R10 and R10U deletions '+ CONVERT(char(30), CURRENT\_TIMESTAMP) Set @Stepid = @StepId + 1

Insert into TSA\_LandbaseExecution(FMA\_ID, PhaseID, LandbaseID, Step, Description, StartTime)<br>Select @FMA\_ID,3, @LandbaseID,@Stepid, 'Non R10 and R10U deletions ', Current\_timeStamp

 Update wlma\_OVl.dbo.wlma\_landbaseovl set lb $del$ eletion = 13 wlma\_ovl.dbo.WLMA\_landbaseOVL.StepID = OVL.StepID ++ ',' ++ Cast(@Stepid as nvarchar(3)) from wlma\_ovl.dbo.wlma\_landbaseovl OVL Where OVL.LB deletion  $>= 99$  and (SYU  $\leq$  'R10' and SYU  $\leq$  'R10U')

 Update TSA\_LandbaseExecution Set EndTime = Current\_TimeStamp<br>Where FMA\_ID = @FMA\_ID and Landbaseid = @LandbaseID and PhaseID = 3 and Step = @Stepid

/\*Update Ages\*/ /\*Step 16: AVI CC age \*/

SELECT 'Update Ages: '+ CONVERT(char(30), CURRENT\_TIMESTAMP) Set @Stepid = @StepId + 1

Insert into TSA\_LandbaseExecution(FMA\_ID, PhaseID, LandbaseID, Step, Description, StartTime)<br>Select @FMA\_ID,3, @LandbaseID,@Stepid, 'AVI CC age', Current\_timeStamp

Update wlma\_ovl.dbo.WLMA\_landbaseOVL<br>Set wlma\_ovl.dbo.WLMA\_landbaseOVL.Age = @CutOffYear - avi.mod1\_yr, Modifier =  $\overline{C}C-5'$ .

Landbase  $= 6$ .

wlma\_ovl.dbo.WLMA\_landbaseOVL.StepID = wlma\_ovl.dbo.WLMA\_landbaseOVL.StepID ++ ',' ++ Cast(@Stepid as nvarchar(3))

 From wlma\_ovl.dbo.WLMA\_landbaseOVL Left join AVI\_Attributes AVI on

AVI.Fma\_id = wlma\_ovl.dbo.WLMA\_landbaseOVL.fima\_id and avi.forestkey= wlma\_ovl.dbo.WLMA\_landbaseOVL.forestkey<br>Where wlma ovl.dbo.WLMA landbaseOVL.LandbaseId = @LandbaseID and LB deletion > 3 and AVI.mod1 = 'CC' and mod1 yr AVI.AVIVersionID is null)

Update TSA\_LandbaseExecution

Set EndTime = Current\_TimeStamp<br>Where FMA\_ID = @FMA\_ID and Landbaseid = @LandbaseID and PhaseID = 3 and Step = @Stepid

/\*Step 17: Fire \*/ Set  $@$ Stepid =  $@$ StepId + 1

> Insert into TSA\_LandbaseExecution(FMA\_ID, PhaseID, LandbaseID, Step, Description, StartTime) Select @FMA\_ID,3, @LandbaseID,@Stepid, 'Fire', Current\_timeStamp

 Update wlma\_ovl.dbo.WLMA\_landbaseOVL Set wlma\_ovl.dbo.WLMA\_landbaseOVL.Age = @CutOffYear - Fireyr, Modifier = 'BU-5', Landbase =  $6$ , Ageclass = round((@CutOffYear - FireYr)/10,0),<br>wlma\_ovl.dbo.WLMA\_landbaseOVL.StepID = wlma\_ovl.dbo.WLMA\_landbaseOVL.StepID ++ ',' ++ Cast(@Stepid as nvarchar(3)) From wlma\_ovl.dbo.WLMA\_landbaseOVL Where wlma\_ovl.dbo.WLMA\_landbaseOVL.LandbaseId = @LandbaseID and Ib\_deletion > 3 and fireYr > 0

 Update TSA\_LandbaseExecution Set EndTime = Current\_TimeStamp<br>Where FMA\_ID = @FMA\_ID and Landbaseid = @LandbaseID and PhaseID = 3 and Step = @Stepid

/\*Step 18: Harvest\*/ Set @Stepid = @StepId + 1

> Insert into TSA\_LandbaseExecution(FMA\_ID, PhaseID, LandbaseID, Step, Description, StartTime) Select @FMA\_ID,3, @LandbaseID,@Stepid, 'Harvest', Current\_timeStamp

 Update wlma\_ovl.dbo.WLMA\_landbaseOVL Set wlma\_ovl.dbo.WLMA\_landbaseOVL.Age = @CutOffYear - Year(WBI.HarvestDate),<br>Modifier = 'CC-5', Landbase =  $6$  HarvYr = Year(WBI.HarvestDate), Ageclass = round((@CutOffYear - Year(WBI.HarvestDate))/10,0), wlma\_ovl.dbo.WLMA\_landbaseOVL.StepID = wlma\_ovl.dbo.WLMA\_landbaseOVL.StepID ++ ',' ++ Cast(@Stepid as nvarchar(3)) From wlma\_ovl.dbo.WLMA\_landbaseOVL Inner join WLMA\_BlockInformation WBI on

WBI.link = wlma\_ovl.dbo.WLMA\_landbaseOVL.Link<br>Where wlma\_ovl.dbo.WLMA\_landbaseOVL.LandbaseId = @LandbaseID and LB\_Deletion > 3 and Year(WBI.HarvestDate) > 0 and not Year(HarvestDate) is null

Update TSA\_LandbaseExecution

Set EndTime = Current\_TimeStamp Where FMA\_ID = @FMA\_ID and Landbaseid = @LandbaseID and PhaseID = 3 and Step = @Stepid /\*Step 19: Post 91 Harvest Yieldclass and Landbase Assignments \*/ SELECT 'Post 91 Blocks '+ CONVERT(char(30), CURRENT\_TIMESTAMP) Set @Stepid = @StepId + 1 Insert into TSA\_LandbaseExecution(FMA\_ID, PhaseID, LandbaseID, Step, Description, StartTime) Select @FMA\_ID,3, @LandbaseID, @Stepid, 'Post 91 Blocks', Current\_timeStamp Update WLMa\_OVL.Dbo.WLMA\_landbaseovl Set OCG = DS.Covergroup, Landbase = DS.Landbase, YieldClass = DS.DefaultYieldClass, ClockStart = WBI.ClockStart, StrataDeclaration = WBI.StrataDeclaration, AssumedLiability = WBI.AssumedLiability, StepID = OVL.StepID ++ ',' ++ cast(@stepid as nvarchar(3)) From WLMA\_OVL.dbo.wlma\_landbaseovl OVL Inner Join (Select \* from wlma\_blockInformation Where FMA\_id = 1 and Clockstart > '03/01/1991' and not StrataDeclaration is null) WBI on WBI.Link = OVL.Link Left Join D\_SilvicultureDeclarations DS on DS.Nregionid = OVL.Nregion\_id and DS.Declaration = WBI.StrataDeclaration Update TSA\_LandbaseExecution Set EndTime = Current\_TimeStamp Where FMA\_ID = @FMA\_ID and Landbaseid = @LandbaseID and PhaseID = 3 and Step = @stepid /\*Step 20: Status\*/ SELECT 'Status '+ CONVERT(char(30), CURRENT\_TIMESTAMP) Set  $\textcircled{a}$  Stepid =  $\textcircled{a}$  StepId + 1 Insert into TSA\_LandbaseExecution(FMA\_ID, PhaseID, LandbaseID, Step, Description, StartTime) Select @FMA\_ID,3, @LandbaseID,@Stepid, 'Status', Current\_timeStamp Update wlma\_ovl.dbo.WLMA\_landbaseOVL set Status = case when landbase = 6 then 'RT' Else 'ST' end,<br>wlma\_ovl.dbo.WLMA\_landbaseOVL.StepID ++ ',' ++ Cast(@Stepid as nvarchar(3)) where landbase > 0 Update TSA\_LandbaseExecution Set EndTime = Current\_TimeStamp<br>Where FMA\_ID = @FMA\_ID and Landbaseid = @LandbaseID and PhaseID = 3 and Step = @Stepid /\*Step 21:Defaults \*/ SELECT 'Defaults '+ CONVERT(char(30), CURRENT\_TIMESTAMP) Set @Stepid = @StepId + 1 Insert into TSA\_LandbaseExecution(FMA\_ID, PhaseID, LandbaseID, Step, Description, StartTime) Select @FMA\_ID,3, @LandbaseID, @Stepid, 'Defaults', Current\_timeStamp Update wlma\_ovl.dbo.WLMA\_landbaseOVL set domsp = 'PL',<br>wlma\_ovl.dbo.WLMA\_landbaseOVL.StepID = wlma\_ovl.dbo.WLMA\_landbaseOVL.StepID ++ ',' ++ Cast(@Stepid as nvarchar(3)) ++ 'a' where landbase > 0 and domsp is null Update wlma\_ovl.dbo.WLMA\_landbaseOVL set YieldClass = Case when nregion\_id = 10 or nregion\_id = 8 or nregion\_id = 9 then 4 else 8 end,<br>wlma\_ovl.dbo.WLMA\_landbaseOVL.StepID = wlma\_ovl.dbo.WLMA\_landbaseOVL.StepID ++ ',' ++ Cast(@Stepid as nvarchar(3)) ++ 'b' where lb deletion  $> 3$  and landbase  $> 0$  and yieldclass is null Update TSA\_LandbaseExecution Set EndTime = Current\_TimeStamp Where FMA\_ID = @FMA\_ID and Landbaseid = @LandbaseID and PhaseID = 3 and Step = @stepid /\*Step 22: LRSYAs\*/ SELECT 'LRSYA '+ CONVERT(char(30), CURRENT\_TIMESTAMP) Set @Stepid = @StepId + 1 Insert into TSA\_LandbaseExecution(FMA\_ID, PhaseID, LandbaseID, Step, Description, StartTime) Select @FMA\_ID,3, @LandbaseID,@Stepid, 'LRSYA', Current\_timeStamp Update WLMA\_OVL.dbo.WLMA\_landbaseOVL Set StandingConiferousLRSYA = YLD.StandingConiferousLRSYA\* OVL.Area/ 10000, StandingDeciduousLRSYA = YLD.StandingDeciduousLRSYA\* OVL.Area/ 10000, RegeneratedConiferousLRSYA = YLD.RegeneratedConiferousLRSYA\* OVL.Area/ 10000, RegeneratedDeciduousLRSYA = YLD.RegeneratedDeciduousLRSYA\* OVL.Area/ 10000, wlma\_ovl.dbo.WLMA\_landbaseOVL.StepID = OVL.StepID ++ ',' ++ Cast(@Stepid as nvarchar(3)) From WLMA\_OVL.dbo.WLMA\_landbaseOVL OVL Left Join (Select YR.FMA\_ID, YR.YieldClass, YR.ConiferousLRSYA as StandingConiferousLRSYA, YT.ConiferousLRSYA as RegeneratedConiferousLRSYA, YR.DeciduousLRSYA as StandingDeciduousLRSYA, YT.DeciduousLRSYA as RegeneratedDeciduousLRSYA From Yield\_Relationships YR Inner join (Select Distinct FMA\_ID, VersionId, Model, Yieldclass,ConiferousLRSYA, DeciduousLRSYA<br>From Yield\_Relationships) YT on<br>YR.FMA\_ID = YT.FMA\_ID and YR.VersionID = YT.VersionID and YR.Model = YT.Model and YR.CCTransi Where YR.VersionID = @YieldVersionid and YR.Model = Vol/Age') YLD ON<br>OVL.FMA\_Id = YLD.FMA\_ID and OVL.YieldClass = YLD.Yieldclass Where OVL.LB\_deletion > 3 and OVL.Landbase > 0 Update TSA\_LandbaseExecution Set EndTime = Current\_TimeStamp<br>Where FMA\_ID = @FMA\_ID and Landbaseid = @LandbaseID and PhaseID = 3 and Step = @stepid /\*Step 23: Volumes\*/

SELECT 'Volumes'+ CONVERT(char(30), CURRENT\_TIMESTAMP) Set @Stepid = @StepId + 1

> Insert into TSA\_LandbaseExecution(FMA\_ID, PhaseID, LandbaseID, Step, Description, StartTime) Select @FMA\_ID,3, @LandbaseID,@stepid, 'Volumes', Current\_timeStamp

Update WLMA\_OVL.dbo.WLMA\_landbaseOVL

Set ConiferousVolume = AVI.Conif\_gvol ,

DeciduousVolume = AVI.Decid\_gvol , ConiferousTPM = Case WHen Avi.Conif\_gvol > 0 then Avi.Conif\_stem/ Avi.Conif\_gvol else 0 end,

DeciduousTPM = Case WHen Avi.Decid\_gvol > 0 then Avi.Decid\_stem/ Avi.Decid\_gvol else 0 end,<br>wlma\_ovl.dbo.WLMA\_landbaseOVL.StepID = OVL.StepID + + ',' ++ Cast(@Stepid as nvarchar(3))

from wlma\_ovl.dbo.WLMA\_landbaseOVL ovl

Inner join (Select AVI.forestkey, DVT.volumestrata\_3, Conif\_gvol, Decid\_gvol,Conif\_stem,Decid\_stem from AVI\_Labels AVI

Inner join (select Stratum\_id as volumeStrata\_3, Conif\_gvol, Decid\_gvol,Conif\_stem,Decid\_stem

from dvt\_volumes

Where Versionid = '1.12' and utilization\_id = @Util) DVT on

AVI.Volumestrata\_3 = DVT.VolumeStrata\_3 where AVIVersionID = 2 and not AVI.volumestrata\_3 is null) AVI on

AVI.forestkey = ovl.forestkey Where LB\_deletion > 3 and Landbase > 0

 Update TSA\_LandbaseExecution Set EndTime = Current\_TimeStamp Where FMA\_ID = @FMA\_ID and Landbaseid = @LandbaseID and PhaseID = 3 and Step = @stepid

/\*Step 24: MPB Index\*/ SELECT 'MPBIndex'+ CONVERT(char(30), CURRENT\_TIMESTAMP) Set @Stepid = @StepId + 1

> Insert into TSA\_LandbaseExecution(FMA\_ID, PhaseID, LandbaseID, Step, Description, StartTime) Select @FMA\_ID,3, @LandbaseID,@StepId, 'MPB Index', Current\_timeStamp

> > Update wlma\_OVL.dbo.wlma\_landbas

Set MPBindex = AVI MPBIndex

 MPBClass = 'Risk:' ++ cast(MPBRisk as nvarchar(1))++ '' ++ ' CF: ' ++ cast(isnull(ClimateFactor,0) as nvarchar(10)) ++ ' SSI: ' ++ cast(avi.MPBIndex as nvarchar(10)) ++ ' Rank: ' ++ cast(Case

When (OVL. Status = 'ST' Or (Status = 'RT' and OVL. Age >= 60)) and ClimateFactor = 1.0 and LCS.MPBRisk = 1. then 1. When (OVL.Status = 'ST' Or (Status = 'RT' and OVL.Age >= 60)) and ClimateFactor = 1.0 and LCS.MPBRisk = 2 and AVI.MPBIndex between 0 and 30 then 2 When (OVL.Status = 'ST' Or (Status = 'RT' and OVL.Age >= 60)) and ClimateFactor = 1.0 and LCS.MPBRisk = 2 and AVI.MPBIndex between 31 and 100 then 1 When (OVL.Status = 'ST' Or (Status = 'RT' and OVL.Age >= 60)) and ClimateFactor = 1.0 and LCS.MPBRisk = 3 and AVI.MPBIndex between 0 and 50 then 2 When (OVL.Status = 'ST' Or (Status = 'RT' and OVL.Age >= 60)) and ClimateFactor = 1.0 and LCS.MPBRisk = 3 and AVI.MPBIndex between 51 and 100 then 1 When (OVL.Status = 'ST' Or (Status = 'RT' and OVL.Age >= 60)) and ClimateFactor = 0.8 and LCS.MPBRisk = 1 then 1

When (OVL.Status = 'ST' Or (Status = 'RT' and OVL.Age >= 60)) and ClimateFactor = 0.8 and LCS.MPBRisk = 2 and AVI.MPBIndex between 0 and 50 then 2<br>When (OVL.Status = 'ST' Or (Status = 'RT' and OVL.Age >= 60)) and ClimateFa When (OVL.Status = 'ST' Or (Status = 'RT' and OVL.Age >= 60)) and ClimateFactor = 0.8 and LCS.MPBRisk = 3 and AVI.MPBIndex between 0 and 80 then 2 When (OVL.Status = 'ST' Or (Status = 'RT' and OVL.Age >= 60)) and ClimateFactor = 0.8 and LCS.MPBRisk = 3 and AVI.MPBIndex between 81 and 100 then 1

When (OVL.Status = 'ST' Or (Status = 'RT' and OVL.Age >= 60)) and ClimateFactor = 0.5 and LCS.MPBRisk = 1 and AVI.MPBIndex between 0 and 30 then 2<br>When (OVL.Status = 'ST' Or (Status = 'RT' and OVL.Age >= 60)) and ClimateFa When (OVL.Status = 'ST' Or (Status = 'RT' and OVL.Age >= 60)) and ClimateFactor = 0.5 and LCS.MPBRisk = 2 and AVI.MPBIndex between 0 and 80 then 2 When (OVL.Status = 'ST' Or (Status = 'RT' and OVL.Age >= 60)) and ClimateFactor = 0.5 and LCS.MPBRisk = 2 and AVI.MPBIndex between 81 and 100 then 1<br>When (OVL.Status = 'ST' Or (Status = 'RT' and OVL.Age >= 60)) and Climate When (OVL.Status = 'ST' Or (Status = 'RT' and OVL.Age >= 60)) and ClimateFactor = 0.5 and LCS.MPBRisk = 3 and AVI.MPBIndex between 31 and 100 then 2

 When (OVL.Status = 'ST' Or (Status = 'RT' and OVL.Age >= 60)) and ClimateFactor = 0.2 and LCS.MPBRisk = 1 and AVI.MPBIndex between 0 and 30 then 2 When (OVL.Status = 'ST' Or (Status = 'RT' and OVL.Age >= 60)) and ClimateFactor = 0.2 and LCS.MPBRisk = 1 and AVI.MPBIndex between 31 and 100 then 1<br>When (OVL.Status = 'ST' Or (Status = 'RT' and OVL.Age >= 60)) and Climate When (OVL.Status = 'ST' Or (Status = 'RT' and OVL.Age >= 60)) and ClimateFactor = 0.2 and LCS.MPBRisk = 2 and AVI.MPBIndex between 31 and 100 then 2 When (OVL.Status = 'ST' Or (Status = 'RT' and OVL.Age >= 60)) and ClimateFactor = 0.2 and LCS.MPBRisk = 3 and AVI.MPBIndex between 0 and 30 then 3 When (OVL.Status = 'ST' Or (Status = 'RT' and OVL.Age >= 60)) and ClimateFactor = 0.2 and LCS.MPBRisk = 3 and AVI.MPBIndex between 31 and 100 then 2

When (OVL.Status = 'ST' Or (Status = 'RT' and OVL.Age >= 60)) and ClimateFactor = 0.1 and LCS.MPBRisk = 1 and AVI.MPBIndex between 0 and 30 then 3 When (OVL.Status = 'ST' Or (Status = 'RT' and OVL.Age >= 60)) and ClimateFactor = 0.1 and LCS.MPBRisk = 1 and AVI.MPBIndex between 31 and 100 then 2 When (OVL.Status = 'ST' Or (Status = 'RT' and OVL.Age >= 60)) and ClimateFactor = 0.1 and LCS.MPBRisk = 2 and AVI.MPBIndex between 0 and 50 then 3 When (OVL.Status = 'ST' Or (Status = 'RT' and OVL.Age >= 60)) and ClimateFactor = 0.1 and LCS.MPBRisk = 2 and AVI.MPBIndex between 51 and 100 then 2 When (OVL.Status = 'ST' Or (Status = 'RT' and OVL.Age >= 60)) and ClimateFactor = 0.1 and LCS.MPBRisk = 3 then 3<br>Fise 0 Else 0

end as nvarchar(1)).

MPBRank = Case

When (OVL.Status = 'ST' Or (Status = 'RT' and OVL.Age >= 60)) and ClimateFactor = 1.0 and LCS.MPBRisk = 1 then 1 When (OVL.Status = 'ST' Or (Status = 'RT' and OVL.Age >= 60)) and ClimateFactor = 1.0 and LCS.MPBRisk = 2 and AVI.MPBIndex between 0 and 30 then 2 When (OVL.Status = 'ST' Or (Status = 'RT' and OVL.Age >= 60)) and ClimateFactor = 1.0 and LCS.MPBRisk = 2 and AVI.MPBIndex between 31 and 100 then 1<br>When (OVL.Status = 'ST' Or (Status = 'RT' and OVL.Age >= 60)) and Climate When (OVL.Status = 'ST' Or (Status = 'RT' and OVL.Age >= 60)) and ClimateFactor = 1.0 and LCS.MPBRisk = 3 and AVI.MPBIndex between 51 and 100 then 1

When (OVL.Status = 'ST' Or (Status = 'RT' and OVL.Age >= 60)) and ClimateFactor = 0.8 and LCS.MPBRisk = 1 then 1 When (OVL.Status = 'ST' Or (Status = 'RT' and OVL.Age >= 60)) and ClimateFactor = 0.8 and LCS.MPBRisk = 2 and AVI.MPBIndex between 0 and 50 then 2<br>When (OVL.Status = 'ST' Or (Status = 'RT' and OVL.Age >= 60)) and ClimateFa When (OVL.Status = 'ST' Or (Status = 'RT' and OVL.Age >= 60)) and ClimateFactor = 0.8 and LCS.MPBRisk = 3 and AVI.MPBIndex between 0 and 80 then 2 When (OVL.Status = 'ST' Or (Status = 'RT' and OVL.Age >= 60)) and ClimateFactor = 0.8 and LCS.MPBRisk = 3 and AVI.MPBIndex between 81 and 100 then 1

When (OVL.Status = 'ST' Or (Status = 'RT' and OVL.Age >= 60)) and ClimateFactor = 0.5 and LCS.MPBRisk = 1 and AVI.MPBIndex between 0 and 30 then 2<br>When (OVL.Status = 'ST' Or (Status = 'RT' and OVL.Age >= 60)) and ClimateFa When (OVL.Status = 'ST' Or (Status = 'RT' and OVL.Age >= 60)) and ClimateFactor = 0.5 and LCS.MPBRisk = 2 and AVI.MPBIndex between 0 and 80 then 2 When (OVL.Status = 'ST' Or (Status = 'RT' and OVL.Age >= 60)) and ClimateFactor = 0.5 and LCS.MPBRisk = 2 and AVI.MPBIndex between 81 and 100 then 1<br>When (OVL.Status = 'ST' Or (Status = 'RT' and OVL.Age >= 60)) and Climate When (OVL.Status = 'ST' Or (Status = 'RT' and OVL.Age >= 60)) and ClimateFactor = 0.5 and LCS.MPBRisk = 3 and AVI.MPBIndex between 31 and 100 then 2

When (OVL.Status = 'ST' Or (Status = 'RT' and OVL.Age >= 60)) and ClimateFactor = 0.2 and LCS.MPBRisk = 1 and AVI.MPBIndex between 0 and 30 then 2 When (OVL.Status = 'ST' Or (Status = 'RT' and OVL.Age >= 60)) and ClimateFactor = 0.2 and LCS.MPBRisk = 1 and AVI.MPBIndex between 31 and 100 then 1<br>When (OVL.Status = 'ST' Or (Status = 'RT' and OVL.Age >= 60)) and Climate When (OVL.Status = 'ST' Or (Status = 'RT' and OVL.Age >= 60)) and ClimateFactor = 0.2 and LCS.MPBRisk = 2 and AVI.MPBIndex between 31 and 100 then 2 When (OVL.Status = 'ST' Or (Status = 'RT' and OVL.Age >= 60)) and ClimateFactor = 0.2 and LCS.MPBRisk = 3 and AVI.MPBIndex between 0 and 30 then 3

When (OVL.Status = 'ST' Or (Status = 'RT' and OVL.Age >= 60)) and ClimateFactor = 0.2 and LCS.MPBRisk = 3 and AVI.MPBIndex between 31 and 100 then 2

When (OVL.Status = 'ST' Or (Status = 'RT' and OVL.Age >= 60)) and ClimateFactor = 0.1 and LCS.MPBRisk = 1 and AVI.MPBIndex between 0 and 30 then 3 When (OVL.Status = 'ST' Or (Status = 'RT' and OVL.Age >= 60)) and ClimateFactor = 0.1 and LCS.MPBRisk = 1 and AVI.MPBIndex between 31 and 100 then 2 When (OVL.Status = 'ST' Or (Status = 'RT' and OVL.Age >= 60)) and ClimateFactor = 0.1 and LCS.MPBRisk = 2 and AVI.MPBIndex between 0 and 50 then 3 When (OVL.Status = 'ST' Or (Status = 'RT' and OVL.Age >= 60)) and ClimateFactor = 0.1 and LCS.MPBRisk = 2 and AVI.MPBIndex between 51 and 100 then 2<br>When (OVL.Status = 'ST' Or (Status = 'RT' and OVL.Age >= 60)) and Climate Else 0

end, and the contract of the contract of the contract of the contract of the contract of the contract of the contract of the contract of the contract of the contract of the contract of the contract of the contract of the c

wlma\_ovl.dbo.WLMA\_landbaseOVL.StepID = OVL.StepID ++ ',' ++ Cast(@Stepid as nvarchar(3)) From wlma\_ovl.dbo.wlma\_Landbaseovl OVL Inner Join (Select Compartment\_id, Name, SunpineCompartment, MPBRisk from Landbase\_compartmentStrategic where fma\_id = 1) LCS on<br>LCS.compartment\_id = OVL.Compartment\_id LCS.compartment\_id = OVL.Compartment\_id<br>Inner Join (Select AVI.Forestkey,<br>From AVI\_labels AVI<br>From AVI\_labels AVI

Left Join (Select \* from MPB\_Index where MPBVersionid = @MPBVersionid ) MPB on MPB.AVIVersionid= AVI.AVIVersionid and MPB.Forestkey = AVI.Forestkey Where AVI.FMA id= 1 and AVI.AVIVersionid = @AVIVersionID) AVI on

AVI.Forestkey = OVL.Forestkey

 Update TSA\_LandbaseExecution Set EndTime = Current\_TimeStamp

Where FMA\_ID = @FMA\_ID and Landbaseid = @LandbaseID and PhaseID = 3 and Step = @stepid

/\*Step 25: Area Updates and Landbase status\*/ SELECT 'Area Updates and Landbase Status'+ CONVERT(char(30), CURRENT\_TIMESTAMP) Set @Stepid = @StepId + 1

> Insert into TSA\_LandbaseExecution(FMA\_ID, PhaseID, LandbaseID, Step, Description, StartTime) Select @FMA\_ID,3, @LandbaseID,@StepId, 'Area Updates and Landbase Status', Current\_timeStamp

Update wlma\_ovl.dbo.wlma\_landbaseovl

 $\overline{\text{set area}} = \overline{\text{cast}(\text{area} / 10000 \text{ as Decimal}(10,2))},$  landbaseclass = DLC.LandbaseClass, LBStatus = Case when Lb\_deletion >= 99 or LB\_deletionOVR > 0 then 'Active' else 'Passive' end,<br>wlma\_ovl.dbo.WLMA\_landbaseOVL.StepID = OVL.StepID ++ ',' ++ Cast(@Stepid as nvarchar(3)) from wlma\_ovl.dbo.wlma\_landbaseovl OVL Left Join D\_LandbaseClass DLC on DLC.LandbaseID = OVL.Landbase Where  $SYU = R10'$  or  $SYU = R10u'$ 

 Update TSA\_LandbaseExecution Set EndTime = Current\_TimeStamp<br>Where FMA\_ID = @FMA\_ID and Landbaseid = @LandbaseID and PhaseID = 3 and Step = @stepid

SELECT 'Finished Landbase Classification: '+ CONVERT(char(30), CURRENT\_TIMESTAMP)

Update tsa\_Landbases

set Classification FND = CURRENT\_TIMESTAMP Classificationtime = datediff(Minute,ClassificationEnd, ClassificationStart ) where FMA\_ID = @FMA\_ID and landbaseid = @landbaseid

Update TSA\_LandbaseExecution

 Set Duration = cast(datediff(second,starttime, endtime) as float) / 60, DurationPercent = cast(datediff(second,starttime, endtime) as float) / (select sum(cast(datediff(second,starttime, endtime) as float)) from tsa\_LandbaseExecution) from tsa\_landbaseExecution

### Finalandbase.AML

w d:\projects\p115\landbase\data

 &if [exists lb.dat -info] &then killinfo lb.dat &if [exists avi.dat -info] &then killinfo avi.dat &if [exists grp.dat -info] &then killinfo grp.dat &if [exists lb1\_v8 -cover] &then kill lb1\_v8 all &if [exists lb2\_v8 -cover] &then kill lb2\_v8 all &if [exists lb3\_v8 -cover] &then kill lb3\_v8 all &if [exists lb4\_v8 -cover] &then kill lb4\_v8 all Connect sqlsrvr wl dbmsinfo sqlsrvr select lb.dat select ovl\_id as id, FireYr, Nregion\_id, Fulllabel, Domsp, Modifier, OCG, UCG, Age, Landbase, YieldClass, LB\_deletion, LB\_deletionOVR as LBOVR, DeletionClass, NetDownClass, MPBIndex,<br>MPBRank, MPBCLass, AreaHa, LBstatus, La from wlma\_ovl.dbo.wlma\_landbaseovl where  $landbaseid = 8$  order by ovl\_id end dbmsinfo sqlsrvr 'select \* from AVI\_Attributes where FMA\_ID = 1 and AVIVersionid = 2 order by forestkey' avi.dat<br>dbmsinfo sqlsrvr 'select compartment\_id as comp\_id, lbgroup from landbase\_compartmentstrategic where FMA\_ID = disConnect sqlsrvr dropitem avi.dat avi.dat moist\_reg\_val umoist\_reg\_val relate add grp grp.dat info comp\_id comp\_id ordered ro reselect d:\projects\p115\landbase\data\lbovl lb1\_v8 resel grp//lbgroup = 1 [unquote ''] n n joinitem lb1\_v8.pat avi.pat lb1\_v8.pat forestkey forestkey ordered joinitem lb1\_v8.pat lb.dat lb1\_v8.pat id id ordered reselect d:\projects\p115\landbase\data\lbovl lb2\_v8 resel grp//lbgroup = 2 [unquote<sup>"</sup>] n n joinitem lb2\_v8.pat avi.pat lb2\_v8.pat forestkey forestkey ordered joinitem lb2\_v8.pat lb.dat lb2\_v8.pat id id ordered reselect d:\projects\p115\landbase\data\lbovl lb3\_v8 resel grp//lbgroup = 3 [unquote ''] n n joinitem lb3\_v8.pat avi.pat lb3\_v8.pat forestkey forestkey ordered joinitem lb3\_v8.pat lb.dat lb3\_v8.pat id id ordered reselect d:\projects\p115\landbase\data\lbovl lb4\_v8 resel grp//lbgroup = 4 [unquote<sup>"</sup>] n n joinitem lb4\_v8.pat avi.dat lb4\_v8.pat forestkey forestkey ordered joinitem lb4\_v8.pat lb.dat lb4\_v8.pat id id ordered

Appendix 3 Approval to Harvest within DRS44

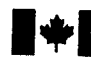

**Natural Resources** Canada

**Ressources naturelles** Canada

Canadian Forest Service

Northern Forestry Centre 5320 - 122 Street Edmonton, Alberta **T6H 3S5**  $(403)$  435-7210 Fax (403) 435-7359

Service canadien des forâts Centre de foresterie du Nord 5320 - 122<sup>e</sup> rue Edmonton (Alberta) **T6H3S5** (403) 435-7210 Fax (403) 435-7359

Your file Votre référence Our file Notre référence

23 April 1999

Edgar T. Wassink Sunpine Forest Products Ltd. Box 1 Sundre, Alberta **TOM 1X0** 

Dear Ed:

Surj forwarded your letter on to me as the one of the last people to work on the James River Watershed Experiment. Your understanding that we have no plans for further detailed observations or experimental manipulations in the James River Study Area is correct. You should be able to go ahead with developing your plans for the area without concern about jeopardizing any of our ongoing projects. I have one request to make before we close the book on the experiment.

Over the course of our work there, we created a number of circular clearings ranging from one to six tree heights in diameter. Some of these were cut again in the 1980's. We request your permission to go in and take some cores from canopy trees and disks from 1970's and 1980's regeneration on north to south transects through some of our plots. If this last foray into the site is agreeable to you, then we would need to know the cutting schedule so that we can work it into our other activities.

Regards

PI Hundle

P A (Rick) Hurdle **Vegetation-Climate Interaction Biologist** (780) 435 7263 rhurdle@NRCan.gc.ca

cc S Malhotra

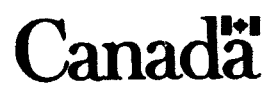

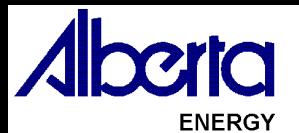

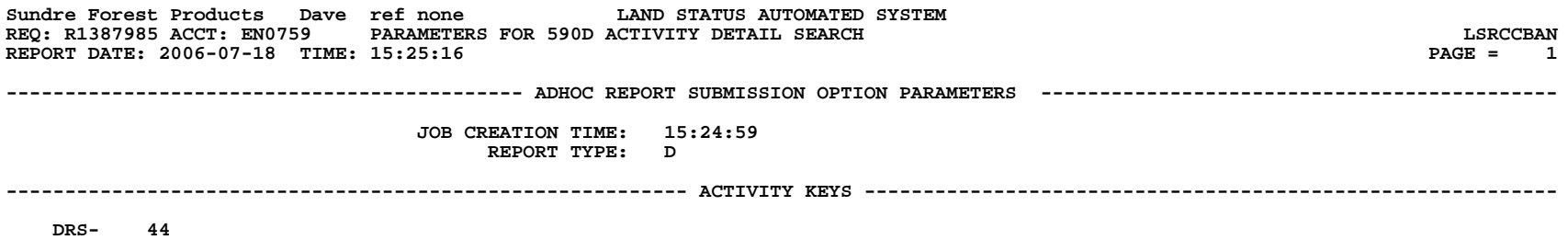

 **\*\*\* END OF PARAMETER LIST \*\*\***

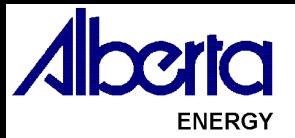

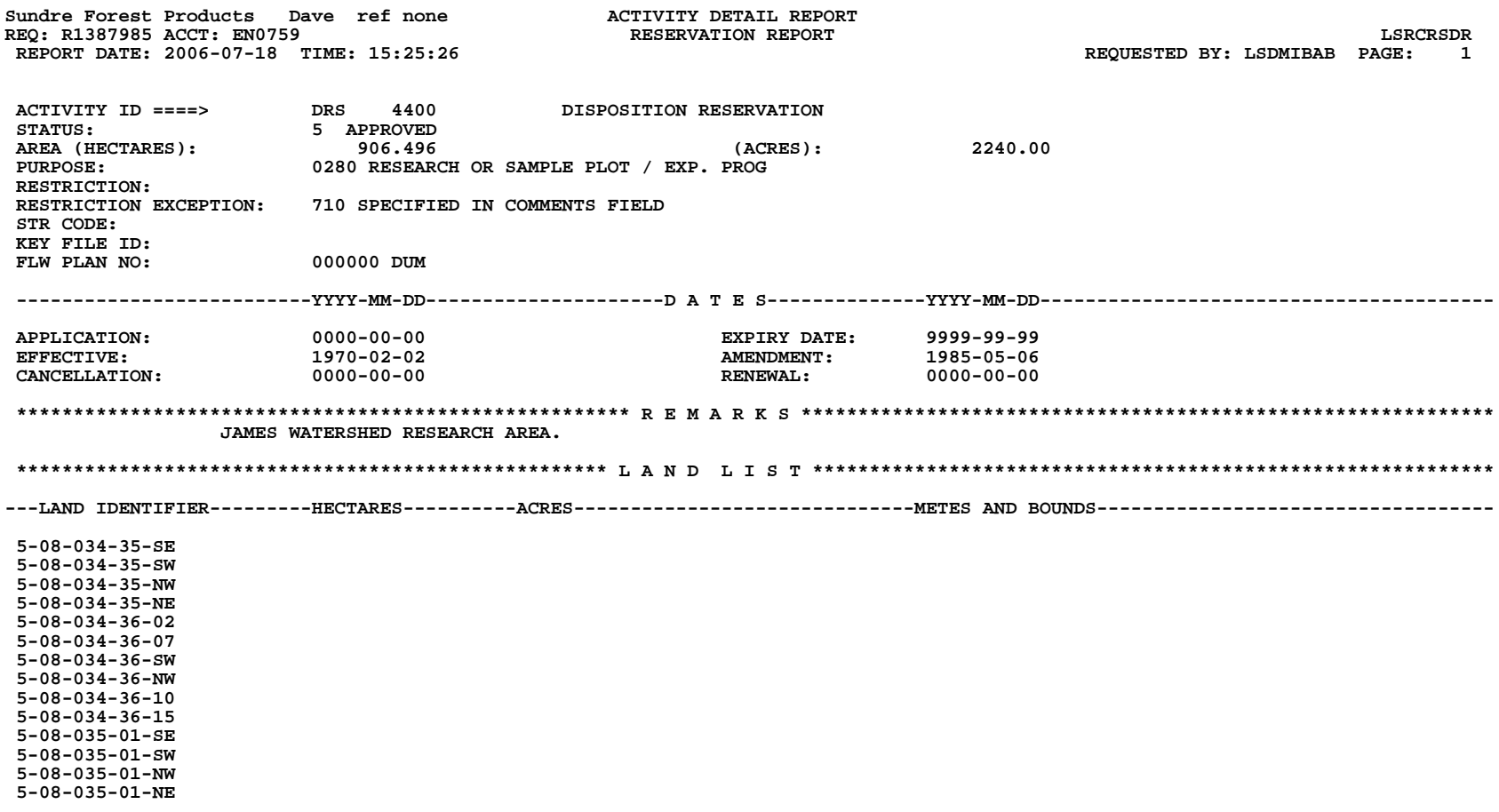

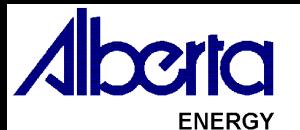

Sundre Forest Products Dave ref none **ACTIVITY DETAIL REPORT**<br>REQ: R1387985 ACCT: EN0759 **REPORT** REQ: R1387985 ACCT: EN0759 LSRCRSDR<br>REPORT DATE: 2006-07-18 TIME: 15:25:26 **RESERVATION REPORT** REQUESTED BY: LSDMIBAB PAGE: 2 **REPORT DATE: 2006-07-18 TIME: 15:25:26** 

 **ACTIVITY ID ====> DRS 4400 DISPOSITION RESERVATION**

 **5-08-035-02-SE 5-08-035-02-03 5-08-035-02-06 5-08-035-02-11 5-08-035-02-14 5-08-035-02-NE**

 **\*\*\* NOTE: THE FOLLOWING DISCLAIMER \*\*\***

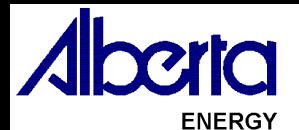

Sundre Forest Products Dave ref none **ACTIVITY DETAIL REPORT**<br>REO: R1387985 ACCT: EN0759 REQ: R1387985 ACCT: EN0759 LSRCRSDR<br>REPORT DATE: 2006-07-18 TIME: 15:25:26 **RESERVATION REPORT** REQUESTED BY: LSDMIBAB PAGE: 3 **REPORT DATE: 2006-07-18 TIME: 15:25:26** 

 **--------------------------- D I S C L A I M E R ------------------------------- THIS STANDING REPORT IS PROVIDED SUBJECT TO THE CONDITION THAT HER MAJESTY THE QUEEN IN RIGHT OF THE PROVINCE OF ALBERTA AND HER EMPLOYEES:**

- **(1) HEREBY DISCLAIM AND ARE RELEASED FROM ANY AND ALL RESPONSIBILITY FOR THE INFORMATION IN, AND ANY OMISSION OF THE INFORMATION FROM, THIS REPORT;**
- **(2) SHALL NOT BEAR ANY RESPONSIBILITY FOR ANY LOSS OR DAMAGE OF ANY KIND ARISING FROM OR IN RESPECT OF ANY ABSENCE OF INFORMATION OR ANY ERRORS OR OMISSIONS (WHETHER THE AFORESAID OCCASIONED BY NEGLIGENCE OR OTHERWISE) IN OR AFFECTING THIS REPORT OR THE INFORMATION THEREIN. THIS REPORT DOES NOT SHOW CAVEATS, BUILDERS' LIENS, OR OTHER INSTRUMENTS, IF ANY, REGISTERED AT LAND TITLES OFFICE IN RESPECT OF ANY LANDS OR INTERESTS THEREIN. PERSONS ARE ADVISED TO ALSO EXAMINE RECORDS AT LAND TITLES OFFICE TO ASCERTAIN WHETHER OTHER INSTRUMENTS THAT MAY CONCERN THE LANDS OR INTERESTS THEREIN HAVE BEEN REGISTERED.**

 **\*\*\*\*\*\*\*\*\*\*\*\*\*\*\*\*\*\*\*\*\*\*\*\*\*\*\*\*\*\*\*\*\*\*\*\*\*\*\*\*\*\*\*\*\*\*\*\*\*\*\* C L I E N T L I S T \*\*\*\*\*\*\*\*\*\*\*\*\*\*\*\*\*\*\*\*\*\*\*\*\*\*\*\*\*\*\*\*\*\*\*\*\*\*\*\*\*\*\*\*\*\*\*\*\*\*\*\*\*\*\*\*\***

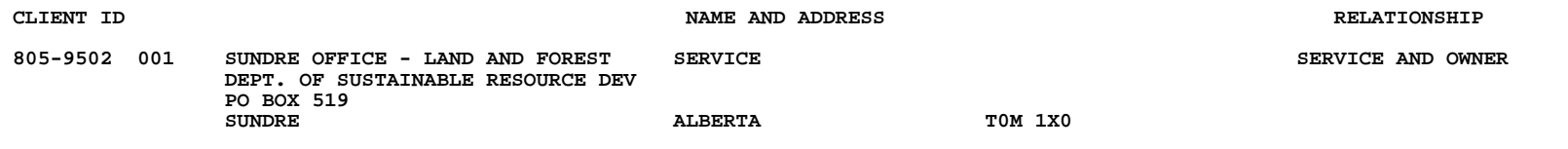

 **\*\*\* END OF REPORT \*\*\***

# Appendix 4 Harvest Blocks with Reforestation Liability Waived

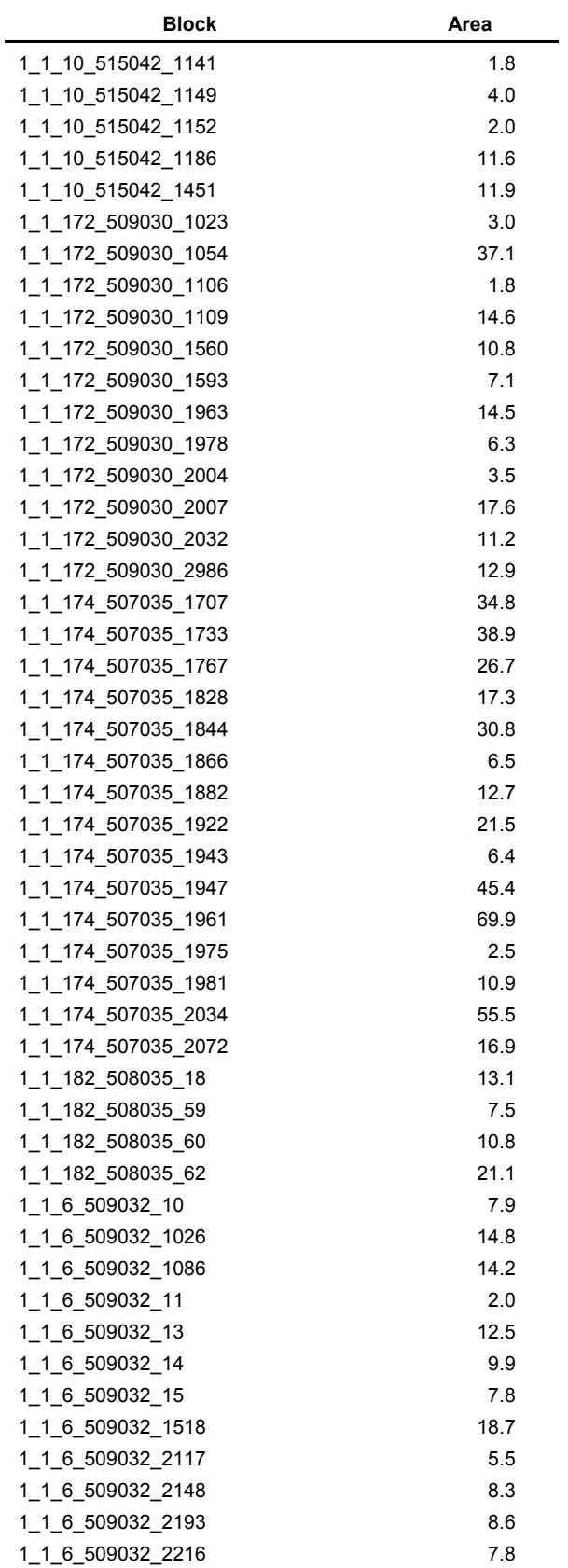

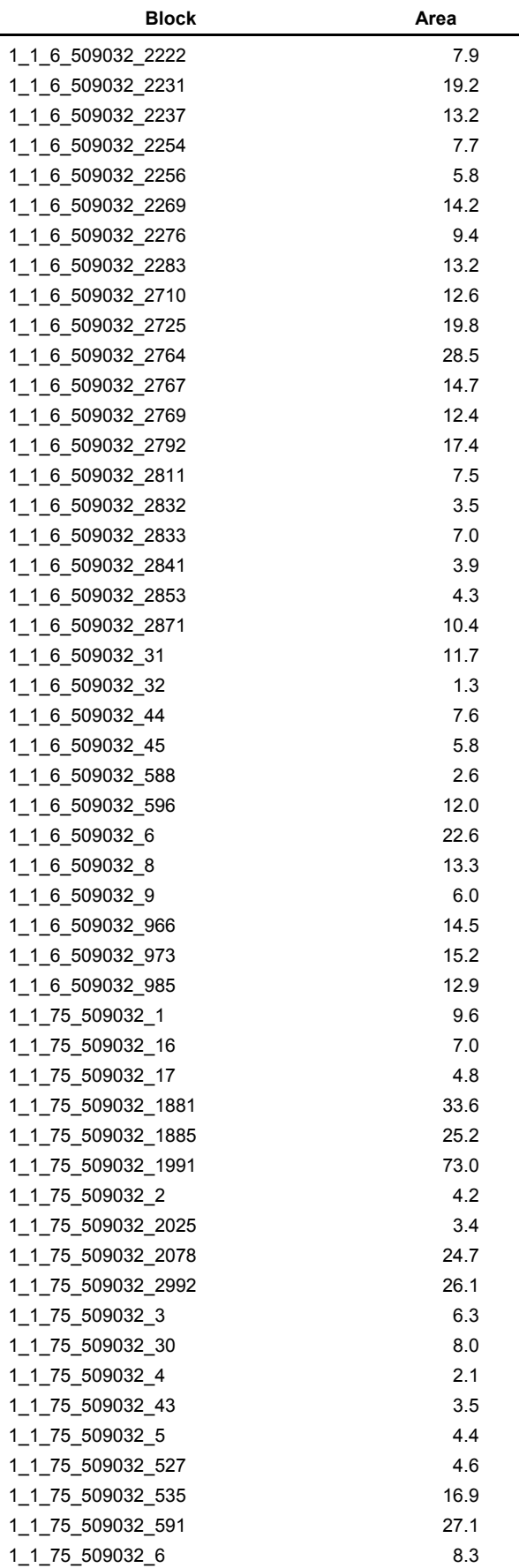

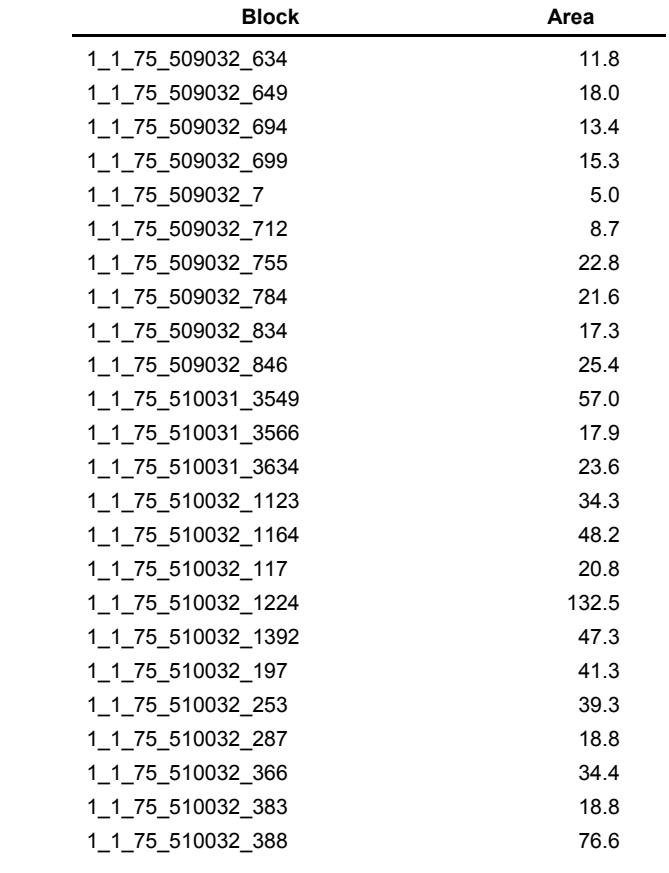

# Appendix 5 Compartment List

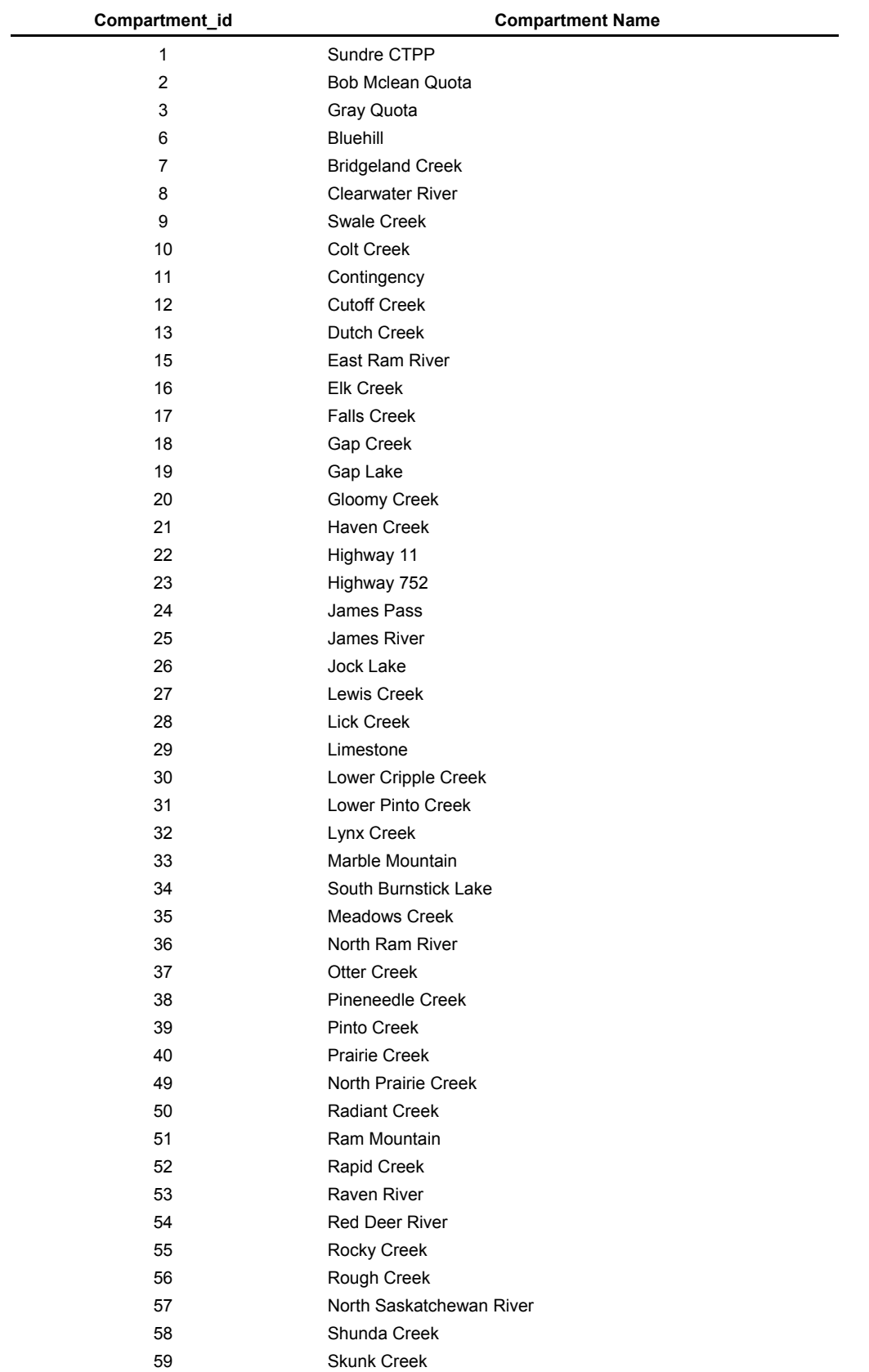

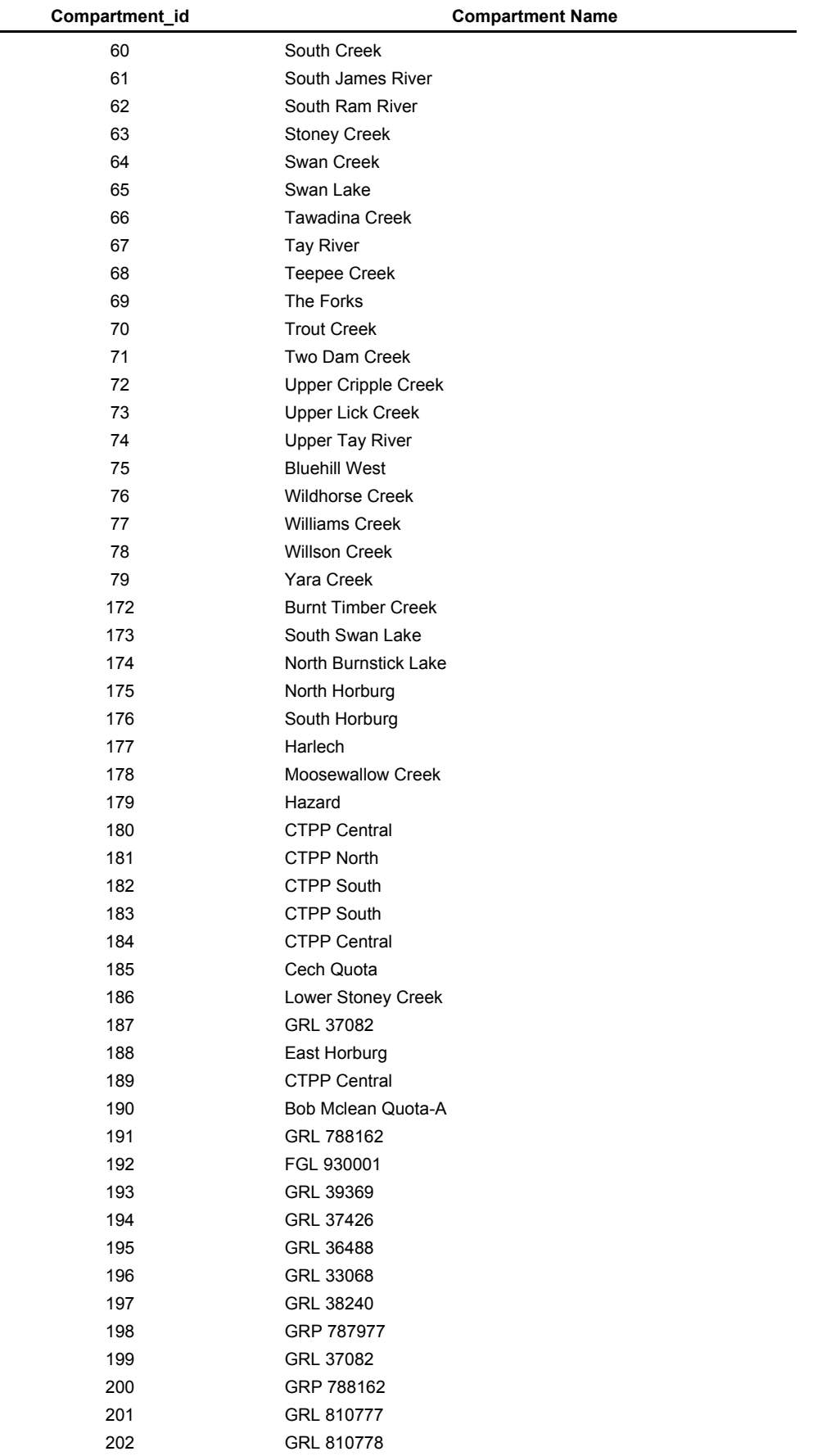

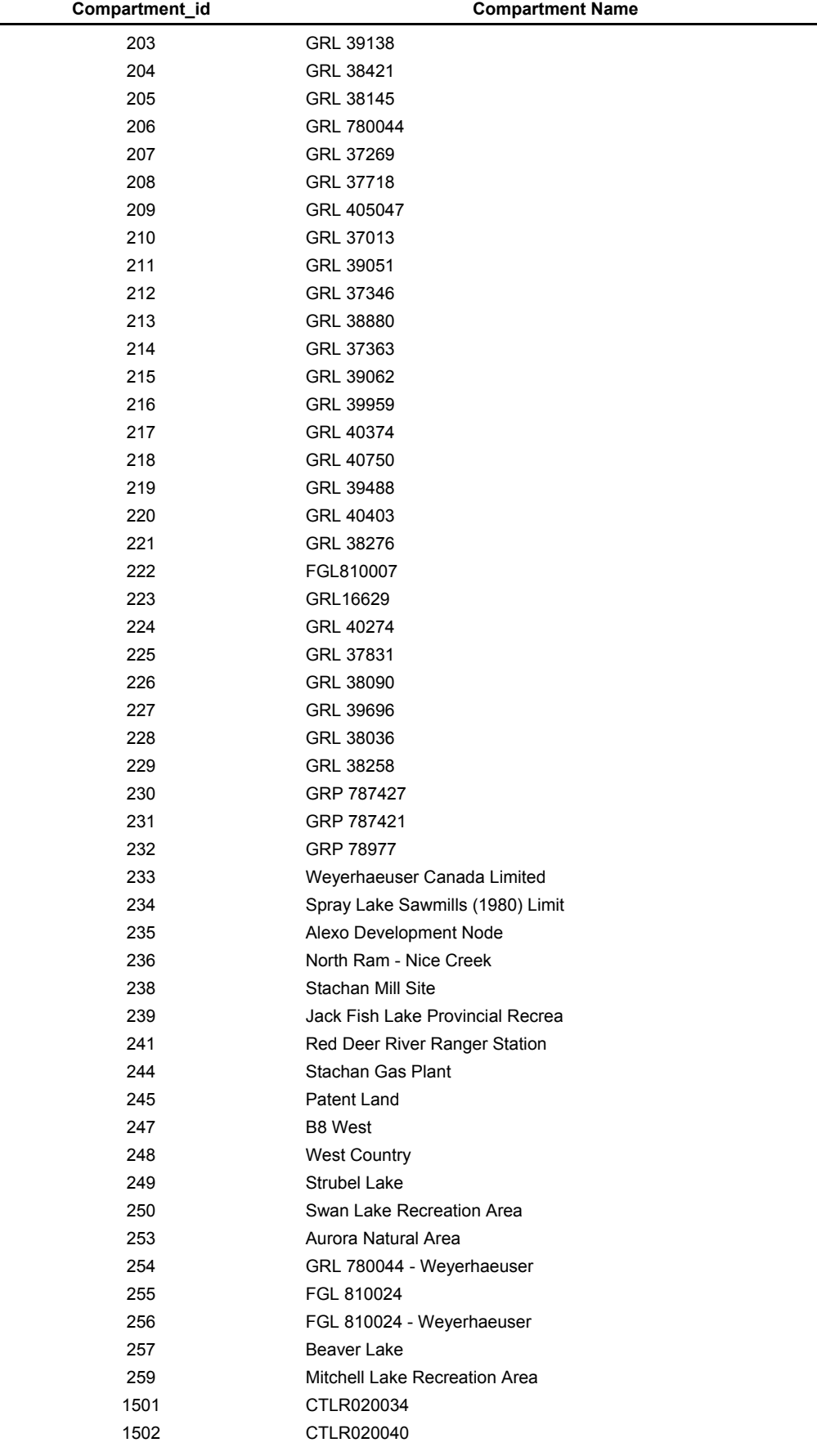

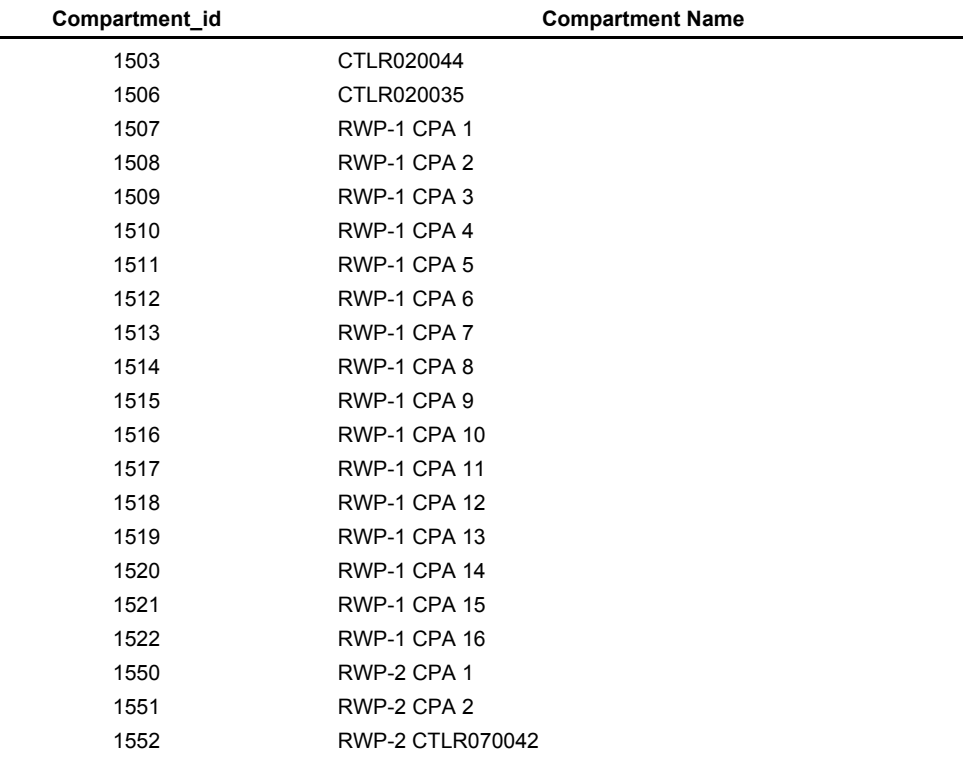